# **Einführung in Computer Microsystems Sommersemester 2012**

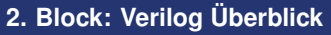

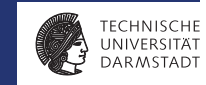

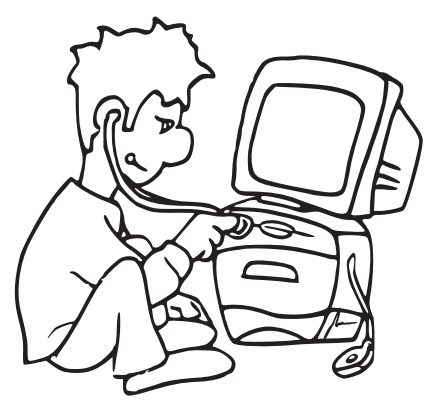

# **Organisatorisches**

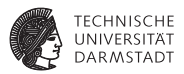

Am 25.4.2012 keine reguläre Vorlesung!

Stattdessen: Vortrag von Vertreter der Fa. ARM, Inc.

- ► Marktführer auf dem Gebiet der eingebetteten Prozessoren
- Insbesondere in Smartphones
	- ▶ Apple iOS, Google Android, Microsoft Windows Phone: Alle auf ARM CPUs
- $\blacktriangleright$  Themenauswahl
	- ► Geschäftsmodell und Anwendungsbereiche
	- **ARM Prozessoren und Architekturen**
	- Energiebedarf
	- <sup>I</sup> Programmierung des ARM Cortex-M
	- Busse und Protokolle

 $\blacktriangleright$  ...

 $\triangleright$  Vortragssprache ist Englisch

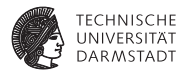

# Grundlagen

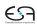

# **Grundlegender Baustein: Modul**

## **Noch ganz ohne Hardware-Bezug**

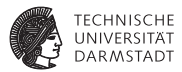

```
module count; // dies ist ein Kommentar
integer I ;
  initial // führe folgenden Block am Anfang aus
 begin
   $display ("Beginn der Simulation...");
   for (I=1; I \leq 3; I=I+1)$display ("Durchlauf %d", I);
   $display ("Ende der Simulation");
 end
```
# **Grundlegender Baustein: Modul**

**Noch ganz ohne Hardware-Bezug**

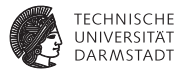

```
module count; // dies ist ein Kommentar
integer I ;
  initial // führe folgenden Block am Anfang aus
 begin
   $display ("Beginn der Simulation...");
   for (I=1; I \leq 3; I=I+1)$display ("Durchlauf %d", I);
   $display ("Ende der Simulation");
 end
```
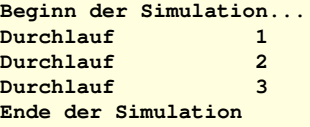

# **Modulschnittstelle**

**Ein- und Ausgänge, Register und Wire**

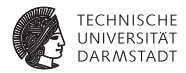

```
// Bestimmung des Maximums
module maximum (
 input wire [31:0] A,
                 B,
 output reg [31:0] MAX
);
```
# **Modulschnittstelle**

**Ein- und Ausgänge, Register und Wire**

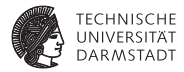

```
// Bestimmung des Maximums
module maximum (
 input wire [31:0] A,
                 B,
 output reg [31:0] MAX
);
always @(A, B) // führe Block aus, wann immer sich A oder B ändern
 begin
   if (A > B)MAX = A:
   else
     MAX = B;
   $display ("new maximum is %d", MAX);
 end
```
# **Modulschnittstelle**

**Ein- und Ausgänge, Register und Wire**

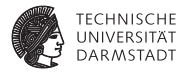

```
// Bestimmung des Maximums
module maximum (
 input wire [31:0] A,
                  B,
 output reg [31:0] MAX
);
always @(A, B) // führe Block aus, wann immer sich A oder B ändern
 begin
   if (A > B)MAX = A:
   else
     MAX = B:
   $display ("new maximum is %d", MAX);
 end
```
### **endmodule**

Eigentliche Funktion durchaus in Hardware synthetisierbar

# **Merkwürdiges Konstrukt:** initial

**Ging doch in Java auch ohne . . .**

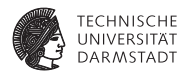

```
module two_blocks;
  initial
    begin
     $display ("Ja" );
     $display ("Ja" );
    end
  initial
    begin
     $display ("Nein");
     $display ("Nein");
    end
```
# **Merkwürdiges Konstrukt:** initial

**Ging doch in Java auch ohne . . .**

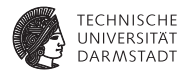

## **Was wird ausgegeben?**

```
module two_blocks;
  initial
    begin
      $display ("Ja" );
      $display ("Ja" );
    end
  initial
    begin
      $display ("Nein");
```

```
$display ("Nein");
end
```
# **Merkwürdiges Konstrukt:** initial

**Ging doch in Java auch ohne . . .**

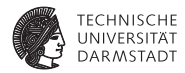

### **module** two\_blocks;

```
initial
 begin
   $display ("Ja" );
   $display ("Ja" );
 end
```

```
initial
 begin
   $display ("Nein");
   $display ("Nein");
 end
```
### **endmodule**

## **Was wird ausgegeben?**

Ja Ja Nein Nein Nein Nein Ja Ja Ja Nein Ja Nein Nein Ja Nein Ja NJeain NJeain NeJainJaNein . . .

# **Auflösung**

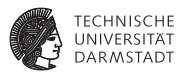

```
module two_blocks;
```

```
initial
 begin
   $display ("Ja" );
   $display ("Ja" );
 end
```

```
initial
 begin
   $display ("Nein");
   $display ("Nein");
 end
```
**endmodule**

Einzige Möglichkeiten:

Ja Ja Nein Nein

oder

Nein Nein Ja Ja

# **Auflösung**

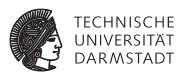

### **module** two\_blocks;

```
initial
 begin
   $display ("Ja" );
   $display ("Ja" );
 end
```

```
initial
 begin
   $display ("Nein");
   $display ("Nein");
 end
```
**endmodule**

## Einzige Möglichkeiten:

Ja Ja Nein Nein

oder

Nein Nein Ja Ja

**"Oder" ???**

**Gelegentlich als** *Pseudo-Parallelität* **bezeichnet**

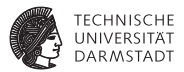

- <sup>I</sup> Simulator läuft auf einzelnem Prozessor
	- $\triangleright$  Traditionell, könnte mittlerweile zwar anders sein (ist aber schwierig!)
	- ► ...aber Modellierungskonzepte sind älter

## **Gelegentlich als** *Pseudo-Parallelität* **bezeichnet**

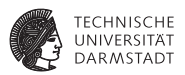

- ▶ Simulator läuft auf einzelnem Prozessor
	- $\triangleright$  Traditionell, könnte mittlerweile zwar anders sein (ist aber schwierig!)
	- ► ... aber Modellierungskonzepte sind älter
- <sup>I</sup> Simulator muß aber parallele Abläufe ausführen
- $\blacktriangleright$  Vorgehen
	- ► Parallele Blöcke werden in beliebiger Reihenfolge nacheinander simuliert
	- $\blacktriangleright$  Anweisungen innerhalb eines begin/end-Blocks laufen immer in der hingeschriebenen Reihenfolge ab, und zwar in der Regel ohne Unterbrechung (atomar)

## **Gelegentlich als** *Pseudo-Parallelität* **bezeichnet**

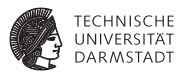

- ▶ Simulator läuft auf einzelnem Prozessor
	- $\triangleright$  Traditionell, könnte mittlerweile zwar anders sein (ist aber schwierig!)
	- ► ... aber Modellierungskonzepte sind älter
- <sup>I</sup> Simulator muß aber parallele Abläufe ausführen
- $\blacktriangleright$  Vorgehen
	- ► Parallele Blöcke werden in beliebiger Reihenfolge nacheinander simuliert
	- $\blacktriangleright$  Anweisungen innerhalb eines begin/end-Blocks laufen immer in der hingeschriebenen Reihenfolge ab, und zwar in der Regel ohne Unterbrechung (atomar)

# ➥**Eigenartige Auffassung von Parallelität?!?!?**

## **Gelegentlich als** *Pseudo-Parallelität* **bezeichnet**

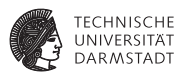

- ▶ Simulator läuft auf einzelnem Prozessor
	- $\triangleright$  Traditionell, könnte mittlerweile zwar anders sein (ist aber schwierig!)
	- **EXECT:** ...aber Modellierungskonzepte sind älter
- <sup>I</sup> Simulator muß aber parallele Abläufe ausführen
- $\blacktriangleright$  Vorgehen
	- ► Parallele Blöcke werden in beliebiger Reihenfolge nacheinander simuliert
	- $\blacktriangleright$  Anweisungen innerhalb eines begin/end-Blocks laufen immer in der hingeschriebenen Reihenfolge ab, und zwar in der Regel ohne Unterbrechung (atomar)

# ➥**Eigenartige Auffassung von Parallelität?!?!?**

Stimmt! Vorgehen oben ist nur die halbe Miete, später mehr!

# **Kurze Wiederholung einiger Verilog-Operatoren**

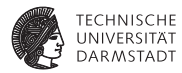

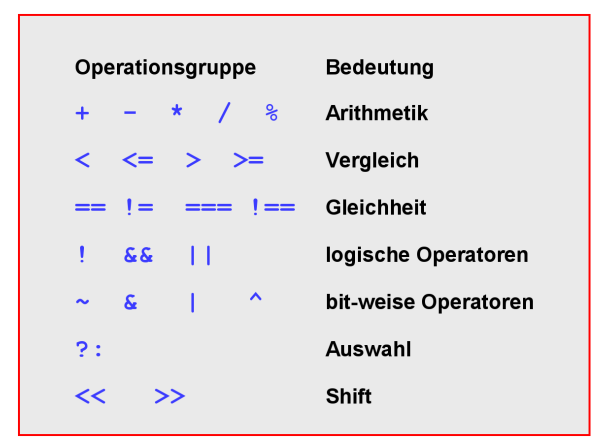

# **Beispiel: Einfache ALU**

## **Verhaltensmodell**

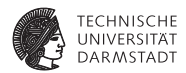

**module** alu ( **input wire** [2:0] OPCODE, **input wire** [31:0] A, B, **output reg** [31:0] RESULT );

# **Beispiel: Einfache ALU**

## **Verhaltensmodell**

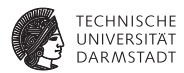

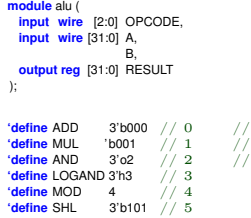

nur zur Übung: Konstanten auf  $verschiedene$  Arten

17. April 2012 | Technische Universität Darmstadt | Prof. Andreas Koch | 10

# **Beispiel: Einfache ALU**

## **Verhaltensmodell**

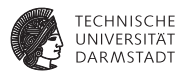

```
module alu (
 input wire [2:0] OPCODE,
 input wire [31:0] A,
                     B,
 output reg [31:0] RESULT
);
'define ADD 3'b000 // 0 // nur zur Übung:
'define MUL 'b001 // 1 // Konstanten auf<br>'define AND 3'o2 // 2 // verschiedene A1
                         \frac{1}{2} // verschiedene Arten
'define LOGAND 3'h3 // 3<br>'define MOD 4 // 4
'define MOD
                  3'b101 // 5
 always @ (OPCODE, A, B)
   case (OPCODE)
      'ADD: RESULT = A + B;<br>'MULL: RESULT = A + B;
      'MUL: RESULT = A * B;
'AND: RESULT = A & B;
     'LOGAND: RESULT = A && B;
      'MOD: RESULT = A \% B;<br>'SHI : RESULT = A \sim BRFSUIT = A \ll B;
     default: $display ("Unimplemented Opcode: %d!", OPCODE);
    endcase
```
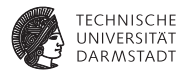

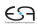

# **Wie ausprobieren?**

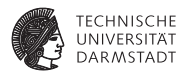

- $\blacktriangleright$  Modul alu macht freiwillig überhaupt nichts
- ▶ Der Simulator prüft quasi nur die Syntax

# **Wie ausprobieren?**

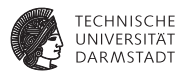

- $\blacktriangleright$  Modul alu macht freiwillig überhaupt nichts
- $\triangleright$  Der Simulator prüft quasi nur die Syntax
- $\blacktriangleright$  Lösung:
	- ► Von außen Daten an Moduleingänge anlegen
	- ► Sogenannte Stimuli
	- ► Dann beobachten, wie sich Modulausgänge verhalten

# **Wie ausprobieren?**

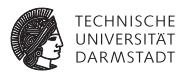

- $\triangleright$  Modul alu macht freiwillig überhaupt nichts
- Der Simulator prüft quasi nur die Syntax
- $\blacktriangleright$  Lösung:
	- ► Von außen Daten an Moduleingänge anlegen
	- ► Sogenannte Stimuli
	- ► Dann beobachten, wie sich Modulausgänge verhalten
- $\blacktriangleright$  Analog zu Unit Tests im Software-Bereich
	- $\blacktriangleright$  JUnit etc.

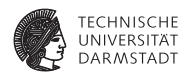

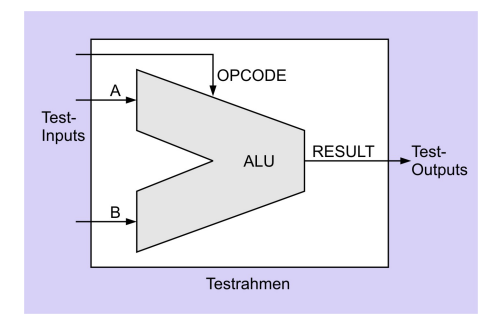

**> Saubere Trennung von** 

17. April 2012 | Technische Universität Darmstadt | Prof. Andreas Koch | 13

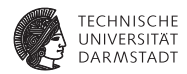

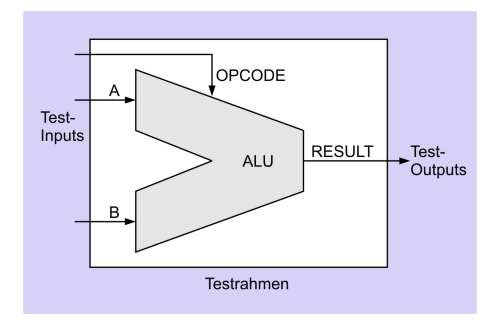

- **> Saubere Trennung von** 
	- Prüfling (device under test, DUT)

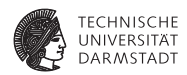

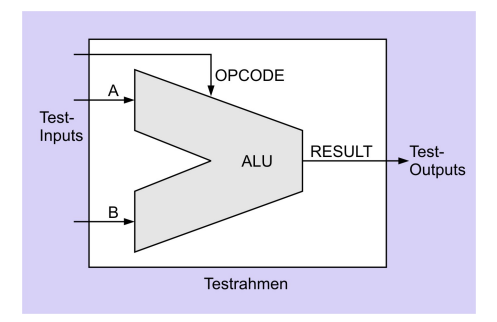

- **> Saubere Trennung von** 
	- $\blacktriangleright$  Prüfling (device under test, DUT)
	- $\blacktriangleright$  Erzeugung von Eingabedaten

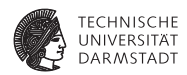

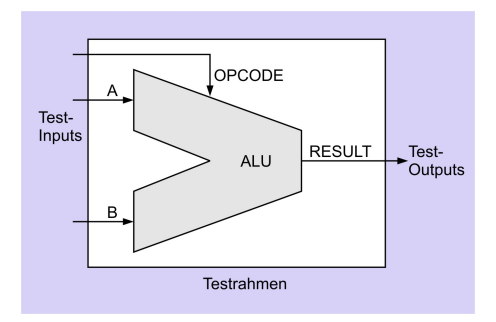

- $\blacktriangleright$  Saubere Trennung von
	- $\blacktriangleright$  Prüfling (device under test, DUT)
	- $\blacktriangleright$  Erzeugung von Eingabedaten
	- **Auswertung der Ausgabedaten**

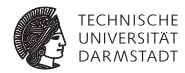

**module** test;

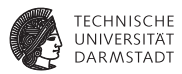

**module** test;

**reg** [2:0] OPCODE; // Zuweisungsziele für Eingabedaten (Variablen) **reg** [31:0] A, B; **wire** [31:0] RESULT; // Stück Draht (zum Lesen der Ausgabe)

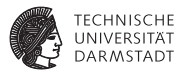

**module** test;

**reg** [2:0] OPCODE; // Zuweisungsziele für Eingabedaten (Variablen) **reg** [31:0] A, B; **wire** [31:0] RESULT; // Stück Draht (zum Lesen der Ausgabe)

alu AluDUT (OPCODE, A, B, RESULT); // ALU−Instanz

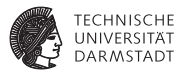

**module** test;

```
reg [2:0] OPCODE; // Zuweisungsziele für Eingabedaten (Variablen)
 reg [31:0] A,
           B;
 wire [31:0] RESULT; // Stück Draht (zum Lesen der Ausgabe)
Continued ADD 0
define MUL 1<br>'define AND 2
Calcularies AND 2
Communication LOGAND 3
'define MOD 4
'define SHL
```

```
alu AluDUT (OPCODE, A, B, RESULT); // ALU−Instanz
```
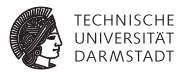

#### **module** test;

```
reg [2:0] OPCODE; // Zuweisungsziele für Eingabedaten (Variablen)
 reg [31:0] A,
            B;
 wire [31:0] RESULT; // Stück Draht (zum Lesen der Ausgabe)
Continued ADD 0
define MUL 1<br>'define AND 2
'define AND 2<br>
'define LOGAND 3
Communication LOGAND 3
'define MOD 4
'define SHL
 alu AluDUT (OPCODE, A, B, RESULT); // ALU−Instanz
 initial begin // Test−Inputs
  $display ("Simulation beginnt..." );
  OPCODE = 'ADD: A = 3; B = 2; #1; // \le - Zeit vergehen lassen
  OPCODE = 'SHL; A = 3; B = 2; #1;
  $display ("Simulation endet.");
  $finish;
 end
```
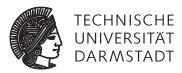

#### **module** test;

```
reg [2:0] OPCODE; // Zuweisungsziele für Eingabedaten (Variablen)
 reg [31:0] A,
            B;
 wire [31:0] RESULT; // Stück Draht (zum Lesen der Ausgabe)
Coloring ADD 0<br>
Coloring MIII 1
define MUL 1<br>'define AND 2
'define AND 2<br>
'define LOGAND 3
Communication LOGAND 3
'define MOD 4
'define SHL
 alu AluDUT (OPCODE, A, B, RESULT); // ALU−Instanz
 initial begin // Test−Inputs
  $display ("Simulation beginnt..." );
  OPCODE = 'ADD; A = 3; B = 2; #1; // <− Zeit vergehen lassen
  OPCODE = 'SHL; A = 3; B = 2; #1;
   $display ("Simulation endet.");
  $finish;
 end
 always @ (RESULT) // Test−Outputs
  $display ("OPCODE = %d, A = %d, B = %d: RESULT = %d",
    OPCODE, A[5:0], B[5:0], RESULT[5:0]);
endmodule
```
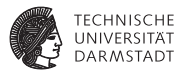

**module** test;

```
reg [2:0] OPCODE; // Zuweisungsziele für Eingabedaten (Variablen)
 reg [31:0] A,
          B;
 wire [31:0] RESULT; // Stück Draht (zum Lesen der Ausgabe)
Continued ADD 0
define MUL 1<br>'define AND 2
'define AND 2<br>
'define LOGAND 3
Communication LOGAND 3
define MOD 4<br>Contine SHI 5
'define SHL
                                                  Simulation beginnt...
                                                  OPCODE = 0, A = 3, B = 2: RESULT
                                                  OPCODE = 5, A = 3, B = 2; RESULT = 12Simulation endet.
```
alu AluDUT (OPCODE, A, B, RESULT); // ALU−Instanz

```
initial begin // Test−Inputs
 $display ("Simulation beginnt..." );
 OPCODE = 'ADD; A = 3; B = 2; #1; // <− Zeit vergehen lassen
 OPCODE = 'SHL; A = 3; B = 2; #1;
 $display ("Simulation endet.");
 $finish;
end
always @ (RESULT) // Test−Outputs
```

```
$display ("OPCODE = %d, A = %d, B = %d: RESULT = %d",
 OPCODE, A[5:0], B[5:0], RESULT[5:0]);
```

```
endmodule
```
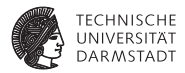

# Verhalten und Struktur in Verilog

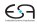

#### **Verhalten**

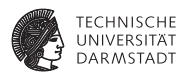

- ► Abbildung von Eingaben auf Ausgaben
- $\blacktriangleright$  "was", nicht "wie"
- $\blacktriangleright$  Realisierung nicht von außen sichtbar (black box)
- ▶ Zur Modellierung reicht häufig ein einzelner always-Block

#### **Struktur**

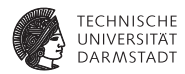

- $\blacktriangleright$  Beschreibe Einheit als
	- $\blacktriangleright$  Untereinheiten
	- $\blacktriangleright$  Verbindungen

#### **Struktur**

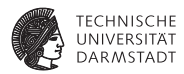

- $\blacktriangleright$  Beschreibe Einheit als
	- $\blacktriangleright$  Untereinheiten
	- $\blacktriangleright$  Verbindungen
- $\blacktriangleright$  Im Extremfall
	- **EXEL ALWAYS ODER Initial-Blöcke**
	- $\blacktriangleright$  Nur Modulinstanziierungen

#### **Beispiel: 1b-Addierer**

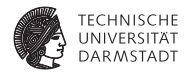

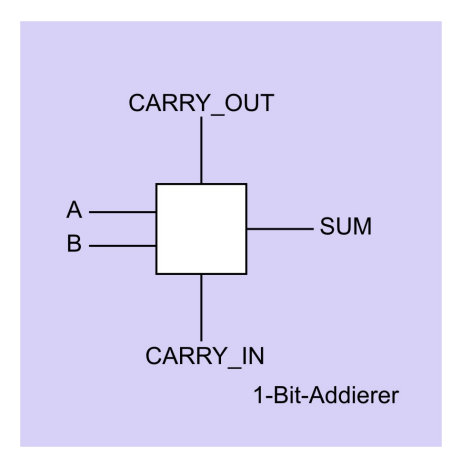

### **Verhaltensbeschreibung des 1b-Addierers**

**Konkreter Aufbau aus Gattern interessiert hier nicht**

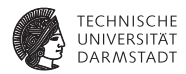

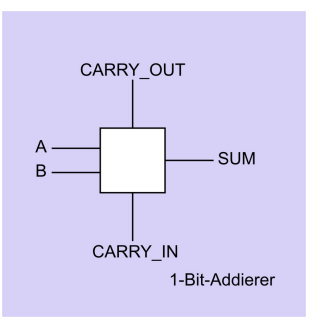

### **Verhaltensbeschreibung des 1b-Addierers**

**Konkreter Aufbau aus Gattern interessiert hier nicht**

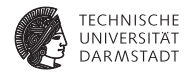

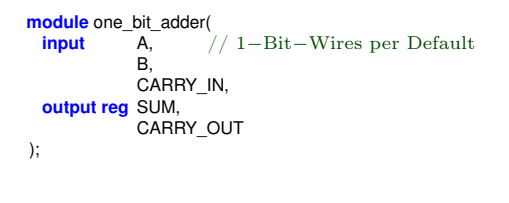

**endmodule** // one\_bit\_adder

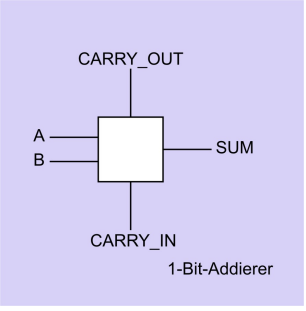

# **Verhaltensbeschreibung des 1b-Addierers**

**Konkreter Aufbau aus Gattern interessiert hier nicht**

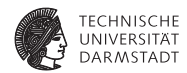

```
module one_bit_adder(
           input A, // 1−Bit−Wires per Default
           B,
           CARRY_IN,
 output reg SUM,
           CARRY_OUT
);
```
// Verhalten des one\_bit\_adder **always** @ (A, B, CARRY\_IN)  ${CARTV}$  OUT, SUM} = A + B + CARRY\_IN;

```
endmodule // one_bit_adder
```
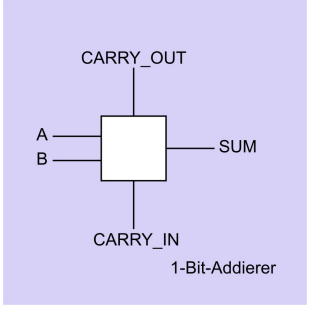

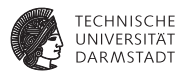

**Aufgebaut aus 1b-Addierern**

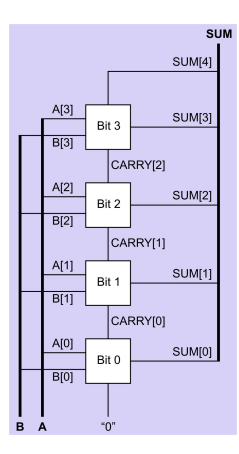

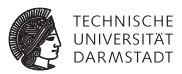

#### **Aufgebaut aus 1b-Addierern**

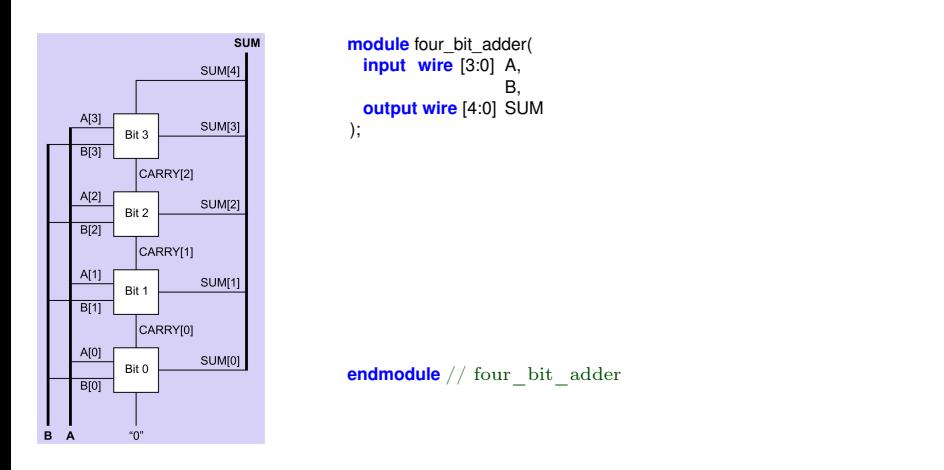

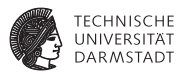

#### **Aufgebaut aus 1b-Addierern**

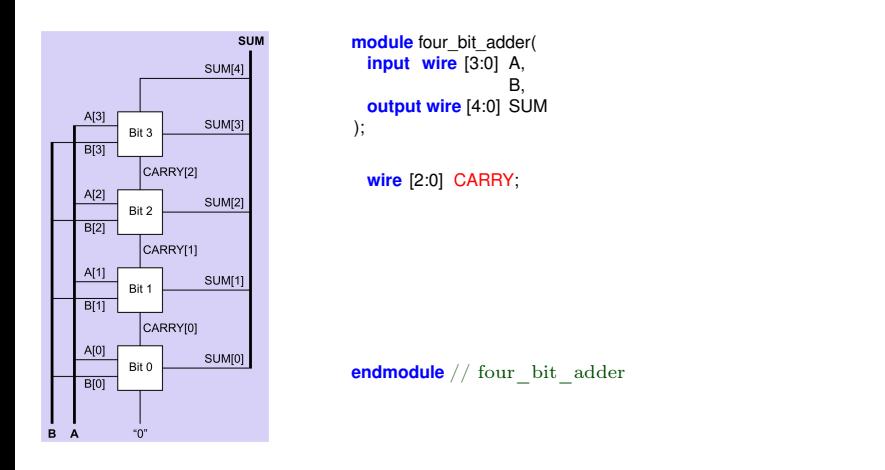

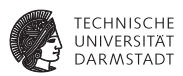

#### **Aufgebaut aus 1b-Addierern**

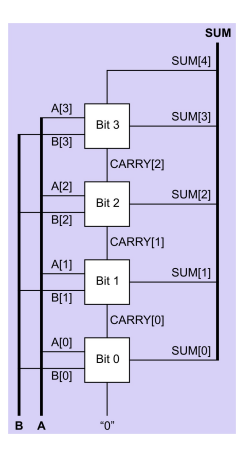

**module** four bit adder( **input wire** [3:0] A, B, **output wire** [4:0] SUM ); **wire** [2:0] CARRY; // Struktur des four\_bit\_adder one\_bit\_adder Bit0 (A[0], B[0], 1'b0, SUM[0], CARRY[0]); one\_bit\_adder Bit1 (A[1], B[1], CARRY[0], SUM[1], CARRY[1]); one\_bit\_adder Bit2 (A[2], B[2], CARRY[1], SUM[2], CARRY[2]); one\_bit\_adder Bit3 (A[3], B[3], CARRY[2], SUM[3], SUM[4] );

**endmodule** // four bit adder

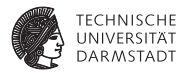

# Elemente von Verilog-Modulen

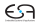

# **Modulstruktur von Verilog**

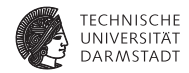

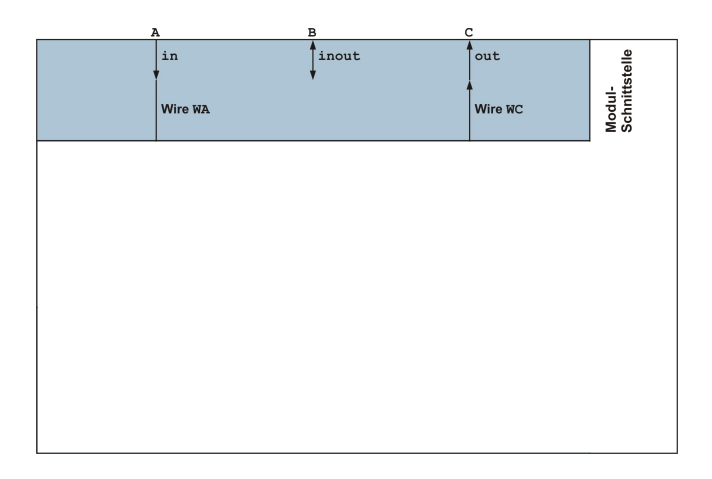

#### **Modulstruktur von Verilog**

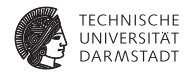

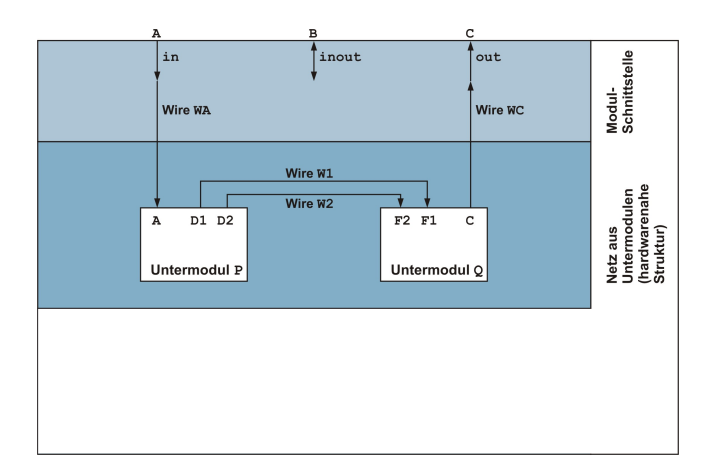

#### **Modulstruktur von Verilog**

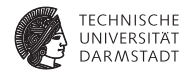

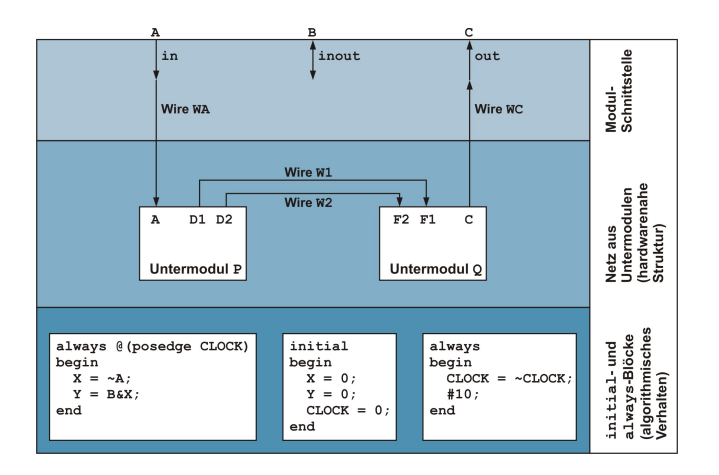

### **Modulschnittstelle**

input**,** output**,** inout

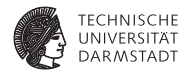

```
// Verilog 2001
module maximum (
 input wire [7:0] A,
                 B,
 output reg [7:0] RESULT
);
 always @(A, B)
   if (A > B)RESULT = A;else
     RESULT = B:
```
### **Modulschnittstelle**

input**,** output**,** inout

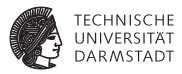

// Verilog 2001 **module** maximum ( **input wire** [7:0] A, B, **output reg** [7:0] RESULT ); **always** @(A, B)  $if (A > B)$  $RESULT = A$ ; **else**  $RESULT = B$ 

#### **endmodule**

// Verilog 1995 **module** maximum (A, B, RESULT); **input** B; **output** RESULT; **wire** [7:0] A, B; **reg** [7:0] RESULT; **always** @(A **or** B) **if**  $(A > B)$ RESULT = A; **else**  $RESULT = B$ :

**endmodule**

#### $\blacktriangleright$  inout für bidirektionale Datenbusse

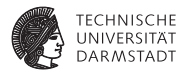

# Prozedurale Modellierung

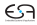

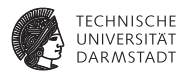

- ▶ Werden zueinander parallel ausgeführt (in beliebiger Reihenfolge)
- $\triangleright$  Werden im Inneren i.d.R. sequenziell ausgeführt

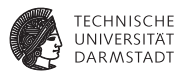

- ▶ Werden zueinander parallel ausgeführt (in beliebiger Reihenfolge)
- <sup>I</sup> Werden im Inneren i.d.R. sequenziell ausgeführt
- Ausführung erfolgt ohne Unterbrechung
	- $\blacktriangleright$  Falls keine Zeitkontrollanweisungen (# etc.) auftreten

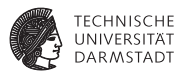

- $\triangleright$  Werden zueinander parallel ausgeführt (in beliebiger Reihenfolge)
- <sup>I</sup> Werden im Inneren i.d.R. sequenziell ausgeführt
- Ausführung erfolgt ohne Unterbrechung
	- $\blacktriangleright$  Falls keine Zeitkontrollanweisungen (# etc.) auftreten
- <sup>I</sup> Eintrittsbedingungen mit @ (gelesen: *at*)
- always @(COUNTER): Bei Änderungen von COUNTER
- always  $@(*)$ : alle Lesevariablen eines Blockes

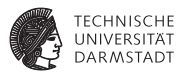

- ▶ Werden zueinander parallel ausgeführt (in beliebiger Reihenfolge)
- <sup>I</sup> Werden im Inneren i.d.R. sequenziell ausgeführt
- Ausführung erfolgt ohne Unterbrechung
	- $\blacktriangleright$  Falls keine Zeitkontrollanweisungen (# etc.) auftreten
- <sup>I</sup> Eintrittsbedingungen mit @ (gelesen: *at*)
- always @(COUNTER): Bei Änderungen von COUNTER
- always  $@(*)$ : alle Lesevariablen eines Blockes
- **Faustregel** 
	- $\blacktriangleright$  always-Blöcke in Schaltungsteilen (synthetisierbar)
	- $\triangleright$  initial-Blöcke in Testmodulen (nicht synthetisierbar)

#### ] *n***:** *n* **Zeiteinheiten warten**

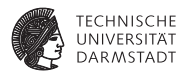

- Explizite Modellierung von Zeit
- $\blacktriangleright$  Andere parallele Prozesse laufen weiter

#### ] *n***:** *n* **Zeiteinheiten warten**

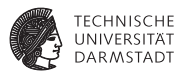

- $\blacktriangleright$  Explizite Modellierung von Zeit
- $\blacktriangleright$  Andere parallele Prozesse laufen weiter

```
module time_delay;
 reg DATA;
 always @(DATA)
   $display ("Zeit: %2.0f, DATA = %d", $time, DATA);
  initial begin
   DATA = 0;
   #10;
   DATA = #10 1:
   #10;
 end
```
#### ] *n***:** *n* **Zeiteinheiten warten**

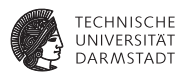

- $\blacktriangleright$  Explizite Modellierung von Zeit
- $\blacktriangleright$  Andere parallele Prozesse laufen weiter

```
module time_delay;
 reg DATA;
 always @(DATA)
   $display ("Zeit: %2.0f, DATA = %d", $time, DATA);
  initial begin
   DATA = 0;
   #10;
   DATA = #10 1:
   #10;
 end
```
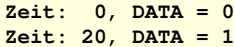

### **Sieht einfach aus, Gemeinheiten liegen tiefer**

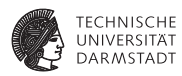

```
module time_delay;
 reg DATA;
 always @(DATA)
   $display ("Zeit: 3%2.0f, DATA = 3%d", $time, DATA);
  initial begin
   DATA = 0:
   DATA = 1:
 end
```
### **Sieht einfach aus, Gemeinheiten liegen tiefer**

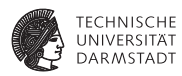

```
module time_delay;
 reg DATA;
 always @(DATA)
   $display ("Zeit: 3%2.0f, DATA = 3%d", $time, DATA);
  initial begin
   DATA = 0:
   DATA = 1:
 end
                                                                           Zeit: 0, DATA = 1
```
# **Sieht einfach aus, Gemeinheiten liegen tiefer**

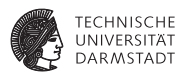

```
module time_delay;
 reg DATA;
 always @(DATA)
   $display ("Zeit: %2.0f, DATA = %d", $time, DATA);
 initial begin
   DATA = 0:
   DATA = 1:
 end
                                                                          Zeit: 0, DATA = 1
```
- **Figure 1** Transition DATA  $0 \rightarrow 1$  nicht sichtbar für always-Block
	- $\rightarrow$  initial-Block läuft atomar ab

#### **Extremfall**

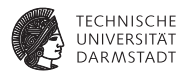

```
module time_delay;
 reg DATA;
 always @(DATA)
   $display ("Zeit: 3%2.0f, DATA = 3%d", $time, DATA);
  initial begin
   DATA = 0;
   #0;
   DATA = 1;end
```
#### **Extremfall**

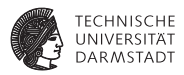

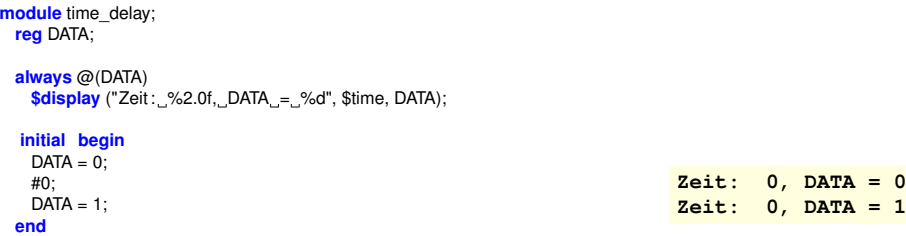

#### **Extremfall**

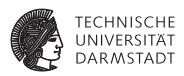

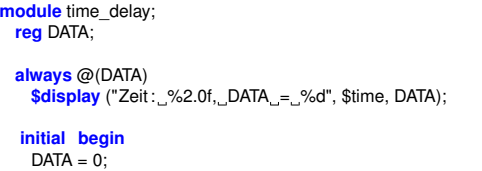

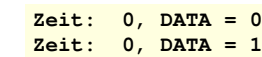

#### **endmodule**

#0;  $DATA = 1$ ; **end**

- $\blacktriangleright$  Transition nun sichtbar
	- $\triangleright$  # unterbricht Ausführung von initial-Block
	- $\blacktriangleright$  Erlaubt Reaktion durch always-Block
	- $\blacktriangleright$  Es vergeht aber keine Zeit!

# **Diskussion von**  $\sharp$

**Bisher im wesentlichen Trickserei**

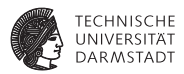

- # lässt sich nicht synthetisieren
- $\blacktriangleright$  Hat nur Effekte während der Simulation
- ▶ Dort benutzt zur Erzeugung von Testsignalen
- $\triangleright$  Kenntnisse aber manchmal bei Fehlersuche nützlich

# **Diskussion von**  $\sharp$

**Bisher im wesentlichen Trickserei**

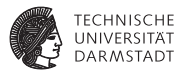

- $\blacktriangleright$  # lässt sich nicht synthetisieren
- ► Hat nur Effekte während der Simulation
- ► Dort benutzt zur Erzeugung von Testsignalen
- $\triangleright$  Kenntnisse aber manchmal bei Fehlersuche nützlich

```
module gen_clock;
 reg CLOCK;
```

```
always @(CLOCK)
 $display ("Zeit: %2.0f, CLOCK = %d", $time, CLOCK);
```

```
always begin
```

```
CLOCK = 0:
 #10;
 CLOCK = 1:
 #10;
end
```
## **Diskussion von** ]

**Bisher im wesentlichen Trickserei**

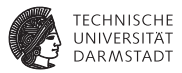

- $\blacktriangleright$  # lässt sich nicht synthetisieren
- <sup>I</sup> Hat nur Effekte während der Simulation
- <sup>I</sup> Dort benutzt zur Erzeugung von Testsignalen
- $\triangleright$  Kenntnisse aber manchmal bei Fehlersuche nützlich

```
module gen_clock;
 reg CLOCK;
```

```
always @(CLOCK)
 $display ("Zeit: %2.0f, CLOCK = %d", $time, CLOCK);
```

```
always begin
```

```
CLOCK = 0:
 #10;
 CLOCK = 1:
 #10;
end
```

```
Zeit: 0, CLOCK = 0
Zeit: 10, CLOCK = 1
Zeit: 20, CLOCK = 0
Zeit: 30, CLOCK = 1
Zeit: 40, CLOCK = 0
Zeit: 50, CLOCK = 1
... bis zum Stromausfall
```
# **Warten mit @ (***at***)**

**Warten auf punktuelles Ereignis (Wertänderung, Flanke)**

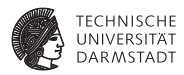

```
module atdemo;
 reg CLOCK, SIGNAL1, SIGNAL2;
 always @(posedge CLOCK)
   $display ("Zeit: %2.0f: positive Flanke", $time);
 always @(negedge CLOCK)
   $display ("Zeit: %2.0f: negative Flanke", $time);
 always @(SIGNAL1, SIGNAL2) // oder @(SIGNAL1 or SIGNAL2)
   $display ("Zeit : %2.0f: SIGNAL1 oder SIGNAL2",$time);
 initial begin
   CLOCK = 0; #10;
   CLOCK = 1: #10:
   SIGNAL2 = 0: #10:
   CLOCK = 0: #10:
   SIGNAL1 = 1; #10;$finish; // Ende der Simulation erzwingen
 end
```
#### 17. April 2012 | Technische Universität Darmstadt | Prof. Andreas Koch | 30

#### **Warten mit @ (***at***)**

**reg** CLOCK, SIGNAL1, SIGNAL2;

**module** atdemo;

**endmodule**

**Warten auf punktuelles Ereignis (Wertänderung, Flanke)**

```
always @(posedge CLOCK)
 $display ("Zeit: %2.0f: positive Flanke", $time);
always @(negedge CLOCK)
 $display ("Zeit: %2.0f: negative Flanke", $time);
always @(SIGNAL1, SIGNAL2) // oder @(SIGNAL1 or SIGNAL2)
 $display ("Zeit : %2.0f: SIGNAL1 oder SIGNAL2",$time);
initial begin
 CLOCK = 0: #10:
```

```
CLOCK = 1: #10:
 SIGNAL2 = 0: #10:
 CLOCK = 0: #10:
 SIGNAL1 = 1; #10;$finish; // Ende der Simulation erzwingen
end
```

```
Zeit: 0: negative Flanke
Zeit: 10: positive Flanke
Zeit: 20: SIGNAL1 oder SIGNAL2
Zeit: 30: negative Flanke
Zeit: 40: SIGNAL1 oder SIGNAL2
```
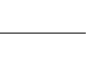

**TECHNISCHE** DARMSTADT

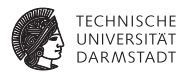

- $\triangleright$  @ kann auch innerhalb eines Blocks benutzt werden
- $\triangleright$  Wartet bis zum Eintreten des Ereignisses
- $\blacktriangleright$  Kann dort nicht synthetisiert werden
	- ► Lösung: Echte Zustandsautomaten explizit modellieren
- $\blacktriangleright$  Aber gelegentlich nützlich für Stimuli-Erzeugung

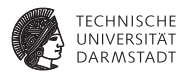

- $\triangleright$  @ kann auch innerhalb eines Blocks benutzt werden
- $\triangleright$  Wartet bis zum Eintreten des Ereignisses
- $\blacktriangleright$  Kann dort nicht synthetisiert werden
	- ► Lösung: Echte Zustandsautomaten explizit modellieren
- $\blacktriangleright$  Aber gelegentlich nützlich für Stimuli-Erzeugung

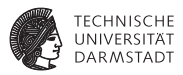

- $\triangleright$  @ kann auch innerhalb eines Blocks benutzt werden
- $\triangleright$  Wartet bis zum Eintreten des Ereignisses
- $\blacktriangleright$  Kann dort nicht synthetisiert werden
	- $\blacktriangleright$  Lösung: Echte Zustandsautomaten explizit modellieren
- $\blacktriangleright$  Aber gelegentlich nützlich für Stimuli-Erzeugung

**module** atdemo2; **reg** CLOCK, SIGNAL;

#### **always begin**

 $CLOCK = 1$ : #10:  $CLOCK = 0$ ; #10; **end**

#### **always begin**

```
// Erzeuge Signalmuster 11000 synchron zur
 // steigenden Flanke von CLOCK
 SIGNAL=1:
 @(posedge CLOCK);
 @(posedge CLOCK);
 SIGNAI = 0@(posedge CLOCK);
 @(posedge CLOCK);
 @(posedge CLOCK);
end
```
#### **endmodule**

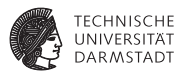

- $\triangleright$  @ kann auch innerhalb eines Blocks benutzt werden
- $\triangleright$  Wartet bis zum Eintreten des Ereignisses
- $\blacktriangleright$  Kann dort nicht synthetisiert werden
	- $\blacktriangleright$  Lösung: Echte Zustandsautomaten explizit modellieren
- $\blacktriangleright$  Aber gelegentlich nützlich für Stimuli-Erzeugung

**module** atdemo2; **reg** CLOCK, SIGNAL;

#### **always begin**

 $CLOCK = 1$ : #10:  $CLOCK = 0$ ; #10; **end**

#### **always begin**

// Erzeuge Signalmuster 11000 synchron zur // steigenden Flanke von CLOCK  $SIGNAL=1$ : @(**posedge** CLOCK); @(**posedge** CLOCK);  $SIGNAI = 0$ @(**posedge** CLOCK); @(**posedge** CLOCK); @(**posedge** CLOCK); i fi fi filmetek

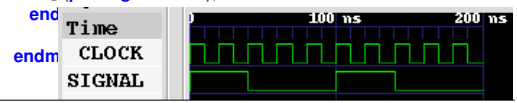

#### **Sequentielle Anweisungen innerhalb von TECHNISCHE Blöcken** UNIVERSITÄT **DARMSTADT**

**if** (CONDITION) **begin**  $RESULT = 42$ **end else begin**  $RESULT = 23;$ **end**

### **Sequentielle Anweisungen innerhalb von Blöcken**

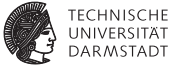

**if** (CONDITION) **begin**  $RESULT = 42$ **end else begin** RESULT = 23; **end**

// gleicher Effekt durch RESULT = (CONDITION) ? 42 : 23;

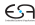

### **Sequentielle Anweisungen innerhalb von Blöcken**

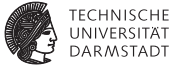

```
case (OPCODE)
 'OP1: begin
        RESULT = A + B;
        FLAG = 0;
      end
 'OP2: begin
        RESULT = A - B;
        FLAG = 1:
      end
 default: $display ("Unimplemented_Opcode: %d!", OPCODE);
endcase
```
#### **Sequentielle Anweisungen innerhalb von TECHNISCHE Blöcken** UNIVERSITÄT **DARMSTADT**

**while** (REQUEST == 0) **begin**  $CLK = 0;$ # 10;  $CLK = 1$ ; #10; **end**

## **Sequentielle Anweisungen innerhalb von Blöcken**

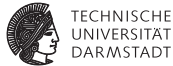

```
while (REQUEST == 0) begin
 CLK = 0:
 # 10;
 CLK = 1;
 #10;
end
initial begin : blockname // erforderlich für lokale Variablen
                        integer i ; // integer: 32b, vorzeichenbehaftet
 for (i=0; i<5; i = i+1) begin
   CLOCK = 0:
   #10;
   CLOCK = 1:
   #10;
 end
end
```
#### task add( **input reg** [7:0] A, B );  $RESULT = A + B$ ;

endtask

#### **module** task\_example; **reg** [7:0] RESULT;

task display result ; **\$display** ("Die Summe ist %d", RESULT); endtask **initial begin** add (1,2); display\_result ; **end**

#### **endmodule**

#### €ᠫ

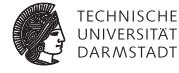

### **Strukturierung von sequentiellen Blöcken**

**Nur für Testrahmen in der Simulation, bei Synthese Module**

**verwenden!**

## **Beispiel für Anwendung in der Simulation**

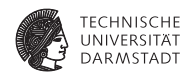

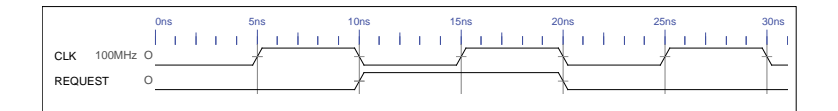

## **Beispiel für Anwendung in der Simulation**

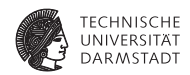

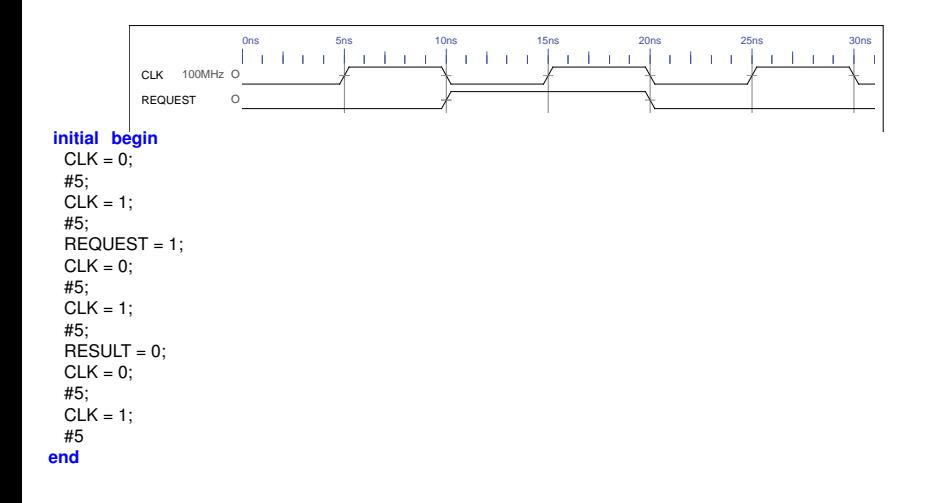

## **Beispiel für Anwendung in der Simulation**

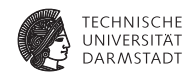

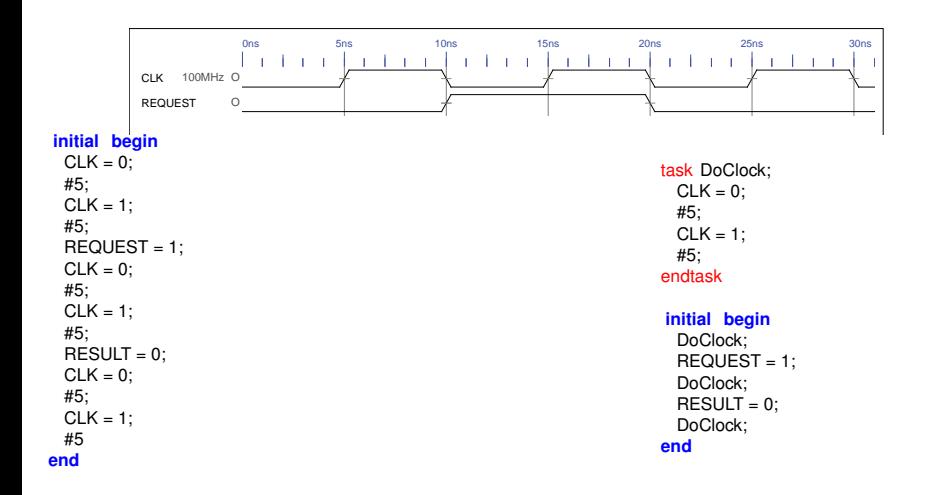

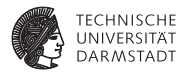

# Konstante Werte

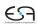

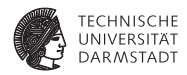

1. Bit-Breite (dezimal), falls fehlend: nehme minimale Breite für Wert

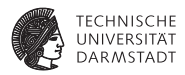

- 1. Bit-Breite (dezimal), falls fehlend: nehme minimale Breite für Wert
- 2. s für vorzeichenbehaftet, falls fehlend: vorzeichenlos

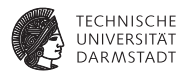

- 1. Bit-Breite (dezimal), falls fehlend: nehme minimale Breite für Wert
- 2. s für vorzeichenbehaftet, falls fehlend: vorzeichenlos
- 3. Basis: 2 ('b), 8 ('o), 10 ('d oder nichts) sowie 16 ('h)

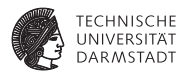

- 1. Bit-Breite (dezimal), falls fehlend: nehme minimale Breite für Wert
- 2. s für vorzeichenbehaftet, falls fehlend: vorzeichenlos
- 3. Basis: 2 ('b), 8 ('o), 10 ('d oder nichts) sowie 16 ('h)
- 4. Eigentlicher Wert

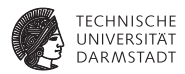

- 1. Bit-Breite (dezimal), falls fehlend: nehme minimale Breite für Wert
- 2. s für vorzeichenbehaftet, falls fehlend: vorzeichenlos
- 3. Basis: 2 ('b), 8 ('o), 10 ('d oder nichts) sowie 16 ('h)
- 4. Eigentlicher Wert
	- $\blacktriangleright$  Ziffern der Basis, optional getrennt durch  $\lfloor$  (Lesbarkeit)

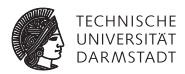

- 1. Bit-Breite (dezimal), falls fehlend: nehme minimale Breite für Wert
- 2. s für vorzeichenbehaftet, falls fehlend: vorzeichenlos
- 3. Basis: 2 ('b), 8 ('o), 10 ('d oder nichts) sowie 16 ('h)
- 4. Eigentlicher Wert
	- $\blacktriangleright$  Ziffern der Basis, optional getrennt durch  $\lfloor$  (Lesbarkeit)
	- $\triangleright$  x (unbestimmt) oder z (hochohmig)

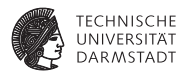

- 1. Bit-Breite (dezimal), falls fehlend: nehme minimale Breite für Wert
- 2. s für vorzeichenbehaftet, falls fehlend: vorzeichenlos
- 3. Basis: 2 ('b), 8 ('o), 10 ('d oder nichts) sowie 16 ('h)
- 4. Eigentlicher Wert
	- $\blacktriangleright$  Ziffern der Basis, optional getrennt durch  $\lfloor$  (Lesbarkeit)
	- $\triangleright$  x (unbestimmt) oder z (hochohmig)

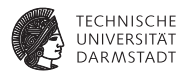

- 1. Bit-Breite (dezimal), falls fehlend: nehme minimale Breite für Wert
- 2. s für vorzeichenbehaftet, falls fehlend: vorzeichenlos
- 3. Basis: 2 ('b), 8 ('o), 10 ('d oder nichts) sowie 16 ('h)
- 4. Eigentlicher Wert
	- $\blacktriangleright$  Ziffern der Basis, optional getrennt durch  $\lfloor$  (Lesbarkeit)
	- $\triangleright$  x (unbestimmt) oder z (hochohmig)

```
module constant_example;
 reg [7:0] DATA;
```
#### **initial begin**

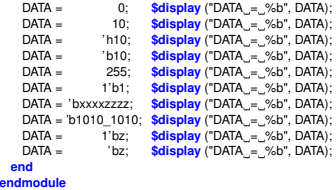

- 1. Bit-Breite (dezimal), falls fehlend: nehme minimale Breite für Wert
- 2. s für vorzeichenbehaftet, falls fehlend: vorzeichenlos
- 3. Basis: 2 ('b), 8 ('o), 10 ('d oder nichts) sowie 16 ('h)
- 4. Eigentlicher Wert
	- $\triangleright$  Ziffern der Basis, optional getrennt durch  $\preceq$  (Lesbarkeit)
	- $\triangleright$  x (unbestimmt) oder z (hochohmig)

```
module constant_example;
 reg [7:0] DATA;
```
#### **initial begin**

**en** 

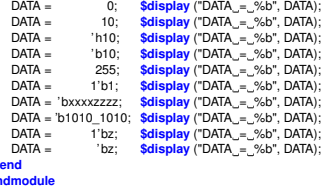

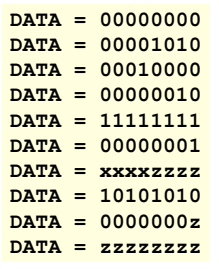

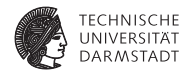

#### **Datentypen**

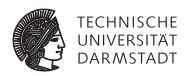

- $\triangleright$  Variablen vom Typ wire oder reg
	- ► Können beliebige Bit-Breite verwenden
		- $\triangleright$  z.B. reg [7:0] result
	- $\blacktriangleright$  Jedes Bit kann einen der Werte 0, 1, x (unbekannt) oder z (hochohmig) haben

#### **Datentypen**

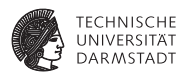

- $\triangleright$  Variablen vom Typ wire oder reg
	- ► Können beliebige Bit-Breite verwenden
		- $\triangleright$  z.B. reg [7:0] result
	- $\blacktriangleright$  Jedes Bit kann einen der Werte 0, 1, x (unbekannt) oder z (hochohmig) haben
- $\blacktriangleright$  Unterschied zwischen wire und reg

reg kann Werte speichern (z.B. ein Flip-Flop) wire kann keine Werte speichern, aber übertragen (ein Draht)

### **Verfeinerung: Vorzeichenbehaftung**

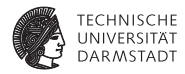

- ▶ Ohne Angaben: Vorzeichenlos
- ▶ Vorzeichenbehaftete Zahlen durch Schlüsselwort signed
	- $\blacktriangleright$  wire signed [7:0] op1
	- ► reg signed [3:0] op2

## **Verfeinerung: Vorzeichenbehaftung**

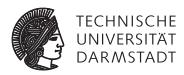

- <sup>I</sup> Ohne Angaben: Vorzeichenlos
- Vorzeichenbehaftete Zahlen durch Schlüsselwort signed
	- $\triangleright$  wire signed [7:0] op1
	- reg signed  $[3:0]$  op2
- $\triangleright$  Konstanten durch s vor Kennung für Basis
	- ► 4'she: 4b breit, vorzeichenbehaftet, hexadezimal, Wert -2
	- $\blacktriangleright$  4'he: 4b breit, vorzeichenlos, hexadezimal, Wert 14

### **Vorsicht beim Rechnen**

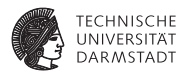

- $\triangleright$  Nur wenn alle Teile eines Ausdrucks signed sind, ist Ergebnis signed
- $\triangleright$  Wenn auch nur ein Teil unsigned ist, wird Ergebnis unsigned
- ► Unabhängig von Vorzeichenbehaftung des Zuweisungsziels

### **Vorsicht beim Rechnen**

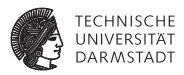

- ▶ Nur wenn alle Teile eines Ausdrucks signed sind, ist Ergebnis signed
- Wenn auch nur ein Teil unsigned ist, wird Ergebnis unsigned
- Unabhängig von Vorzeichenbehaftung des Zuweisungsziels
- <sup>I</sup> Ergebnis wird abhängig von seiner Vorzeichenbehaftung auf Breite von Ziel aufgefüllt
	- $\blacktriangleright$  Bei unsigned: Mit Nullbits
	- ► Bei signed: Durch Vorzeichenerweiterung
		- **Extension, TGDI**

#### **Beispiel: Vorzeichen- und Breitenerweiterung**

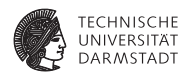

#### **module** sign\_test;

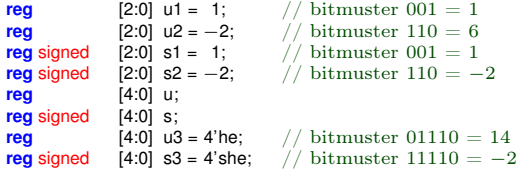

#### **initial begin**

```
u = u1 + u2; s = s1 + s2;
$display("u=u1+u2=%b+%b=%b s=s1+s2=%b+%b=%b", u1, u2, u, s1, s2, s);
```

```
u = u1 + s2; s = s1 + u2;
$display("u=u1+s2=%b+%b=%b s=s1+u1=%b+%b=%b", u1, s2, u, s1, u2, s);
```

```
u = s1 + s2; s = u1 + u2;
$display("u=s1+s2=%b+%b=%b s=u1+u2=%b+%b=%b", s1, s2, u, u1, u2, s);
```

```
u = u3 + u1; s = s3 + s1;
     $display("u=u3+u1=%b+%b=%b s=s3+s1=%b+%b=%b", u3, u1, u, s3, s1, s);
   end
endmodule
```
#### **Beispiel: Vorzeichen- und Breitenerweiterung**

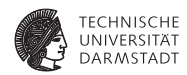

#### **module** sign\_test;

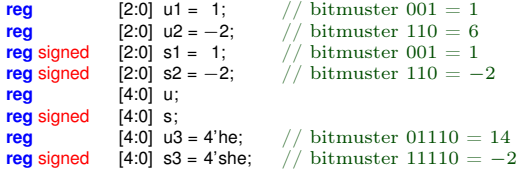

#### **initial begin**

```
u = u1 + u2; s = s1 + s2;
$display("u=u1+u2=%b+%b=%b s=s1+s2=%b+%b=%b", u1, u2, u, s1, s2, s);
```

```
u = u1 + s2; s = s1 + u2;
$display("u=u1+s2=%b+%b=%b s=s1+u1=%b+%b=%b", u1, s2, u, s1, u2, s);
```

```
u = s1 + s2; s = u1 + u2;
$display("u=s1+s2=%b+%b=%b s=u1+u2=%b+%b=%b", s1, s2, u, u1, u2, s);
```
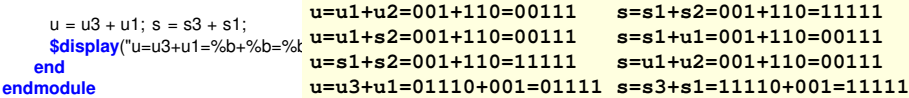

### **Typkonvertierungen**

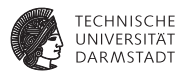

Implizite Konvertierung in vorzeichenlosen Typ

- ▶ Anwendung des Extraktionsoperators [*msb:lsb*]
- $\blacktriangleright$  Auch bei Angabe des gesamten Wortes reg signed [7:0] DATA;
	- $... = \text{DATA}[7:0];$

ist die rechte Seite immer vorzeichenlos

### **Typkonvertierungen**

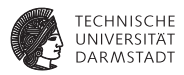

#### Implizite Konvertierung in vorzeichenlosen Typ

- ▶ Anwendung des Extraktionsoperators [*msb*: *lsb*]
- $\blacktriangleright$  Auch bei Angabe des gesamten Wortes reg signed [7:0] DATA;
	- $... = \text{DATA}[7:0];$
	- ist die rechte Seite immer vorzeichenlos
- Explizite ► \$signed(*v*) konvertiert *v* in vorzeichenbehafteten Typ
	- $sumingned(V)$  konvertiert *v* in vorzeichenlosen Typ

## **Was ist mit** integer**?**

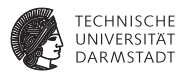

- $\blacktriangleright$  Nicht für Synthese verwenden!
- $\blacktriangleright$  Nur ungenau definiert
	- 32b oder 64b vorzeichenbehaftete Zahl
	- ► Hängt von CAD-Werkzeugen ab!

## **Was ist mit** integer**?**

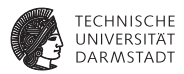

- ▶ Nicht für Synthese verwenden!
- $\blacktriangleright$  Nur ungenau definiert
	- 32b oder 64b vorzeichenbehaftete Zahl
	- ► Hängt von CAD-Werkzeugen ab!
- $\blacktriangleright$  Aber nützlich für
	- $\blacktriangleright$  Simulation
	- $\triangleright$  Schleifenzähler für for etc.
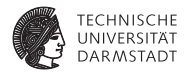

# Verbinden von Elementen

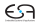

#### **Verbindungen zwischen Registern und Wires**

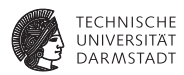

- $\blacktriangleright$  Ein Wire verbindet ein (oder mehrere) Register oder Wires mit irgendetwas
- ► Beispiel: R1  $\rightarrow$  W1  $\rightarrow$  W2  $\rightarrow$  R2

#### **Verbindungen zwischen Registern und Wires**

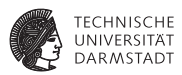

- $\triangleright$  Ein Wire verbindet ein (oder mehrere) Register oder Wires mit irgendetwas
- Beispiel: R1  $\rightarrow$  W1  $\rightarrow$  W2  $\rightarrow$  R2
- ► Treiben eines Wires durch ständige Zuweisung
	- $\triangleright$  assign  $W1 = R1$
	- ► "Draht W1 wird am Ausgang des Registers R1 festgelötet"
	- $\triangleright$  W1 spiegelt alle Änderungen von R1 wider

#### **Verbindungen zwischen Registern und Wires**

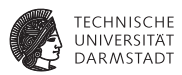

- $\triangleright$  Ein Wire verbindet ein (oder mehrere) Register oder Wires mit irgendetwas
- Beispiel: R1  $\rightarrow$  W1  $\rightarrow$  W2  $\rightarrow$  R2
- ► Treiben eines Wires durch ständige Zuweisung
	- $\triangleright$  assign  $W1 = R1$
	- ► "Draht W1 wird am Ausgang des Registers R1 festgelötet"
	- $\triangleright$  W1 spiegelt alle Änderungen von R1 wider
- $\triangleright$  Ubernehmen eines Wertes in Register durch normale Zuweisung
	- $\blacktriangleright$  R2 = W2 oder R2  $\lt$  = W2
	- ► Register ändert Wert nur bei Ausführung der Zuweisung

**Hier gezeigt: Modul A**

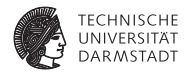

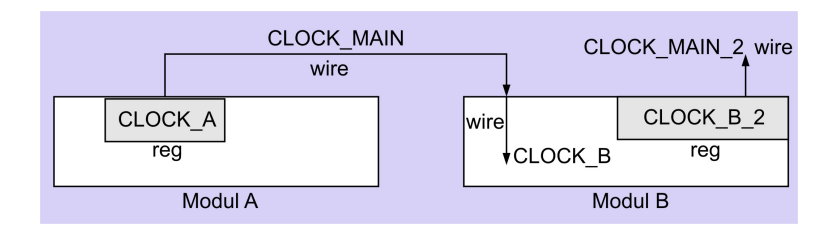

**Hier gezeigt: Modul A**

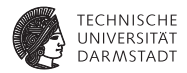

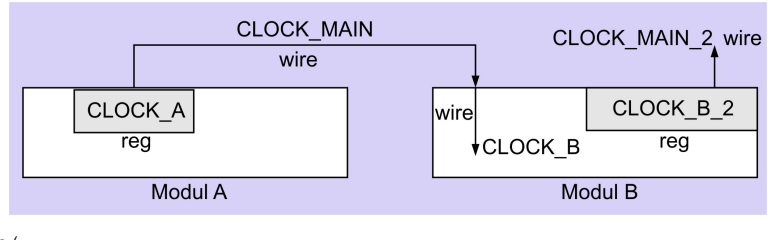

```
module a (
 output reg CLOCK_A
);
```

```
always begin
                              // Clock auf 0 setzen
   #10; \frac{1}{\sqrt{10}} Zeiteinheiten warten<br>CLOCK A = 1: \frac{1}{\sqrt{10}} Clock auf 1 setzen
                              1/ Clock auf 1 setzen
   #10; // 10 Zeiteinheiten warten
 end
endmodule // a
```
**Hier gezeigt: Modul B**

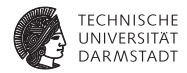

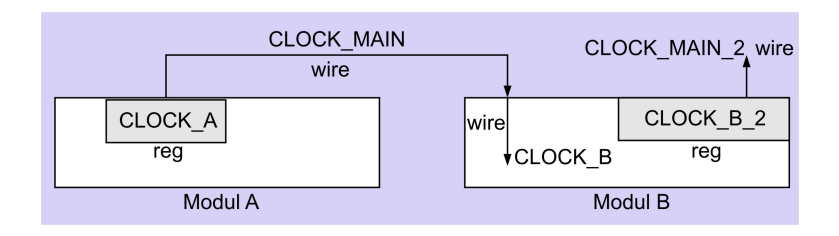

**Hier gezeigt: Modul B**

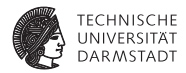

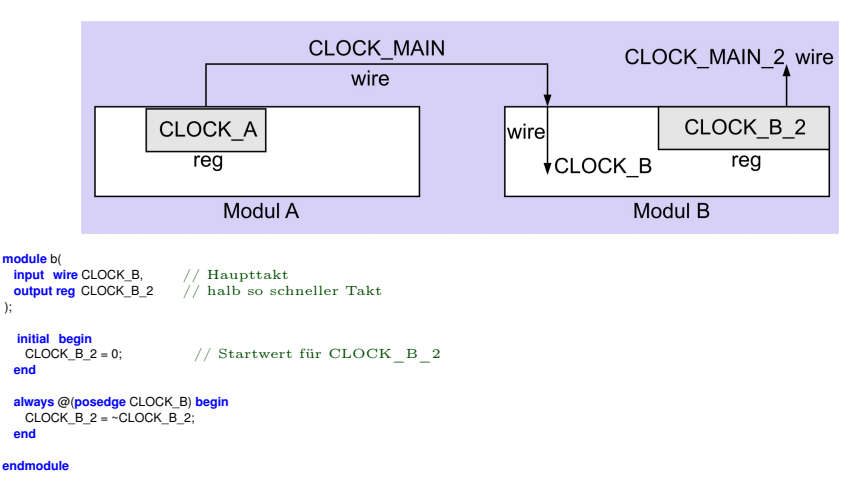

#### **Hier gezeigt: Hauptmodul** main

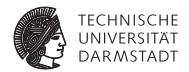

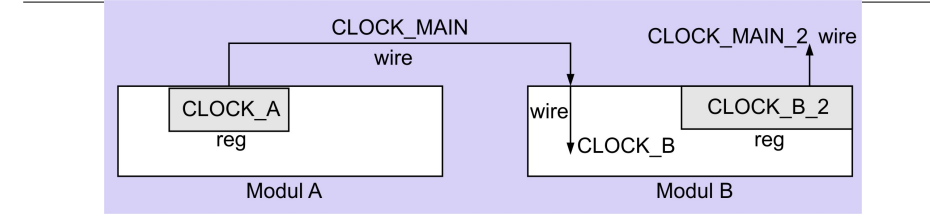

#### **Hier gezeigt: Hauptmodul** main

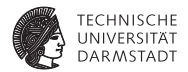

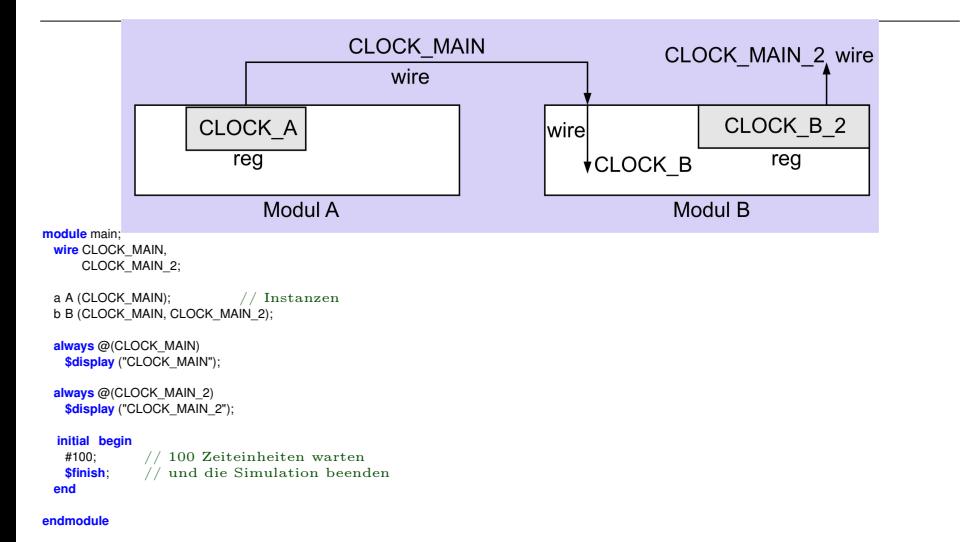

#### **Hier gezeigt: Hauptmodul** main

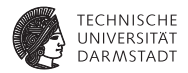

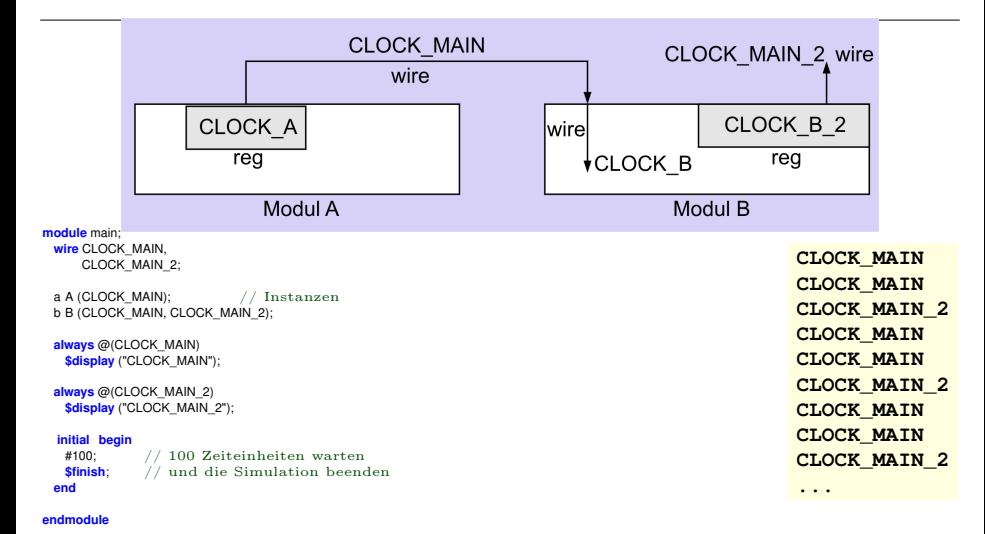

## **Ständige Zuweisung mit** assign

*continuous assignment*

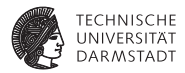

 $\triangleright$  assign W=R: Änderungen an R werden auf W sichtbar

## **Ständige Zuweisung mit** assign

*continuous assignment*

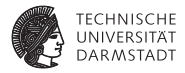

 $\triangleright$  assign W=R: Änderungen an R werden auf W sichtbar

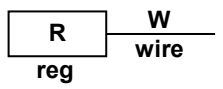

$$
\blacktriangleright \text{ Bei assign } W=R \text{; assign } W=S \text{;}
$$

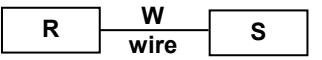

ist W unbestimmt (x), wenn

- $\blacktriangleright$  R und S nicht den gleichen Wert haben ...
- $\triangleright$  und keiner von beiden hochohmig (z) ist

# **Ständige Zuweisung mit** assign

*continuous assignment*

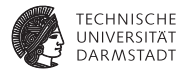

 $\triangleright$  assign W=R: Änderungen an R werden auf W sichtbar

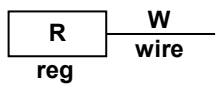

$$
\blacktriangleright \text{ Bei assign } W=R \text{; assign } W=S \text{;}
$$

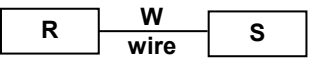

ist W unbestimmt (x), wenn

- $\blacktriangleright$  R und S nicht den gleichen Wert haben ...
- $\triangleright$  und keiner von beiden hochohmig (z) ist
- $\triangleright$  Ständige Zuweisung ist auch mit Ausdruck möglich assign  $W = R + 2*S$ ;
- ► Ständige Zuweisungen laufen pseudo-parallel zu prozeduralen Blöcken ab

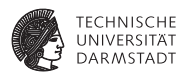

```
module constant example 2;
 reg [7:0] REG1,
           REG2;
 wire [7:0] W = REG1;
 assign W = REG2;
```
**initial begin**

```
#1; $display ("W = %b", W);
REG1 = 0; REG2 = 0; #1; $display ("W<sub>U</sub>= %b", W);<br>REG1 = 10; REG2 = 8'bz; #1; $display ("W = %b", W);
                                      8'bz; #1; $display ("W_=_%b", W);
               REG2 = 8'b11111111; #1; $display ("W<sub>u</sub>=<sub>u</sub>%b", W);<br>RFG2 = 8'bx: #1: $display ("W = %b" W);
                                      REG2 = 8'bx; #1; $display ("W = %b", W);
               REG2 = 8'bz; #1; $display ("W<sub>_=_</sub>%b", W);
```
**end**

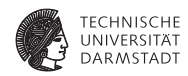

**module** constant example 2; **reg** [7:0] REG1, REG2; **wire** [7:0] W = REG1; **assign** W = REG2;

**REG1 <sup>W</sup> wire REG2**

**initial begin**

```
#1; $display ("W = %b", W);
REG1 = 0; REG2 = 0; #1; $display ("W<sub>U</sub>= %b", W);<br>REG1 = 10; REG2 = 8'bz; #1; $display ("W = %b", W);
                                      8'bz; #1; $display ("W_=_%b", W);
               REG2 = 8'b11111111; #1; $display ("W<sub>u</sub>=<sub>u</sub>%b", W);<br>RFG2 = 8'bx: #1: $display ("W = %b" W);
                                      REG2 = 8'bx; #1; $display ("W = %b", W);
               REG2 = 8'bz; #1; $display ("W<sub>_=_</sub>%b", W);
```
**end**

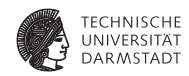

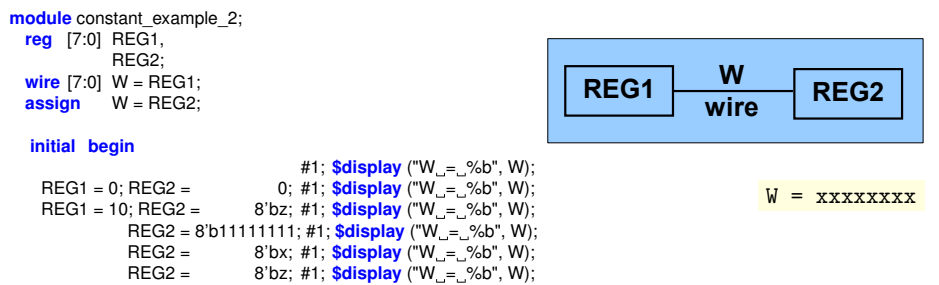

**end**

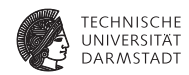

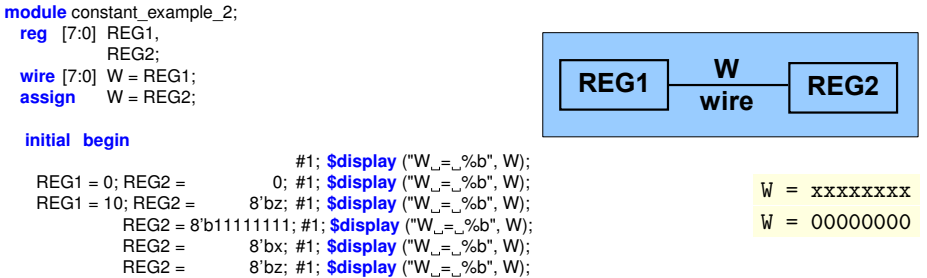

**end**

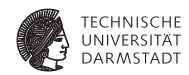

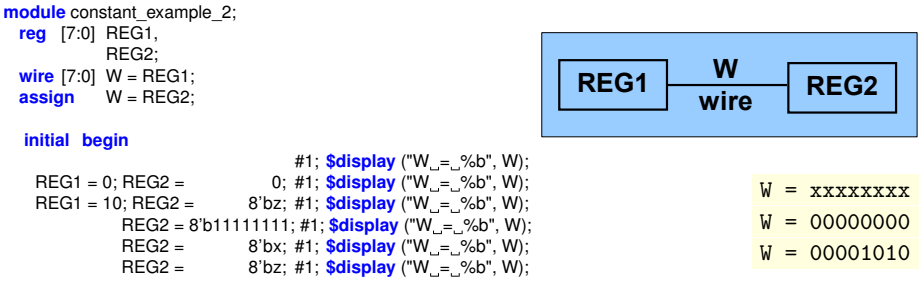

**end**

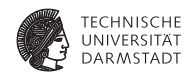

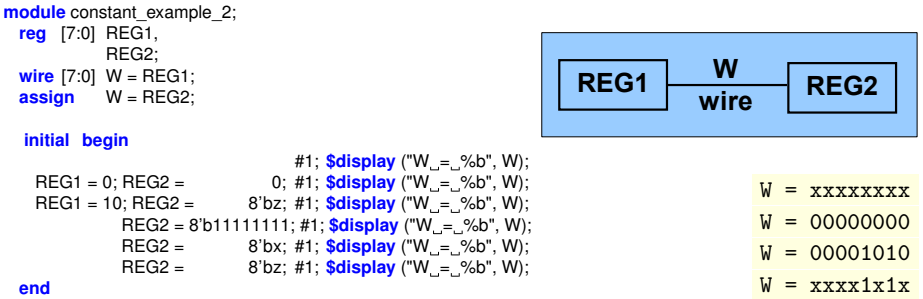

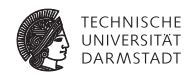

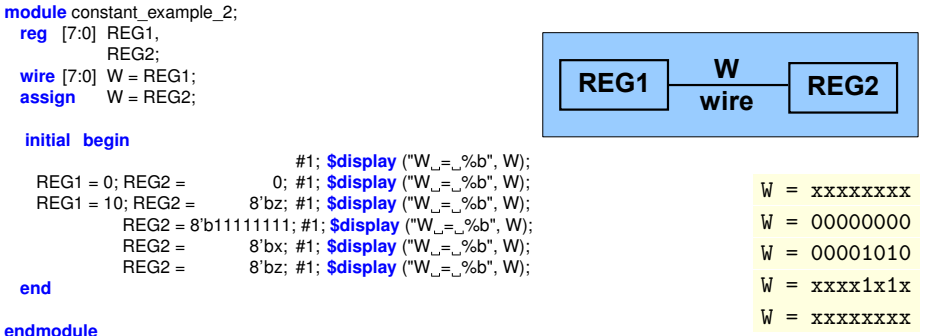

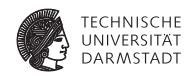

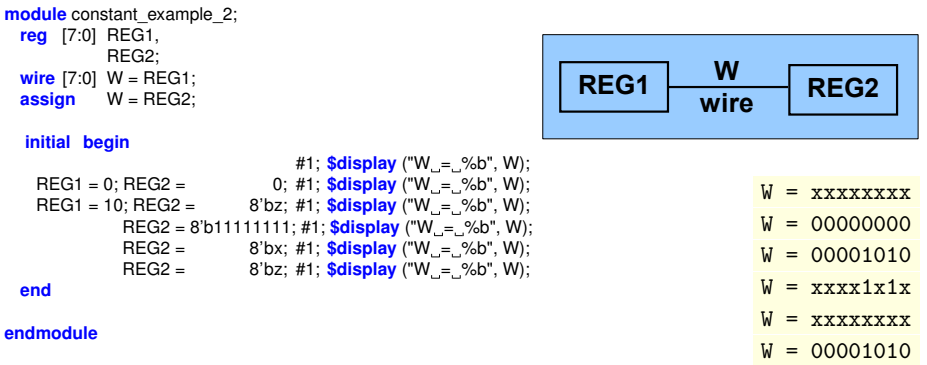

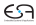

#### **Felder von Variablen**

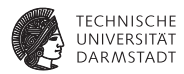

- $\triangleright$  reg A[1:1000] oder reg A[1000:1]
	- Feld von 1000 Variablen, jede 1b breit
	- $\triangleright$  RESULT = A[500]

#### **Felder von Variablen**

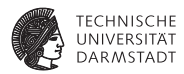

- $\triangleright$  reg A[1:1000] oder reg A[1000:1]
	- ► Feld von 1000 Variablen, jede 1b breit
	- $\triangleright$  RESULT = A[500]
- $\triangleright$  reg [15:0] B [1:1000]
	- ► Feld von 1000 Variablen, jede 16b breit
	- $\triangleright$  RESULT = A[500][8]

#### **Felder von Variablen**

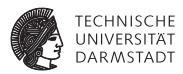

- $\triangleright$  reg A[1:1000] oder reg A[1000:1]
	- ► Feld von 1000 Variablen, jede 1b breit
	- $\triangleright$  RESULT = A[500]
- $\triangleright$  reg [15:0] B [1:1000]
	- ► Feld von 1000 Variablen, jede 16b breit
	- $\triangleright$  RESULT = A[500][8]
- $\triangleright$  reg [15:0] B [1:100][1:200][1:300]
	- ► Feld von 6.000.000 Variablen, jede 16b breit
	- $\triangleright$  RESULT = A[99][156][223][7]

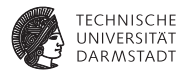

# Operatoren

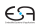

## **Arithmetik**

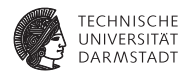

 $\blacktriangleright$  +, -: Kein Problem

#### **Arithmetik**

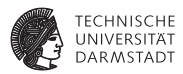

- $\blacktriangleright$  +, -: Kein Problem
- $\triangleright$  \*: Nicht von allen Tools synthetisierbar
	- $\triangleright$  Kann sehr große Schaltungen nach sich ziehen
	- ► Hängt von Zieltechnologie ab
	- $\blacktriangleright$  Hier bei uns aber grundsätzlich OK
	- $\blacktriangleright$  Datentypen signed beachten!

#### **Arithmetik**

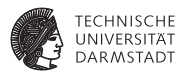

- $\blacktriangleright$  +. -: Kein Problem
- $\blacktriangleright$  \*: Nicht von allen Tools synthetisierbar
	- $\triangleright$  Kann sehr große Schaltungen nach sich ziehen
	- ► Hängt von Zieltechnologie ab
	- $\blacktriangleright$  Hier bei uns aber grundsätzlich OK
	- $\blacktriangleright$  Datentypen signed beachten!
- $\blacktriangleright$  /, %: In der Regel nicht synthetisierbar
	- ▶ Ausnahme: Division durch Zweierpotenz
	- In allen anderen Fällen Modul aus Bibliothek instantiieren

## **Prüfung auf Gleichheit/Ungleichheit**

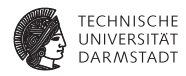

#### ==, != Logische Gleichheit/Ungleichheit

- $\triangleright$  Wenn beide Operanden einen Wert von 0 oder 1 haben ...
- $\blacktriangleright$  liefere 1'b1 bei Gleichheit/Ungleichheit, 1'b0 sonst
- ► Falls einer der Operanden  $\notin \{0, 1\}$ , liefere 1'bx

## **Prüfung auf Gleichheit/Ungleichheit**

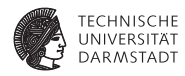

#### ==, != Logische Gleichheit/Ungleichheit

- $\triangleright$  Wenn beide Operanden einen Wert von 0 oder 1 haben ...
- $\blacktriangleright$  liefere 1'b1 bei Gleichheit/Ungleichheit, 1'b0 sonst
- ► Falls einer der Operanden  $\notin \{0, 1\}$ , liefere 1'bx
- ===, !== Wörtliche Gleichheit/Ungleichheit
	- $\blacktriangleright$  Liefere 1'b1, wenn beide Operanden gleich/ungleich sind
	- $\blacktriangleright$  1'b0 sonst
	- $\triangleright$  Das gilt nun auch für die Werte x und z
	- Nicht synthetisierbar, nur in Testrahmen sinnvoll

#### **Arithmetische Vergleiche**

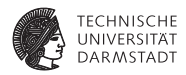

#### >, >, <=, >= Arithmetische Vergleiche

- ► Wenn einer der Operanden  $\notin$  {0, 1} ist, liefere 1'bx
- $\blacktriangleright$  Liefere 1'b1 wenn der Vergleich wahr ist, 1'b0 sonst
- ► Beachte korrekte Vorzeichenbehaftung der Operanden (signed)

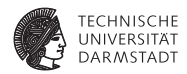

 $(1'bx == 1'b1) =$ 

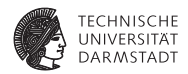

 $(1')$ bx == 1'b1 ) = x

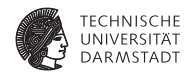

$$
(1'bx == 1'b1) = x
$$
  
 $(1'bx == 1'b1) =$ 

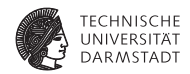

$$
(1'bx == 1'b1) = x
$$
  
 $(1'bx == 1'b1) = 0$
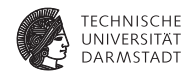

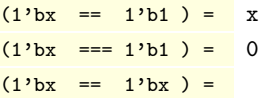

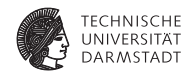

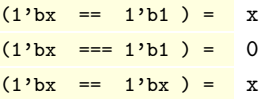

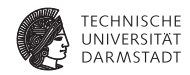

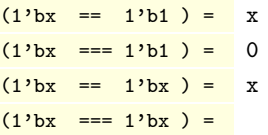

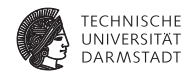

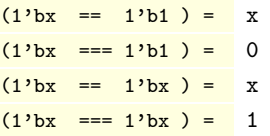

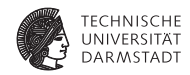

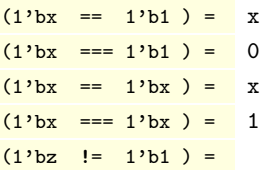

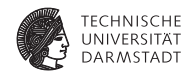

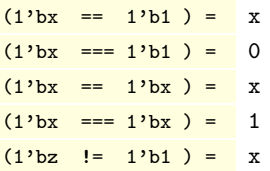

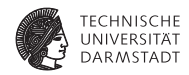

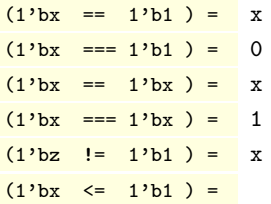

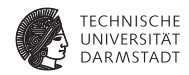

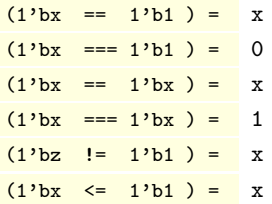

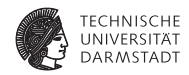

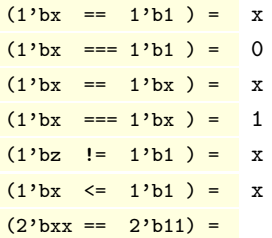

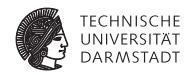

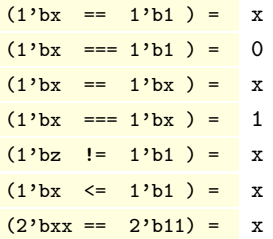

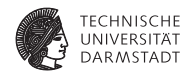

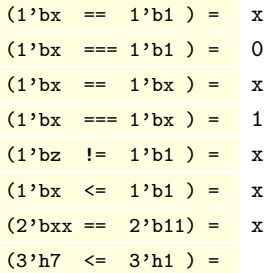

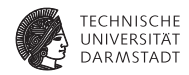

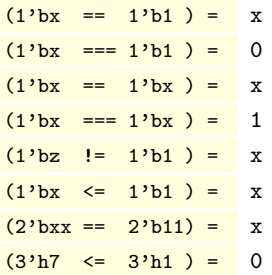

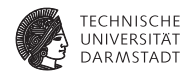

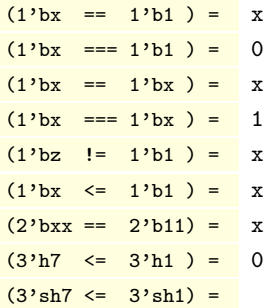

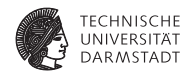

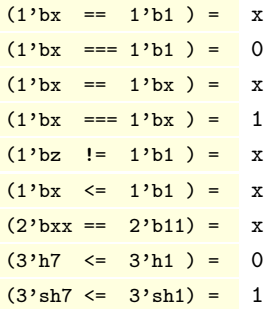

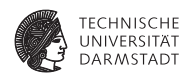

▶ Vergleichbar den entsprechenden Operatoren in C und Java

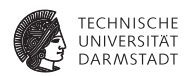

- ▶ Vergleichbar den entsprechenden Operatoren in C und Java
- $\triangleright$  Aber Hardware-Werte x und z beachten!

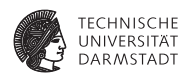

- ▶ Vergleichbar den entsprechenden Operatoren in C und Java
- $\triangleright$  Aber Hardware-Werte x und z beachten!

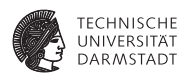

- ▶ Vergleichbar den entsprechenden Operatoren in C und Java
- $\triangleright$  Aber Hardware-Werte x und z beachten!

 $(! 1<sup>'</sup>b1 ) =$ 

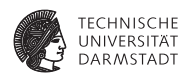

- ▶ Vergleichbar den entsprechenden Operatoren in C und Java
- $\triangleright$  Aber Hardware-Werte x und z beachten!

 $(11<sup>1</sup>b1) = 0$ 

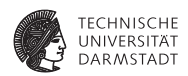

- ▶ Vergleichbar den entsprechenden Operatoren in C und Java
- $\triangleright$  Aber Hardware-Werte x und z beachten!

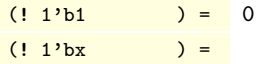

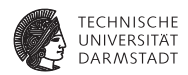

- ▶ Vergleichbar den entsprechenden Operatoren in C und Java
- $\triangleright$  Aber Hardware-Werte x und z beachten!

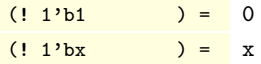

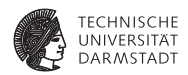

- ▶ Vergleichbar den entsprechenden Operatoren in C und Java
- $\triangleright$  Aber Hardware-Werte x und z beachten!

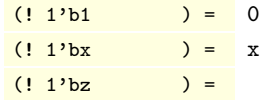

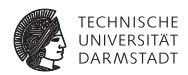

- ▶ Vergleichbar den entsprechenden Operatoren in C und Java
- $\triangleright$  Aber Hardware-Werte x und z beachten!

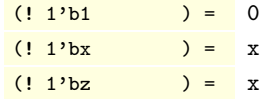

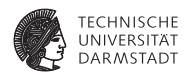

- ▶ Vergleichbar den entsprechenden Operatoren in C und Java
- $\triangleright$  Aber Hardware-Werte x und z beachten!

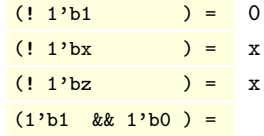

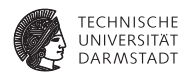

- ▶ Vergleichbar den entsprechenden Operatoren in C und Java
- $\triangleright$  Aber Hardware-Werte x und z beachten!

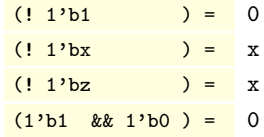

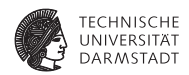

- ▶ Vergleichbar den entsprechenden Operatoren in C und Java
- $\triangleright$  Aber Hardware-Werte x und z beachten!

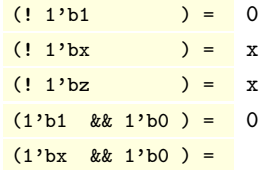

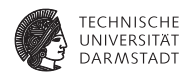

- ▶ Vergleichbar den entsprechenden Operatoren in C und Java
- $\triangleright$  Aber Hardware-Werte x und z beachten!

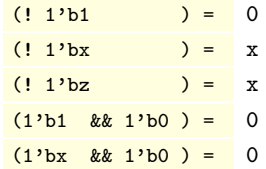

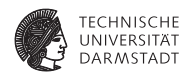

- ▶ Vergleichbar den entsprechenden Operatoren in C und Java
- $\triangleright$  Aber Hardware-Werte x und z beachten!

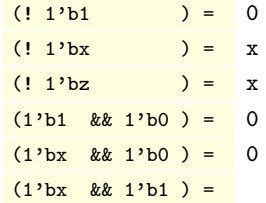

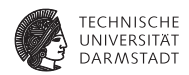

- ▶ Vergleichbar den entsprechenden Operatoren in C und Java
- $\triangleright$  Aber Hardware-Werte x und z beachten!

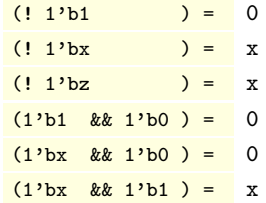

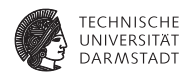

- ▶ Vergleichbar den entsprechenden Operatoren in C und Java
- $\triangleright$  Aber Hardware-Werte x und z beachten!

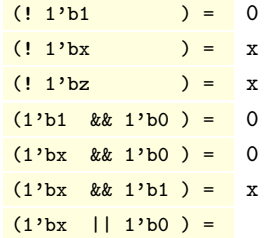

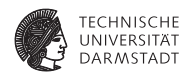

- ▶ Vergleichbar den entsprechenden Operatoren in C und Java
- $\triangleright$  Aber Hardware-Werte x und z beachten!

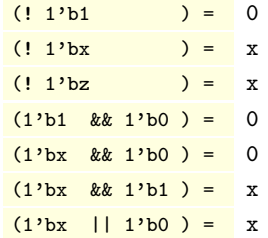

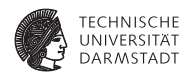

- ▶ Vergleichbar den entsprechenden Operatoren in C und Java
- $\triangleright$  Aber Hardware-Werte x und z beachten!

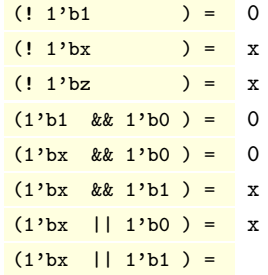

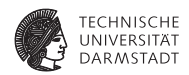

- ▶ Vergleichbar den entsprechenden Operatoren in C und Java
- $\triangleright$  Aber Hardware-Werte x und z beachten!

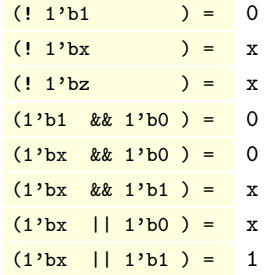

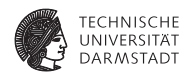

- ▶ Vergleichbar den entsprechenden Operatoren in C und Java
- $\triangleright$  Aber Hardware-Werte x und z beachten!

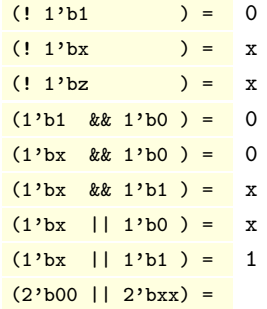

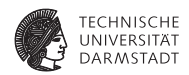

- ▶ Vergleichbar den entsprechenden Operatoren in C und Java
- $\triangleright$  Aber Hardware-Werte x und z beachten!

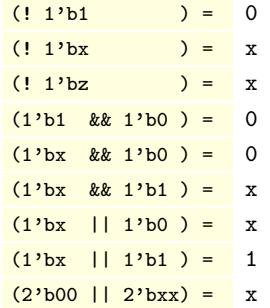

### **Bit-weise Operatoren:** ∼**,** &**,** |

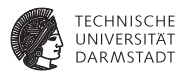

- <sup>I</sup> Gleiche Ideen wie bei den logischen Operatorn
- $\triangleright$  Nun aber auf jedes einzelne Bit angewandt

 $(* 4'$  bzx 10  $) =$
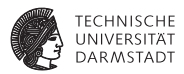

- ► Gleiche Ideen wie bei den logischen Operatorn
- $\triangleright$  Nun aber auf jedes einzelne Bit angewandt

 $(4)$   $\frac{1}{2}$   $\frac{1}{2}$   $\frac{1$ 

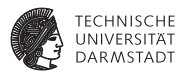

- ► Gleiche Ideen wie bei den logischen Operatorn
- $\triangleright$  Nun aber auf jedes einzelne Bit angewandt

 $(4)$   $\frac{1}{2}$   $\frac{1}{2}$   $\frac{1$ 

 $4'$ b001x &  $4'$ b0x10) =

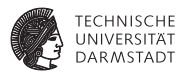

- <sup>I</sup> Gleiche Ideen wie bei den logischen Operatorn
- $\triangleright$  Nun aber auf jedes einzelne Bit angewandt

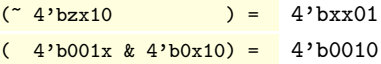

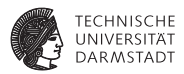

- <sup>I</sup> Gleiche Ideen wie bei den logischen Operatorn
- $\triangleright$  Nun aber auf jedes einzelne Bit angewandt

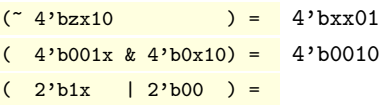

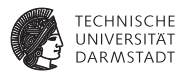

- <sup>I</sup> Gleiche Ideen wie bei den logischen Operatorn
- $\triangleright$  Nun aber auf jedes einzelne Bit angewandt

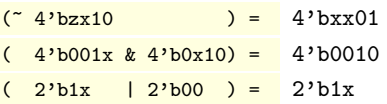

# **Konkatenation und Vervielfältigung mit** { **und** }

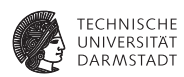

### Konkatenation Zusammensetzen von Signalen zu größeren Einheiten {3'b100, 4'bxxzz, 2'ha} ergibt 100\_xxzz\_10

# **Konkatenation und Vervielfältigung mit** { **und** }

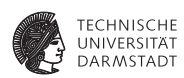

Konkatenation Zusammensetzen von Signalen zu größeren Einheiten {3'b100, 4'bxxzz, 2'ha} ergibt 100\_xxzz\_10

Vervielfältigen von Signalen

{ 3 { 4'b1010 } } ergibt 12'b1010\_1010\_1010

# **Konkatenation und Vervielfältigung mit** { **und** }

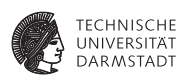

Konkatenation Zusammensetzen von Signalen zu größeren Einheiten {3'b100, 4'bxxzz, 2'ha} ergibt 100\_xxzz\_10

Vervielfältigen von Signalen

{ 3 { 4'b1010 } } ergibt 12'b1010\_1010\_1010

Kombination der beiden Operatoren ist möglich { 4 { 2'b00, 2'b11} } ergibt 16'b0011\_0011\_0011\_0011

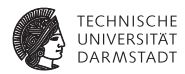

Logisches Schieben

module shift;

```
initial begin
  $display ("%b", 8'b1111_0000 >> 4);
  $display ("%b", 8'b0000_1111 >> 4);
  $display ("%b", 8'b0000_1111 << 4);
end
```
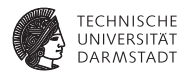

Logisches Schieben

module shift;

```
initial begin
  \frac{\delta}{\delta}display ("%b", 8'b1111_0000 >> 4); 0000_1111
  $display ("%b", 8'b0000_1111 >> 4);
  $display ("%b", 8'b0000_1111 << 4);
end
```
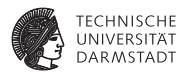

Logisches Schieben module shift; initial begin  $\frac{\delta}{\delta}$ display ("%b", 8'b1111\_0000 >> 4); 0000\_1111  $\frac{\delta}{\delta}$ display ("%b", 8'b0000\_1111 >> 4); 0000\_0000 \$display ("%b", 8'b0000\_1111 << 4); end

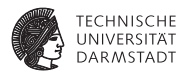

Logisches Schieben

module shift;

initial begin  $\frac{\delta}{\delta}$ display ("%b", 8'b1111\_0000 >> 4); 0000\_1111  $\frac{\delta}{\delta}$ display ("%b", 8'b0000\_1111 >> 4); 0000\_0000 \$display ("%b", 8'b0000\_1111 << 4); 1111\_0000 end

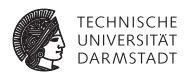

```
Logisches Schieben
module shift;
  initial begin
    $display ("%b", 8'b1111_0000 >> 4); 0000_1111
    \frac{\delta}{\delta}display ("%b", 8'b0000_1111 >> 4); 0000_0000
    \deltadisplay ("%b", 8'b0000_1111 << 4); 1111_0000
  end
```
endmodule

Arithmetisches Shiften: Erhält Vorzeichen beim Rechts-Shift mit >>>, <<< verhält sich wie <<

```
$display ("%b", 8'sb1111_0000 >>> 4);
$display ("%b", 8'sb1111_0000 <<< 1);
$display ("%b", 8'sb1111_0000 <<< 4);
```
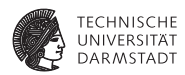

```
Logisches Schieben
module shift;
  initial begin
    \frac{\delta}{\delta}display ("%b", 8'b1111_0000 >> 4); 0000_1111
    \frac{\delta}{\delta}display ("%b", 8'b0000_1111 >> 4); 0000_0000
    \deltadisplay ("%b", 8'b0000_1111 << 4); 1111_0000
  end
```
endmodule

Arithmetisches Shiften: Erhält Vorzeichen beim Rechts-Shift mit >>>, <<< verhält sich wie <<

```
$display ("%b", 8'sb1111_0000 >>> 4); 1111_1111
$display ("%b", 8'sb1111_0000 <<< 1);
$display ("%b", 8'sb1111_0000 <<< 4);
```
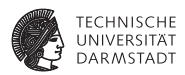

```
Logisches Schieben
module shift;
  initial begin
    $display ("%b", 8'b1111_0000 >> 4); 0000_1111
    \frac{\delta}{\delta}display ("%b", 8'b0000_1111 >> 4); 0000_0000
    \deltadisplay ("%b", 8'b0000_1111 << 4); 1111_0000
  end
```
endmodule

Arithmetisches Shiften: Erhält Vorzeichen beim Rechts-Shift mit >>>, <<< verhält sich wie <<

```
$display ("%b", 8'sb1111_0000 >>> 4); 1111_1111
$display ("%b", 8'sb1111_0000 <<< 1); 1110_0000
$display ("%b", 8'sb1111_0000 <<< 4);
```
17. April 2012 | Technische Universität Darmstadt | Prof. Andreas Koch | 61

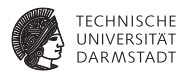

```
Logisches Schieben
module shift;
  initial begin
    $display ("%b", 8'b1111_0000 >> 4); 0000_1111
    \frac{\delta}{\delta}display ("%b", 8'b0000_1111 >> 4); 0000_0000
    $display ("%b", 8'b0000_1111 << 4); 1111_0000
  end
```
endmodule

Arithmetisches Shiften: Erhält Vorzeichen beim Rechts-Shift mit >>>, <<< verhält sich wie <<

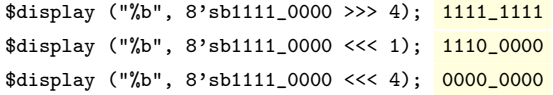

17. April 2012 | Technische Universität Darmstadt | Prof. Andreas Koch | 61

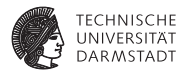

# Feinheiten von Anweisungen

### **Blockende Zuweisung** =

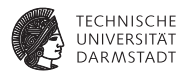

- $\triangleright$  Wird immer zusammenhängend ausgeführt
- ► Auch wenn sie eine Zeitkontrolle #n enthält
- ► Nachfolgende Anweisungen starten erst nach Ende der blockenden Zuweisung

### **Blockende Zuweisung** =

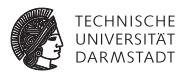

- $\triangleright$  Wird immer zusammenhängend ausgeführt
- <sup>I</sup> Auch wenn sie eine Zeitkontrolle #*n* enthält
- <sup>I</sup> Nachfolgende Anweisungen starten erst nach Ende der blockenden Zuweisung
- $\blacktriangleright$  Ablauf der blockenden Zuweisung
	- 1. Lese aktuelle Werte von Variablen und werte Ausdruck auf rechter Seite aus
	- 2. Warte evtl. mit # die angegebene Zeit ab
	- 3. Übernehme Wert in Zuweisungsziel auf linker Seite
	- 4. Mache mit nächster Anweisung weiter

### **Blockende Zuweisung** =

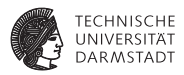

- $\triangleright$  Wird immer zusammenhängend ausgeführt
- <sup>I</sup> Auch wenn sie eine Zeitkontrolle #*n* enthält
- <sup>I</sup> Nachfolgende Anweisungen starten erst nach Ende der blockenden Zuweisung
- $\blacktriangleright$  Ablauf der blockenden Zuweisung
	- 1. Lese aktuelle Werte von Variablen und werte Ausdruck auf rechter Seite aus
	- 2. Warte evtl. mit # die angegebene Zeit ab
	- 3. Übernehme Wert in Zuweisungsziel auf linker Seite
	- 4. Mache mit nächster Anweisung weiter
- $\blacktriangleright$  Benutzung
	- $\triangleright$  Zur Erzeugung von Stimuli in Simulation
	- $\blacktriangleright$  In rein kombinatorischen Blöcken in der Synthese
		- $\triangleright$  Ohne always  $\mathcal{O}(\text{posedge} \dots)$

### **Nichtblockende Zuweisung** <=

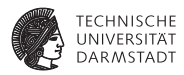

- $\triangleright$  Wird immer in zwei Phasen getrennt ausgeführt
- Ablauf der nichtblockenden Zuweisung
	- 1. Lese aktuelle Werte von Variablen und werte Ausdruck auf rechter Seite aus, merke Ergebnis
	- 2. Mache sofort mit nächster Anweisung im Block weiter
	- 3. Am Ende des Blockes
		- $\blacktriangleright$  Übernehme gemerkte Werte in Zuweisungsziele auf linker Seite
		- $\blacktriangleright$  Falls Zeitkontrolle: Verzögere obige Zuweisung auch noch (benutzen wir aber nicht!)

### **Nichtblockende Zuweisung** <=

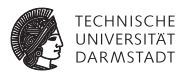

- $\triangleright$  Wird immer in zwei Phasen getrennt ausgeführt
- Ablauf der nichtblockenden Zuweisung
	- 1. Lese aktuelle Werte von Variablen und werte Ausdruck auf rechter Seite aus, merke Ergebnis
	- 2. Mache sofort mit nächster Anweisung im Block weiter
	- 3. Am Ende des Blockes
		- $\blacktriangleright$  Übernehme gemerkte Werte in Zuweisungsziele auf linker Seite
		- $\blacktriangleright$  Falls Zeitkontrolle: Verzögere obige Zuweisung auch noch (benutzen wir aber nicht!)
- $\blacktriangleright$  Benutzung
	- $\blacktriangleright$  In allen sequentiellen Blöcken während der Synthese

### **Nichtblockende Zuweisung** <=

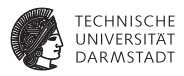

- $\triangleright$  Wird immer in zwei Phasen getrennt ausgeführt
- Ablauf der nichtblockenden Zuweisung
	- 1. Lese aktuelle Werte von Variablen und werte Ausdruck auf rechter Seite aus, merke Ergebnis
	- 2. Mache sofort mit nächster Anweisung im Block weiter
	- 3. Am Ende des Blockes
		- $\blacktriangleright$  Übernehme gemerkte Werte in Zuweisungsziele auf linker Seite
		- $\blacktriangleright$  Falls Zeitkontrolle: Verzögere obige Zuweisung auch noch (benutzen wir aber nicht!)
- $\blacktriangleright$  Benutzung
	- $\blacktriangleright$  In allen sequentiellen Blöcken während der Synthese

Niemals = und <= an eine Variable in einem Block mischen!

## **Beispiel: Blockende Zuweisungen**

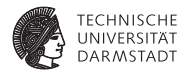

```
module blocking_1;
 reg A, B;
 always @(A,B)
   $display("A=%b B=%b", A, B);
  initial begin
   A = 0:
   B = 1;A = B:
   B = A;
 end
```
### **Beispiel: Blockende Zuweisungen**

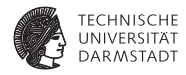

```
module blocking_1;
 reg A, B;
 always @(A,B)
   $display("A=%b B=%b", A, B);
  initial begin
   A = 0:
   B = 1;A = B:
   B = A;
 end
```
**A=1 B=1**

## **Beispiel: Blockende Zuweisungen**

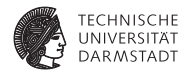

```
module blocking_1;
 reg A, B;
 always @(A,B)
   $display("A=%b B=%b", A, B);
  initial begin
   A = 0:
   B = 1;
   A = B:
   B = A;
 end
```
**endmodule**

### Ausführung nacheinander.

**A=1 B=1**

# **Beispiel: Nichtblockende Zuweisungen**

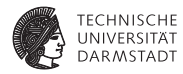

```
module blocking_2;
 reg A, B;
 always @(A,B)
   $display("A=%b B=%b", A, B);
  initial begin
   A = 0:
   B = 1;A \leq B:
   B \leq A;
 end
```
# **Beispiel: Nichtblockende Zuweisungen**

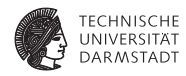

```
module blocking_2;
 reg A, B;
 always @(A,B)
   $display("A=%b B=%b", A, B);
  initial begin
   A = 0:
   B = 1;
   A \leq B:
   B \leq A;
 end
endmodule
```
**A=1 B=0**

# **Beispiel: Nichtblockende Zuweisungen**

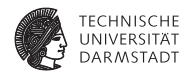

```
module blocking_2;
 reg A, B;
 always @(A,B)
   $display("A=%b B=%b", A, B);
  initial begin
   A = 0:
   B = 1;A \leq B:
   B \leq A;
 end
```
**endmodule**

### Getrennte Ausführung von Lesen und Schreiben.

**A=1 B=0**

## **Beispiel: Zeitverhalten**

**Bei blockenden und nicht-blockenden Zuweisungen**

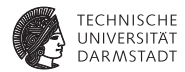

**module** blocking\_3;

```
reg A, B, C, D, E, F;
// blockende Zuweisungen
initial begin
 A = #101:
 B = #20:
 C = #4 1;
end
// nichtblockende Zuweisungen
initial begin
 D \leq 4101:
 E \leq 42.0F \leq 441:
end
always @(A,B,C,D,E,F)
 $display (
   't=%2.0f A=%b B=%b C=%b D=%b E=%b F=%b",
   $time, A, B, C, D, E, F);
```
# **Beispiel: Zeitverhalten**

### **Bei blockenden und nicht-blockenden Zuweisungen**

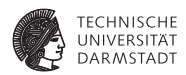

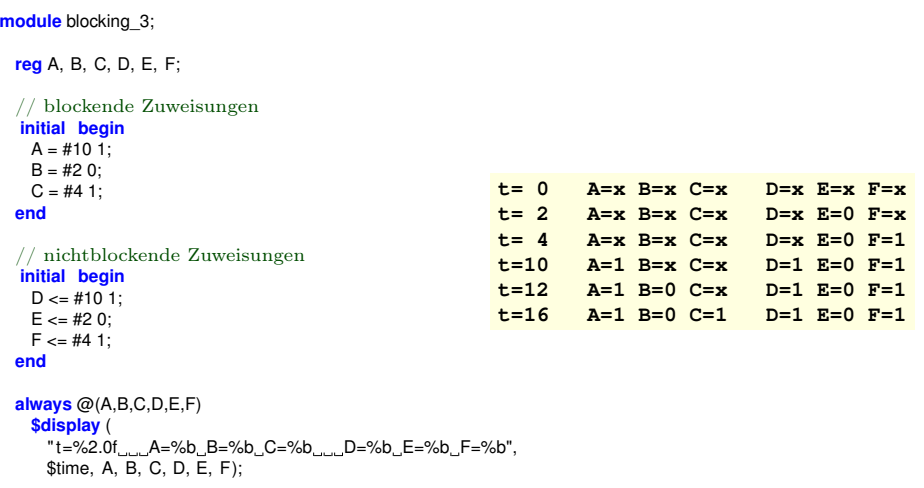

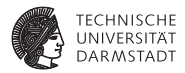

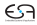

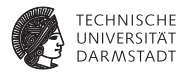

Verbindung über Port-Reihenfolge

**module** topmod; **wire** [4:0] v; **wire** a,b,c,w;

```
modB b1 (v[0], v [3], w, v [4]);
endmodule
```

```
module modB (wa, wb, c, d);
 inout wa, wb;
 input c, d;
```
... **endmodule**

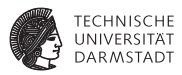

### Verbindung über Port-Reihenfolge

**module** topmod; **wire** [4:0] v; **wire** a,b,c,w;

```
modB b1 (v[0], v [3], w, v [4]);
endmodule
```

```
module modB (wa, wb, c, d);
 inout wa, wb;
 input c, d;
```
#### ... **endmodule**

### Verbindungen über Port-Namen

**module** topmod; **wire** [4:0] v; **wire** a,b,c,w;

...

modB b1 (.wb(v[3]),.wa(v [0]),. d(v [4]),. c(w)); **endmodule**

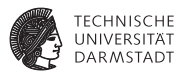

### Verbindung über Port-Reihenfolge

**module** topmod; **wire** [4:0] v; **wire** a,b,c,w;

```
modB b1 (v[0], v [3], w, v [4]);
endmodule
```

```
module modB (wa, wb, c, d);
 inout wa, wb;
 input c, d;
```
#### ... **endmodule**

### Verbindungen über Port-Namen

**module** topmod; **wire** [4:0] v; **wire** a,b,c,w;

...

modB b1 (.wb(v[3]),.wa(v [0]),. d(v [4]),. c(w)); **endmodule**

- $\blacktriangleright$  Unterschiedliche Reihenfolge
- ► Nichtangeschlossene Ports

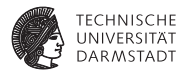

# Symbolische Konstanten

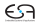
#### **Makros**

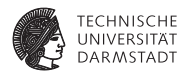

- ▶ Ähnlich C-Präprozessor
- $\triangleright$  Simple Textersetzung, keine Typprüfung
- ▶ Über Modulgrenzen hinweg gültig bis zum Programmende

#### **Makros**

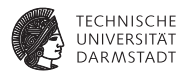

- ▶ Ähnlich C-Präprozessor
- $\triangleright$  Simple Textersetzung, keine Typprüfung
- ▶ Über Modulgrenzen hinweg gültig bis zum Programmende

```
module module_1;
```

```
'define TEXT "Hallo"
'define TIMES 3
 reg [2:0] COUNTER;
  initial
   for (COUNTER = 1; COUNTER \leq TIMES; COUNTER = COUNTER + 1)
    $display ('TEXT);
endmodule
module module_2;
 reg [2:0] COUNTER;
  initial
   for (COUNTER = 1; COUNTER <= 'TIMES; COUNTER = COUNTER + 1)
    $display ('TEXT);
endmodule
```
#### **Modulparameter mit** parameter **und** defparam

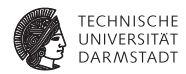

- $\triangleright$  Übergebe Konstanten in eine Modulinstanz
	- **>** parameter bei der Moduldefinition
	- $\blacktriangleright$  defparam bei der Instanziierung

#### **Modulparameter mit** parameter **und** defparam

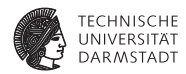

- $\triangleright$  Übergebe Konstanten in eine Modulinstanz
	- **P** parameter bei der Moduldefinition
	- $\blacktriangleright$  defparam bei der Instanziierung

```
module counter #(
 parameter Width = 8) (
 input wire CLOCK,<br>
output reg. [Width - 1:0] COUNT
            output reg [Width−1:0] COUNT
);
  initial
   COMINT = 0always @(posedge CLOCK)
   COUNT = COUNT + 1:
endmodule // counter
module main;
 defparam Counter1.Width = 3; // Parameter explizit definiert
 wire [Counter1.Width−1:0] C1;
 wire [3:0] C2;
 reg CLOCK;
...
   Takterzeugung & $display C1, C2 weggelassen
...
 counter Counter1(CLOCK, C1);
 counter #(4) Counter2(CLOCK, C2); // Parameter bei Instanzierung
```
#### **endmodule** // main

### **Modulparameter mit** parameter **und** defparam

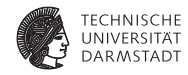

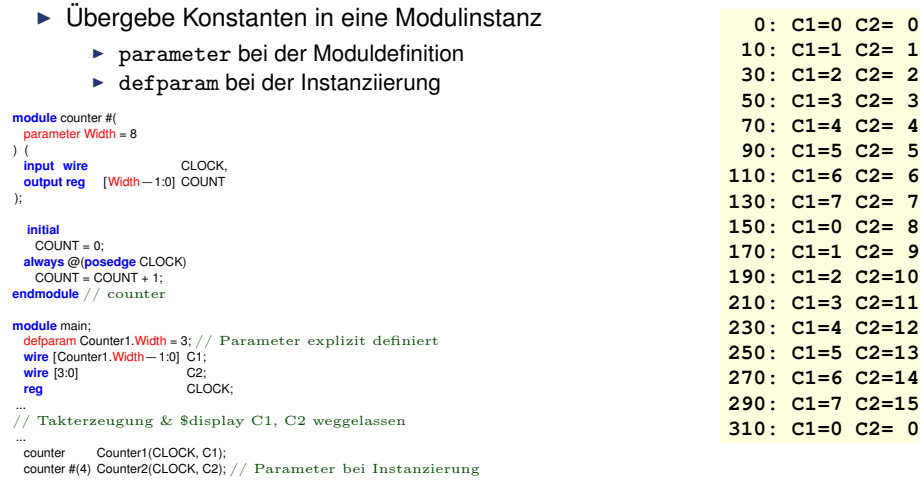

#### **endmodule** // main

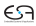

#### **Lokale Parameter mit** localparam

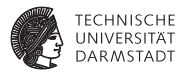

- ► Falls Parameter nicht von außen überschrieben werden dürfen
- ▶ Sonst Verhalten wie parameter

**module** RAM #(**parameter** ASIZE=10, DSIZE=8) (**inout** [DSIZE−1:0] data, **input** [ASIZE−1:0] addr, **input** en, rw\_n);

// Speichertiefe ist 2∗∗(ASIZE) localparam MEM\_DEPTH = 1<<ASIZE;

```
reg [DSIZE−1:0] mem [0:MEM_DEPTH−1];
```
#### **endmodule**

...

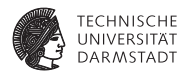

- $\blacktriangleright$  Was bedeutet #1 überhaupt?
	- ► Sekunden? Stunden? Wochen?

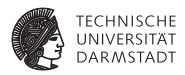

- $\blacktriangleright$  Was bedeutet #1 überhaupt?
	- ► Sekunden? Stunden? Wochen?
- ▶ Zuordnung durch 'timescale-Direktive
	- ► Am Anfang des Verilog-Modells

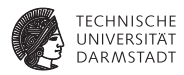

- $\blacktriangleright$  Was bedeutet #1 überhaupt?
	- ► Sekunden? Stunden? Wochen?
- ▶ Zuordnung durch 'timescale-Direktive
	- ► Am Anfang des Verilog-Modells
- $\blacktriangleright$  Zwei Parameter
	- 1. Maß für 1 Zeiteinheit
		- $\blacktriangleright$  1, 10, 100
		- $\blacktriangleright$  Einheit s, ms, us, ns, ps, oder fs
	- 2. Auflösung der Simulation
		- $\blacktriangleright$  1, 10, 100
		- $\blacktriangleright$  Einheit s, ms, us, ns, ps, oder fs
		- ► Muß kleiner gleich Zeiteinheit sein!
		- $\triangleright$  Genauer  $\rightarrow$  langsamer

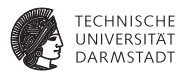

- $\blacktriangleright$  Was bedeutet #1 überhaupt?
	- ► Sekunden? Stunden? Wochen?
- ▶ Zuordnung durch 'timescale-Direktive
	- ► Am Anfang des Verilog-Modells
- $\blacktriangleright$  Zwei Parameter
	- 1. Maß für 1 Zeiteinheit
		- $\blacktriangleright$  1, 10, 100
		- $\blacktriangleright$  Einheit s, ms, us, ns, ps, oder fs
	- 2. Auflösung der Simulation
		- $\blacktriangleright$  1, 10, 100
		- $\blacktriangleright$  Einheit s, ms, us, ns, ps, oder fs
		- ► Muß kleiner gleich Zeiteinheit sein!
		- $\triangleright$  Genauer  $\rightarrow$  langsamer
- $\triangleright$  Bei RTL-Simulation nicht so kritisch
- $\blacktriangleright$  Bei uns oft ausreichend:
	- $\triangleright$  'timescale 1 ns / 1 ns
	- $\triangleright$  'timescale 1 ns / 10 ps

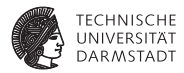

# Systemfunktionen

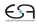

#### **Ausgaben mit** \$display **und** \$write

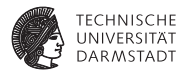

- Beide geben Text und formatierte Daten aus
- $\blacktriangleright$  Formatierung
	- $\ln$ neue Zeile  $\mathcal{H}$ Tabulator
	- $\mathcal{N}$ das Zeichen \
	- $V$ Anführungszeichen
	- %% das Zeichen %
	- %h. %H Hexadezimalzahl
	- %d. %D Dezimalzahl
	- %o, %O Oktalzahl
	- %b, %B Binärzahl
	- %f, %F reelle Zahl
	- $%c$ einzelnes Zeichen
	- $%s$ Zeichenkette
	- $%t$ Zeit
	- $%m$ aktueller Modulname
- <sup>I</sup> \$display gibt immer Zeilenvorschub am Ende aus
- <sup>I</sup> \$write nicht
- <sup>I</sup> \$display("Zur Zeit %t ist das A=%b und B=%d", \$time, A, B);

17. April 2012 | Technische Universität Darmstadt | Prof. Andreas Koch | 76

**Mit** \$readmemh

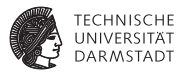

**module** readmemh\_demo;

// Speicher **reg** [31:0] Mem [0:11];

> // Lese Speicherdaten aus Datei **initial** \$readmemh("data.txt",Mem);

> // Inhalt des Speichers anzeigen

```
initial begin : a_block
 integer k;
 $display("Inhalt von Mem:");
 for (k=0; k<12; k=k+1)
   $display("%d:%h",k,Mem[k]);
end
```
**endmodule**

**Mit** \$readmemh

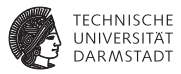

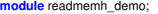

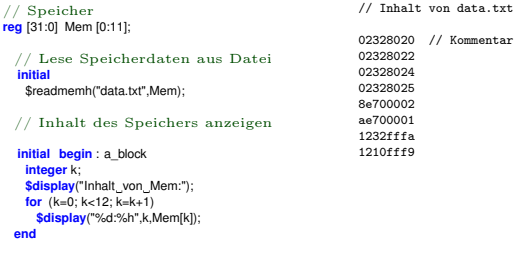

**endmodule**

**Mit** \$readmemh

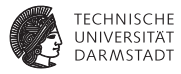

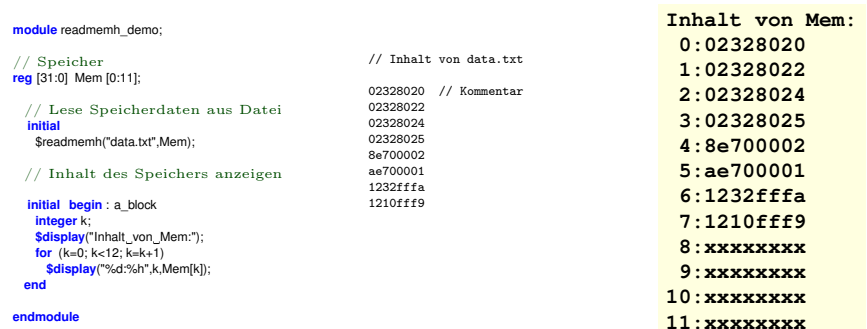

**Mit** \$readmemh

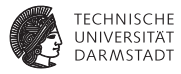

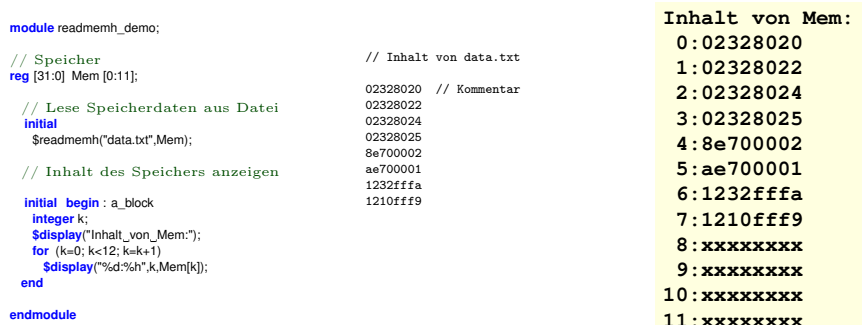

#### Schreiben: Eigene Schleife implementieren

17. April 2012 | Technische Universität Darmstadt | Prof. Andreas Koch | 77

#### **Simulation beenden**

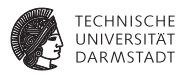

\$finish beendet Simulation sofort

▶ Vorsicht in Xilinx ISE: Schließt auch Signaldiagramm!

\$stop schaltet Simulator in interaktiven Modus

```
\triangleright Gelegentlich für Debugging nützlich:
  % show value Q -radix dec
  42
  % run
  Simulation wird nun fortgesetzt
```
#### **Verilog Sprachstandard**

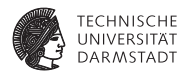

Wenn man es genau wissen möchte:

- ▶ Sprache: Standard IEEE 1364-2005 "Verilog Language Reference Manual"
- ▶ Syntheseregeln: Standard IEEE 1364.1 / IEC 62142-2005 "Verilog register transfer level synthesis"

#### **Verilog Sprachstandard**

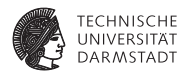

Wenn man es genau wissen möchte:

- ► Sprache: Standard IEEE 1364-2005 "Verilog Language Reference Manual"
- ▶ Syntheseregeln: Standard IEEE 1364.1 / IEC 62142-2005 "Verilog register transfer level synthesis"

Aus dem TU Darmstadt-Netz (ggf. via VPN) über ULB aus der IEEE Literaturdatenbank Xplore abrufbar.

#### **Einführung in Computer Microsystems Sommersemester 2012**

**TECHNISCHE** LINIV. **DARMSTADT** 

**3. Block: Modellierung in Verilog**

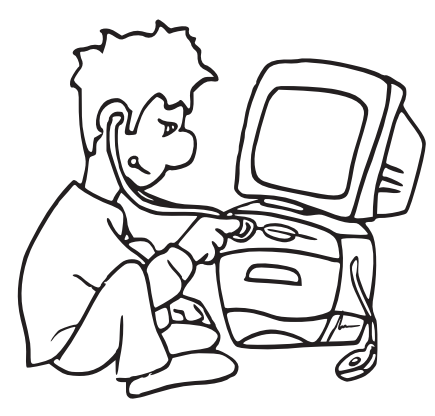

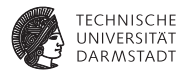

# Register-Transfer-Logik

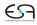

#### **Register-Transfer-Logik (RTL) Einführung**

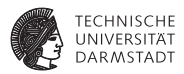

- $\blacktriangleright$  Ähnlichkeit zum Programmieren  $y = f_3(f_2(f_1(x)))$ 
	- **Aber räumlich parallel verteilt**

#### **Register-Transfer-Logik (RTL) Einführung**

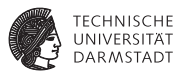

- $\blacktriangleright$  Ähnlichkeit zum Programmieren  $y = f_3(f_2(f_1(x)))$ 
	- **Aber räumlich parallel verteilt**
- $\triangleright$  Synchron durch gemeinsamen Takt
- Gut testbar
- $\triangleright$  Sehr kompakt mit nichtblockender Zuweisung realisierbar

#### **Pipeline in Register-Transfer-Logik**

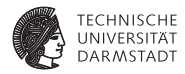

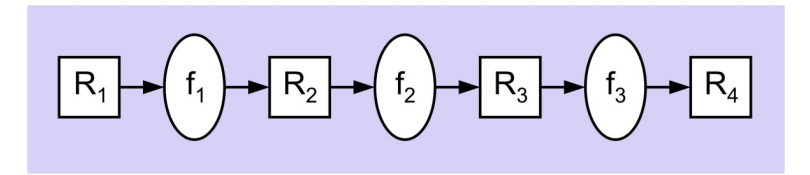

- ► Kombinatorische Logik zwischen den Registern
	- $\blacktriangleright$  *f*<sub>1</sub>: verdoppeln
	- $\blacktriangleright$  *f*<sub>2</sub>: plus 5
	- $\blacktriangleright$  *f*<sub>3</sub>: quadrieren

## **Pipeline in Register-Transfer-Logik**

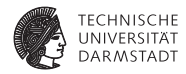

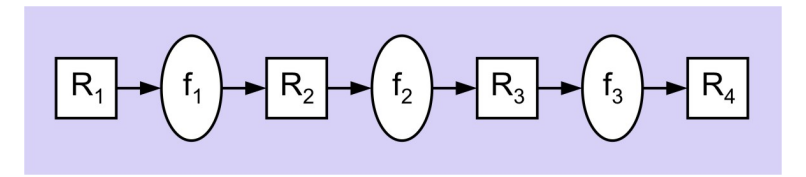

- ► Kombinatorische Logik zwischen den Registern
	- $\blacktriangleright$  *f*<sub>1</sub>: verdoppeln
	- $\blacktriangleright$  *f*<sub>2</sub>: plus 5
	- $\blacktriangleright$  *f*<sub>3</sub>: quadrieren
- $\blacktriangleright$  Pipeline berechnet  $R_4 = (2R_1 + 5)^2$ 
	- $\triangleright$  bearbeitet 3 Datensätze gleichzeitig
	- $\rightarrow$  gibt pro Takt ein Ergebnis aus
	- $\triangleright$  Damit 3x schneller als sequentielle Berechung der drei Funktionen

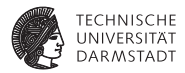

# Konstruktion von Pipelines in RTL

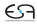

#### **1. Schritt: Flip-Flop-Kette**

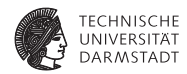

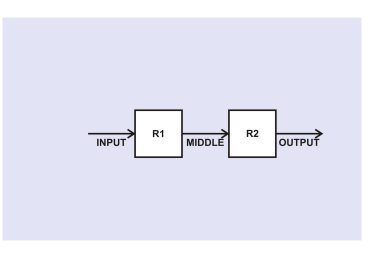

- $\blacktriangleright$  Mini-Pipeline aus zwei Flip-Flops
- $\blacktriangleright$  Flip-Flops sind flankengesteuert
	- $\triangleright$  Unterschied zu Latches (pegelgesteuert)
	- ▶ Aufbau z.B. aus Master-Slave-Latches (TGDI)

### **1. Schritt: Flip-Flop-Kette**

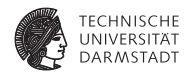

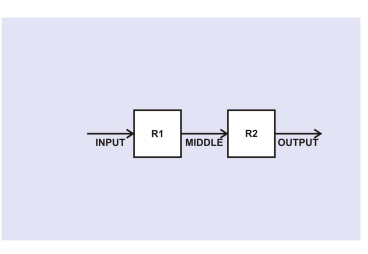

- Mini-Pipeline aus zwei Flip-Flops
- $\blacktriangleright$  Flip-Flops sind flankengesteuert
	- $\triangleright$  Unterschied zu Latches (pegelgesteuert)
	- ▶ Aufbau z.B. aus Master-Slave-Latches (TGDI)
- $\blacktriangleright$  Annahme hier: vorderflankengesteuert
	- ▶ **always** @(**posedge** CLOCK)

#### **2. Schritt: Takterzeugung**

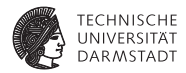

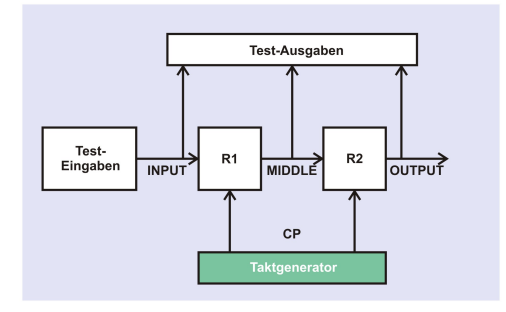

#### **2. Schritt: Takterzeugung**

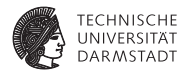

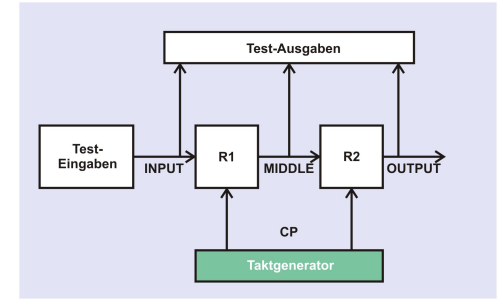

**always begin**  $CP = 0; #10;$  $CP = 1; #10;$ **end**

#### **2. Schritt: Takterzeugung**

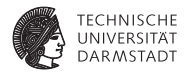

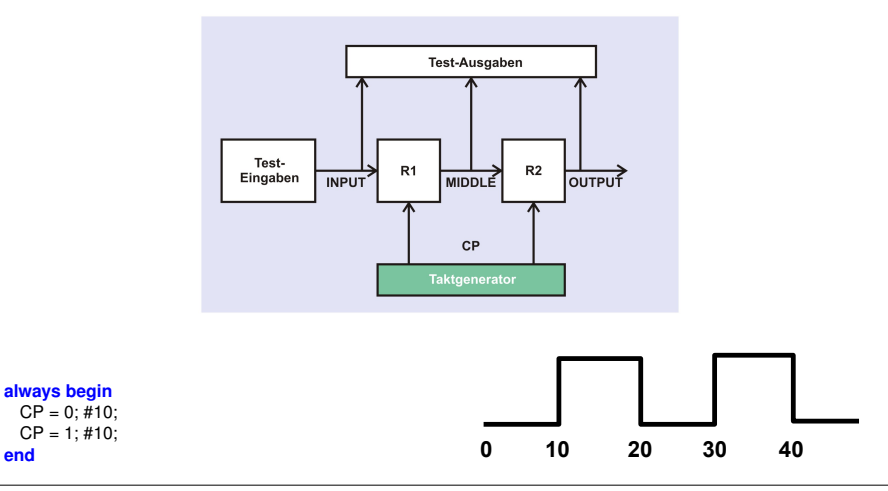

**end**

### **3. Schritt: Testeingaben (Stimuli)**

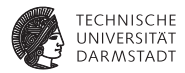

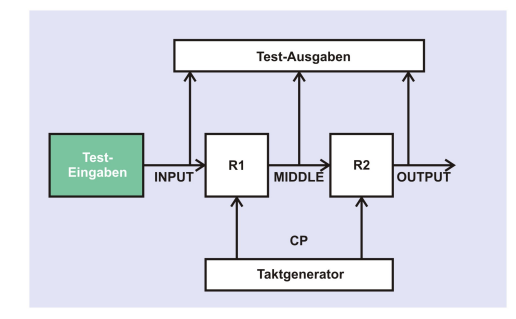

#### **3. Schritt: Testeingaben (Stimuli)**

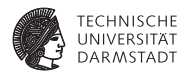

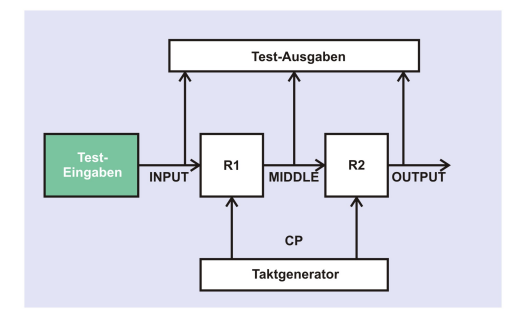

#### **initial begin**

 $INPUT = 0$ ; #20; INPUT = 255; #20; INPUT = 8'haa; #20; **\$finish**; **end**

#### **3. Schritt: Testeingaben (Stimuli)**

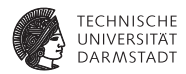

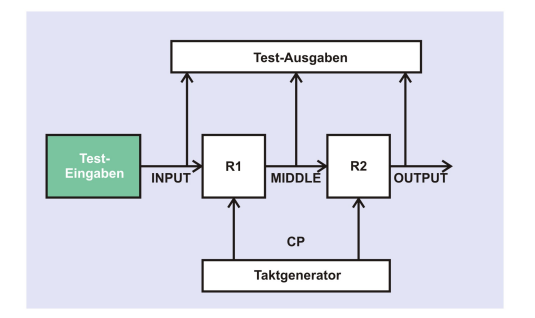

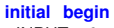

 $INPUT = 0:$  #20: INPUT = 255; #20; INPUT = 8'haa; #20; **\$finish**; **end**

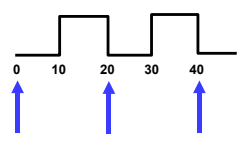

#### **4. Schritt: Testausgaben**

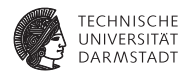

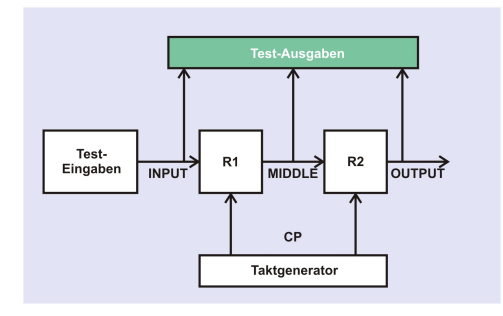

#### **4. Schritt: Testausgaben**

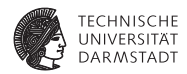

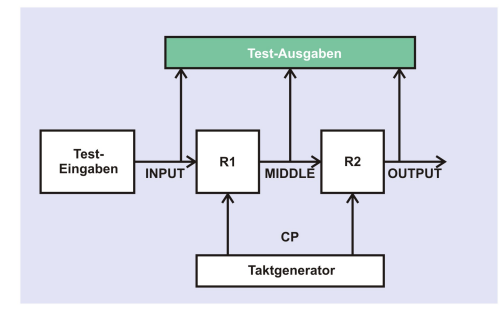

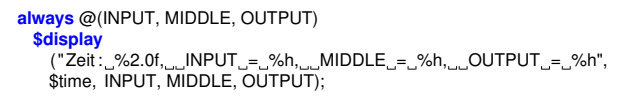
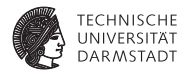

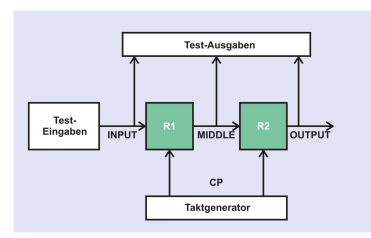

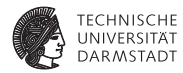

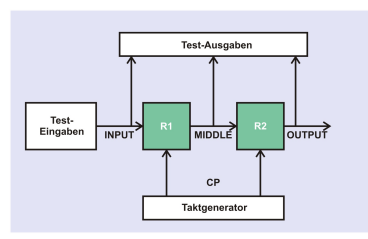

**always** @(**posedge** CP)  $MIDDLE = INPUT$ ; //  $Fehler!$ 

**always** @(**posedge** CP) OUTPUT = MIDDLE; // Fehler!

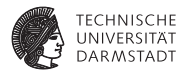

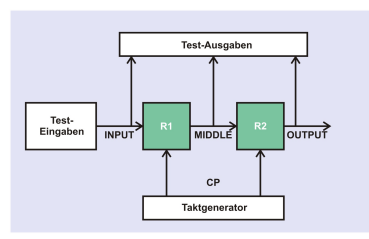

**always** @(**posedge** CP) MIDDLE = INPUT; // Fehler!

**always** @(**posedge** CP) OUTPUT = MIDDLE; // Fehler!

```
always @(posedge CP) //SIM
 MIDDLE = #1 INPUT;
```

```
always @(posedge CP)
 OUTPUT = #1 MIDDLE;
```
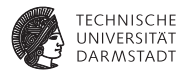

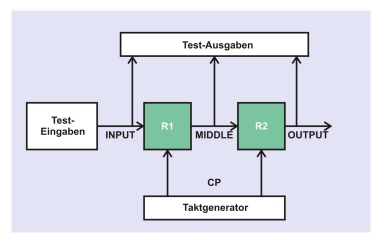

**always** @(**posedge** CP) MIDDLE = INPUT; // Fehler!

**always** @(**posedge** CP)  $OUTPUT = MIDDIF: // Fehler!$  **always** @(**posedge** CP) **begin**  $MIDDIF = #1 INPUT: // Fehler!$ OUTPUT = #1 MIDDLE;// Fehler! **end**

**always** @(**posedge** CP) //SIM  $MIDDLE = #1$  INPUT:

**always** @(**posedge** CP) OUTPUT = #1 MIDDLE;

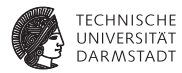

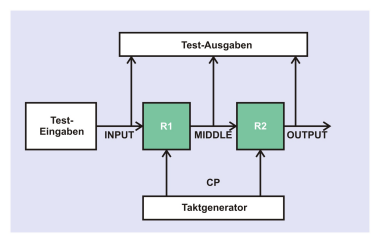

**always** @(**posedge** CP) MIDDLE = INPUT; // Fehler!

**always** @(**posedge** CP)  $OUTPUT = MIDDIF: // Fehler!$  **always** @(**posedge** CP) **begin**  $MIDDIF = #1 INPUT: // Fehler!$ OUTPUT = #1 MIDDLE;// Fehler! **end**

**always** @(**posedge** CP) //SIM  $MIDDI E = #1 INPI IT$ 

**always** @(**posedge** CP)  $O$ UTPUT = #1 MIDDLE; **always** @(**posedge** CP) **begin** OUTPUT = MIDDLE; MIDDLE = INPUT; **end**

05. Mai 2012 | Technische Universität Darmstadt | Prof. Andreas Koch | 89

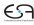

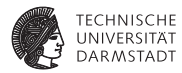

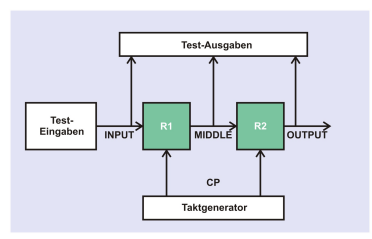

**always** @(**posedge** CP) MIDDLE = INPUT; // Fehler!

**always** @(**posedge** CP)  $OUTPUT = MIDDIF: // Fehler!$  **always** @(**posedge** CP) **begin**  $MIDDIF = #1 INPUT: // Fehler!$  $OUTPUT = #1 MIDDIE: // Fehler!$ **end**

**always** @(**posedge** CP) **begin**  $MIDDI \rightharpoonup \negthickspace = INPUT$ ;  $O$ UTPUT  $\leq$  MIDDLE; **end**

**always** @(**posedge** CP) //SIM  $MIDDI E = #1 INPI IT$ 

**always** @(**posedge** CP)  $O$ UTPUT = #1 MIDDLE; **always** @(**posedge** CP) **begin** OUTPUT = MIDDLE; MIDDLE = INPUT; **end**

05. Mai 2012 | Technische Universität Darmstadt | Prof. Andreas Koch | 89

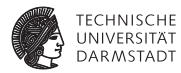

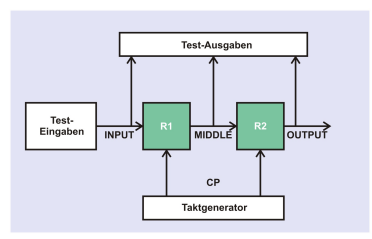

**always** @(**posedge** CP) MIDDLE = INPUT; // Fehler!

**always** @(**posedge** CP)  $OUTPUT = MIDDIF: // Fehler!$ 

**always** @(**posedge** CP) //SIM MIDDLE =  $\#1$  INPLIT:

**always** @(**posedge** CP)  $O$ UTPUT = #1 MIDDLE; **always** @(**posedge** CP) **begin**  $MIDDIF = #1 INPUT: // Fehler!$  $OUTPUT = #1 MIDDIE: // Fehler!$ **end**

**always** @(**posedge** CP) **begin**  $MIDDI \rightharpoonup \negthickspace = INPUT$ ;  $O$ UTPUT  $\leq$  MIDDLE; **end**

**always** @(**posedge** CP) **begin** OUTPUT = MIDDLE; MIDDLE = INPUT; **end**

**always** @(**posedge** CP) **begin** OUTPUT <= MIDDLE; MIDDLE <= INPUT; **end**

05. Mai 2012 | Technische Universität Darmstadt | Prof. Andreas Koch | 89

 $\epsilon$ a

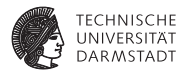

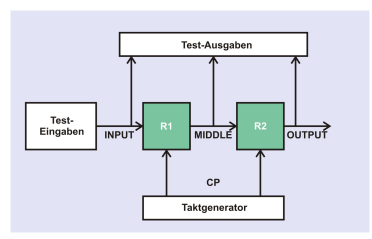

**always** @(**posedge** CP) MIDDLE = INPUT; // Fehler!

**always** @(**posedge** CP)  $OUTPUT = MIDDIF: // Fehler!$ 

**always** @(**posedge** CP) //SIM MIDDLE =  $\#1$  INPLIT:

**always** @(**posedge** CP)  $O$ UTPUT = #1 MIDDLE; **always** @(**posedge** CP) **begin**  $MIDDIF = #1 INPUT: // Fehler!$  $OUTPUT = #1 MIDDIE: // Fehler!$ **end**

**always** @(**posedge** CP)

OUTPUT = MIDDLE; MIDDLE = INPUT;

**begin**

**end**

**always** @(**posedge** CP) **begin**  $MIDDI \rightharpoonup \negthickspace = INPUT$ ;  $O$ UTPUT  $\leq$  MIDDLE; **end**

**always** @(**posedge** CP)  $MIDDLE \leq NPUT$ ;

**always** @(**posedge** CP) OUTPUT <= MIDDLE;

05. Mai 2012 | Technische Universität Darmstadt | Prof. Andreas Koch | 89

 $\epsilon$ a

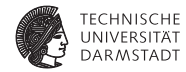

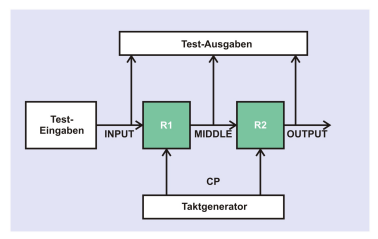

**always** @(**posedge** CP) MIDDLE = INPUT; // Fehler!

**always** @(**posedge** CP)  $OUTPUT = MIDDIF: // Fehler!$ 

**always** @(**posedge** CP) //SIM MIDDLE =  $\#1$  INPLIT:

**always** @(**posedge** CP)  $O$ UTPUT = #1 MIDDLE; **always** @(**posedge** CP) **begin**  $MIDDIF = #1 INPUT: // Fehler!$  $OUTPUT = #1 MIDDIE: // Fehler!$ **end**

**always** @(**posedge** CP) **begin** OUTPUT = MIDDLE; MIDDLE = INPUT; **end**

**always** @(**posedge** CP) **begin**  $MIDDI \rightharpoonup \negthickspace = INPUT$ ;  $O$ UTPUT  $\leq$  MIDDLE; **end**

**0 10 20 30 40**

**always** @(**posedge** CP)  $MIDDLE \leq NPUT$ ;

**always** @(**posedge** CP) OUTPUT <= MIDDLE;

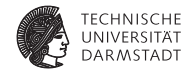

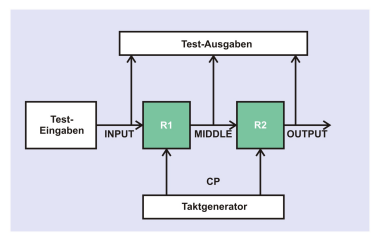

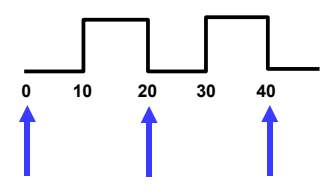

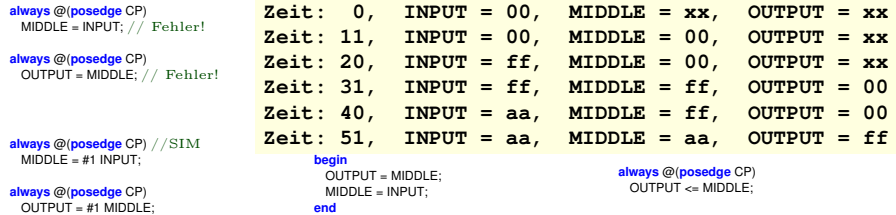

05. Mai 2012 | Technische Universität Darmstadt | Prof. Andreas Koch | 89

#### **Beispiel-Pipeline: Rahmenmodul**

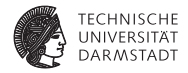

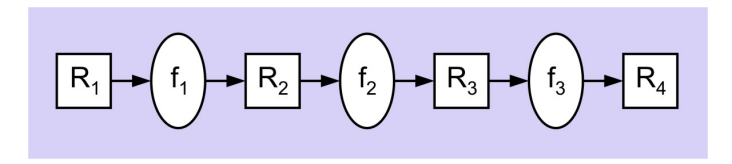

#### **Beispiel-Pipeline: Rahmenmodul**

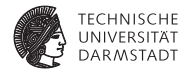

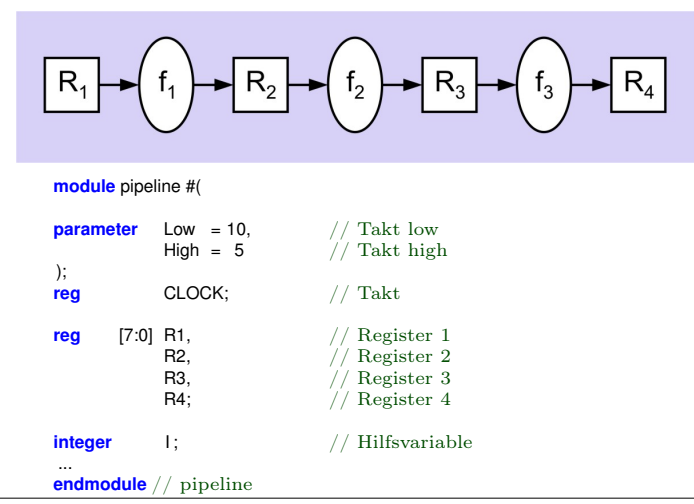

05. Mai 2012 | Technische Universität Darmstadt | Prof. Andreas Koch | 90

## **Beispiel-Pipeline: Takterzeugung**

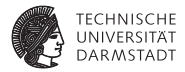

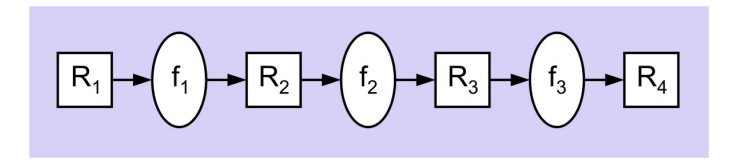

#### **Beispiel-Pipeline: Takterzeugung**

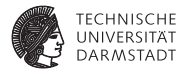

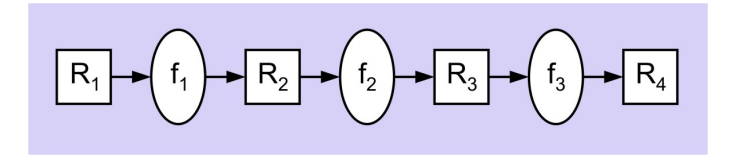

// Ein−Phasen−Takt **always begin** #Low CLOCK <= 1;  $\frac{1}{2}$  // Takt low<br>#High CLOCK <= 0;  $\frac{1}{2}$  // Takt high #High CLOCK  $<= 0$ ; **end**

05. Mai 2012 | Technische Universität Darmstadt | Prof. Andreas Koch | 91

## **Beispiel-Pipeline: Kombinatorische Logik**

**Führt eigentliche Rechnung aus**

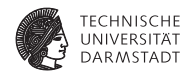

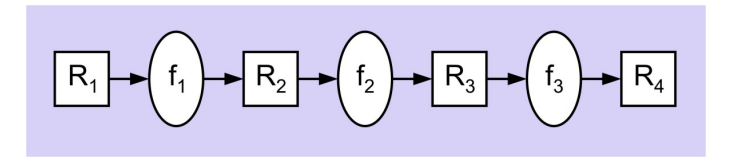

# **Beispiel-Pipeline: Kombinatorische Logik**

**Führt eigentliche Rechnung aus**

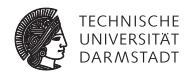

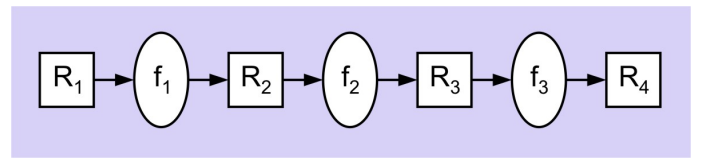

// Logik zwischen R1 und R2 **function** [7:0] f1 (**input** [7:0] IN );  $f1 = 2 * IN;$ **endfunction**

```
// Logik zwischen R2 und R3
function [7:0] f2 (input [7:0] IN );
 f2 = IN + 5:
endfunction
```

```
// Logik zwischen R3 und R4
function [7:0] f3 (input [7:0] IN );
  f3 = IN * IN;endfunction
```
#### **Testrahmen**

**Hier in einem Modul (kürzer), besser: saubere Trennung in eige-**

**nem Modul**

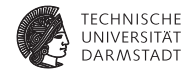

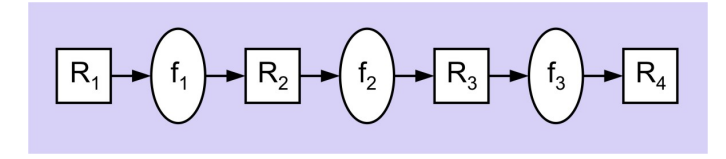

#### **Testrahmen**

**Hier in einem Modul (kürzer), besser: saubere Trennung in eige-**

**nem Modul**

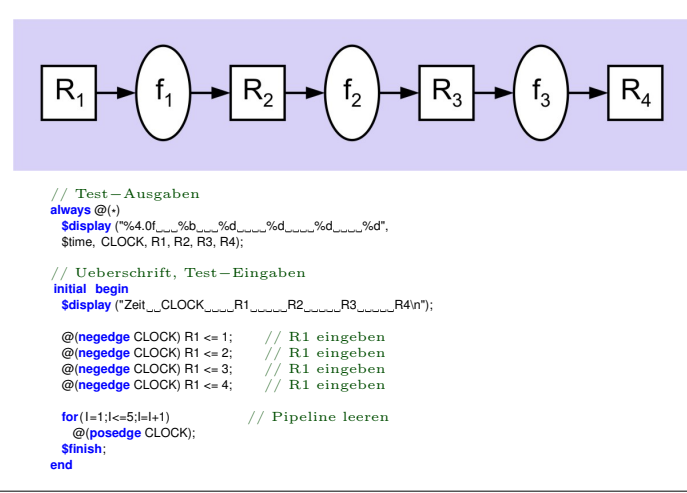

**TECHNISCHE UNIVERSITAT DARMSTADT** 

### **Beispiel-Pipeline: Ablaufsteuerung**

**Hier in einem Modul (kürzer), besser: saubere Trennung in eige-**

**nem Modul**

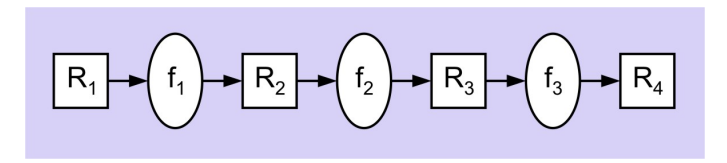

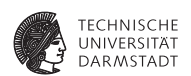

#### **Beispiel-Pipeline: Ablaufsteuerung**

**Hier in einem Modul (kürzer), besser: saubere Trennung in eige-**

**nem Modul**

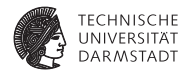

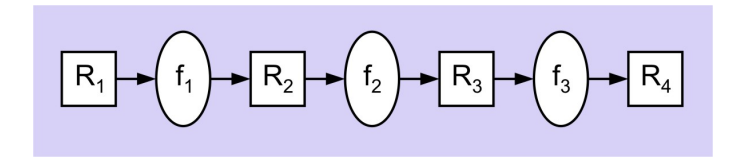

// Pipeline steuern und Funktionen berechnen **always** @(**posedge** CLOCK) **begin**  $R2 \leq f1(R1);$  $R3$  <=  $f2(R2)$ ;  $R4 \leq f3(R3)$ ; **end**

#### **Beispiel-Pipeline: Ergebnisse**

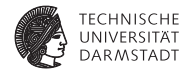

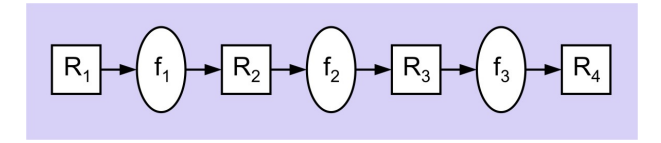

#### **Beispiel-Pipeline: Ergebnisse**

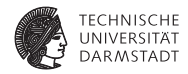

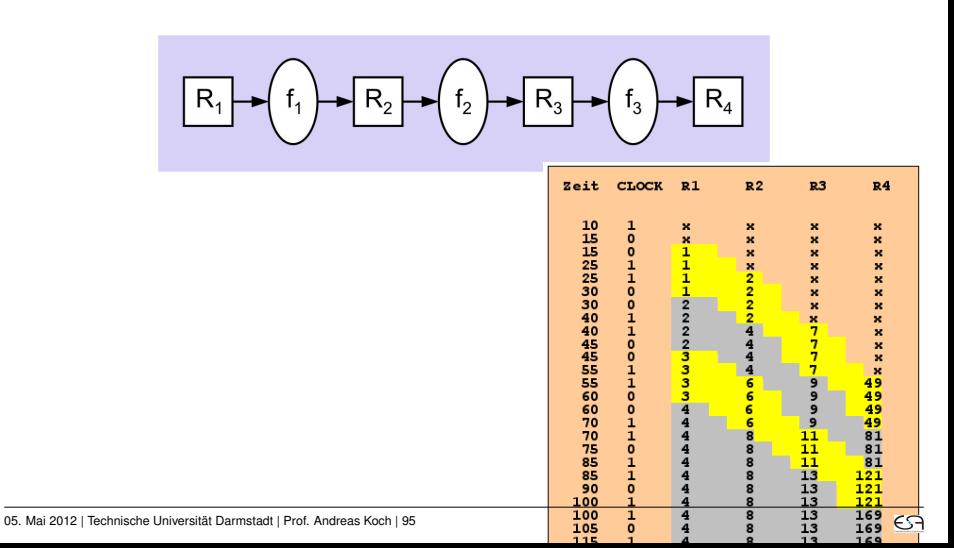

#### **Beispiel-Pipeline: Ergebnisse**

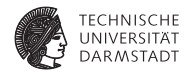

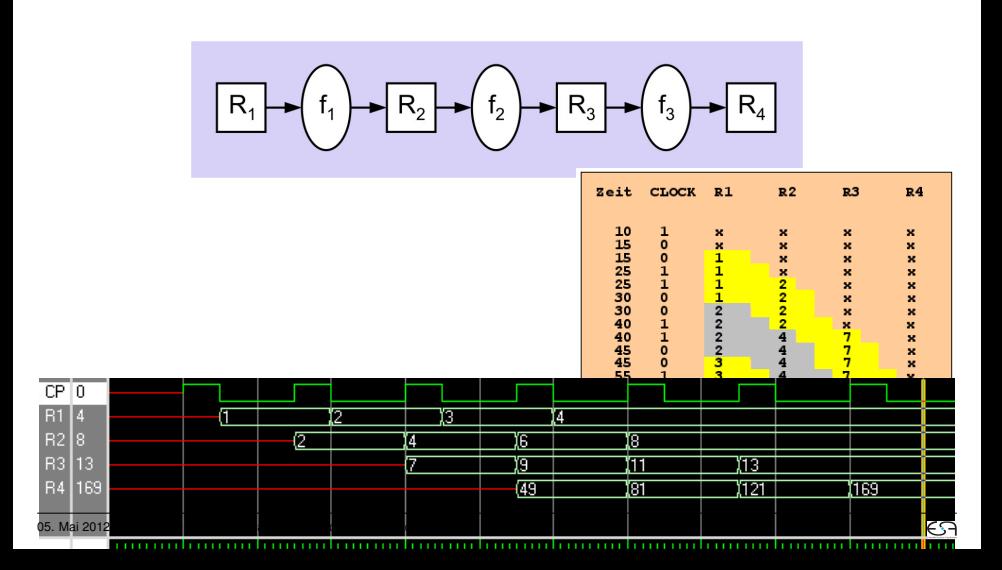

**Berechne**  $R = 42 \cdot A - (23 + B)$ 

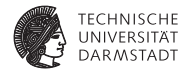

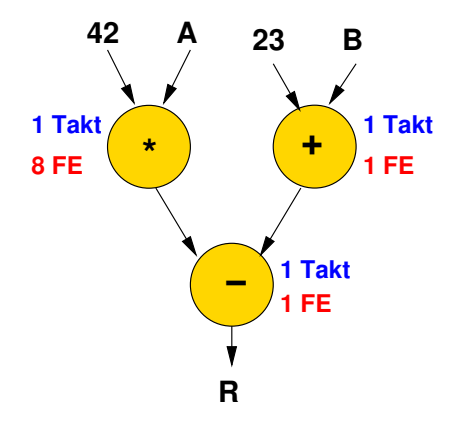

**Berechne**  $R = 42 \cdot A - (23 + B)$ 

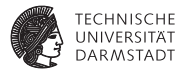

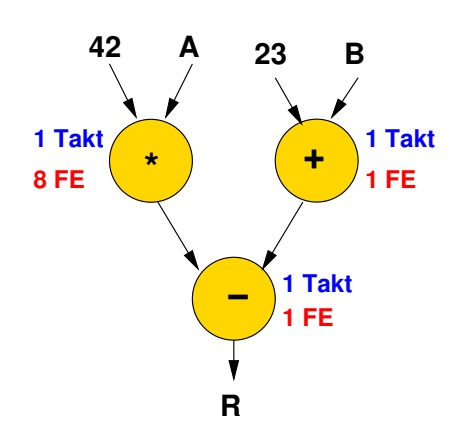

**module** compute (**input** CLK, **input** [15:0] A, B, **output reg** [31:0] R); **reg** [31:0] P, S; **always** @(**posedge** CLK) **begin**  $P \le 42 \cdot A$ ;  $S \le 23 + B$ ;  $R \leq P - S$ ; **end**

**endmodule**

- $\blacktriangleright$  FE = Flächeneinheit
- $\triangleright$  Durchsatz: 1 Datum pro Takt
- $\blacktriangleright$  Latenz: 2 Takte
- $\blacktriangleright$  Fläche: 10 FE

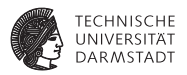

**Signalverlaufsdiagramm**

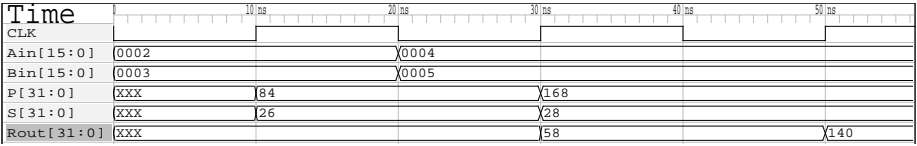

**Berechne**  $R = 42 \cdot A - (23 + B)$ 

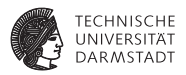

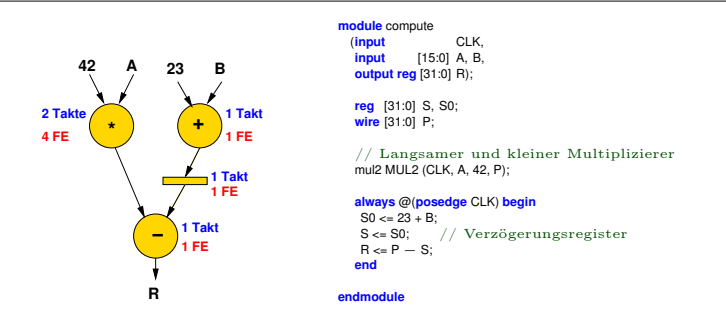

- $\blacktriangleright$  Multiplizierer nun langsamer und kleiner
	- $\blacktriangleright$  Braucht zwei Takte
	- ► Verzögerungsregister zum Synchronisieren
- Durchsatz: 1 Datum pro 2 Takte
- <sup>I</sup> Latenz: 3 Takte
- $\blacktriangleright$  Fläche: 7 FE

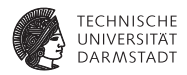

#### **Signalverlaufsdiagramm**

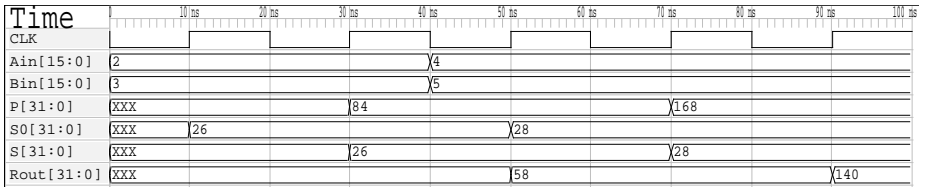

**Einführung in Computer Microsystems Sommersemester 2012**

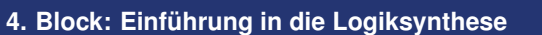

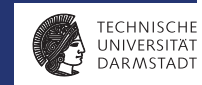

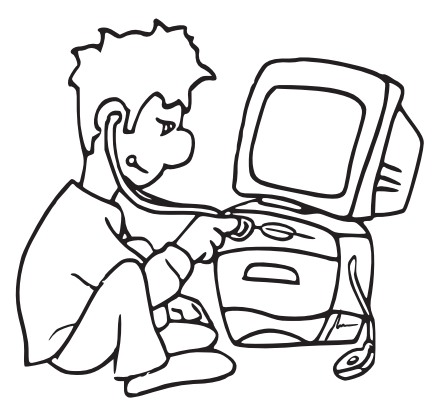

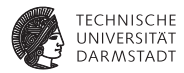

# Einführung

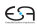

#### **Logiksynthese**

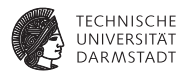

- ▶ Abbildung von RTL-Modell auf Gattermodell
	- ► Register-Transfer-Ebene auf Logikebene

#### **Logiksynthese**

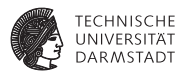

- <sup>I</sup> Abbildung von RTL-Modell auf Gattermodell
	- ► Register-Transfer-Ebene auf Logikebene
- ► Wichtige Hersteller von Entwurfswerkzeugen
	- ► Für ASICs: Synopsys, Cadence
	- ► Für FPGAs: Synopsys, Mentor Graphics
	- $\triangleright$  Gibt aber auch noch diverse andere Anbieter

#### **Logiksynthese**

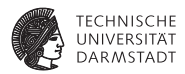

#### Optimiert im wesentlichen Logik zwischen getakteten Registern

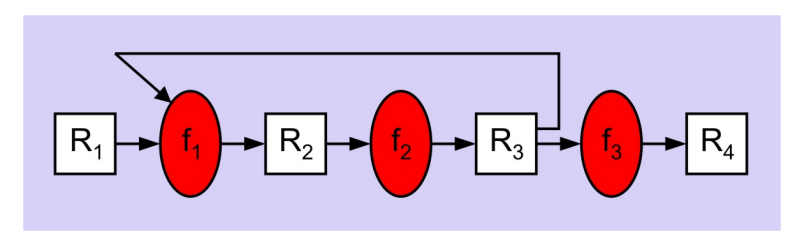

#### **Vergleich: High-Level-Synthese**

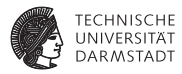

#### Beginnt oberhalb von RTL und optimiert über Taktgrenzen hinweg

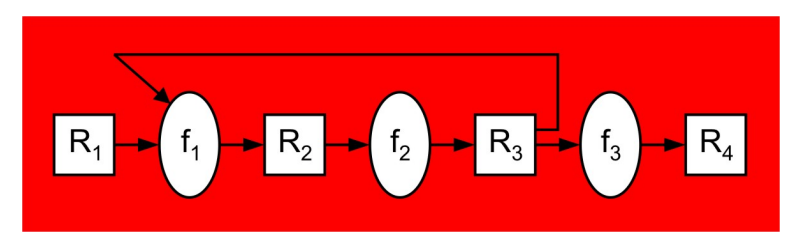

Noch experimentell, nur eingeschränkte praktische Bedeutung

#### **Ablauf der Logiksynthese**

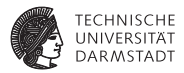

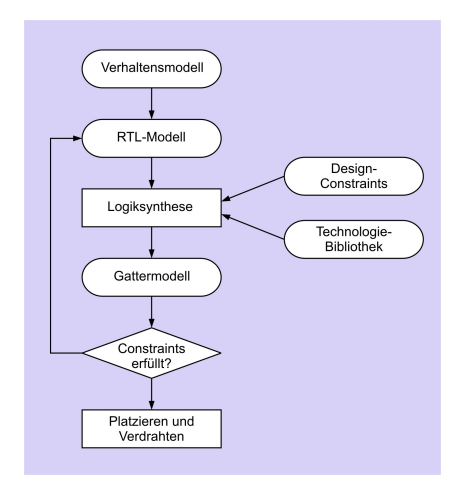

▶ RTL-Modell in Verilog

#### **Ablauf der Logiksynthese**

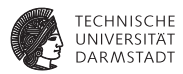

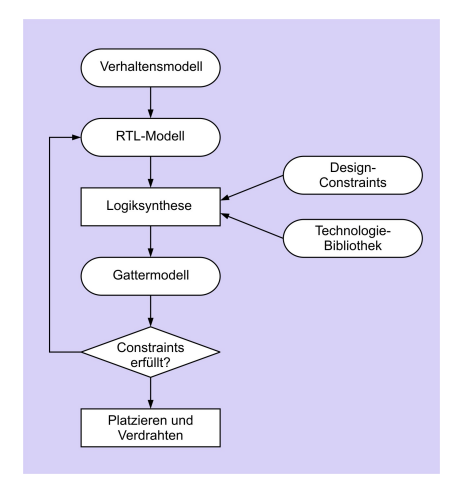

- ▶ RTL-Modell in Verilog
- $\blacktriangleright$  Design-Constraints
	- $\triangleright$  Wie schnell?
	- $\triangleright$  Wie groß?
	- $\blacktriangleright$  (Wieviel Energie?)
### **Ablauf der Logiksynthese**

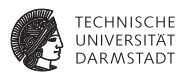

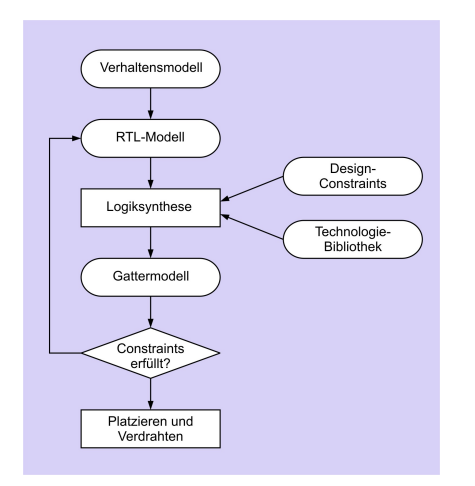

- ► RTL-Modell in Verilog
- $\blacktriangleright$  Design-Constraints
	- $\triangleright$  Wie schnell?
	- $\triangleright$  Wie groß?
	- $\blacktriangleright$  (Wieviel Energie?)
- $\blacktriangleright$  Zieltechnologie
	- $\blacktriangleright$  AND, OR
	- ► Addierer, Flip-Flops
	- $\blacktriangleright$  Abbildung auf LUTs
	- $\blacktriangleright$  Genaue Laufzeiten
	- $\blacktriangleright$  Genaue Flächenangaben

### **Vorteile der Logiksynthese**

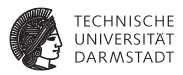

- <sup>I</sup> Kürzere Entwurfszeit
- Weniger fehleranfällig
- <sup>I</sup> Anforderungen an Zeit und Fläche aufstellbar
- <sup>I</sup> Portabilität zwischen verschiedenen Chip-Herstellern
- Leichtere Exploration des Entwurfsraumes
	- $\triangleright$  Wieviel langsamer, wenn 25% kleiner?
- <sup>I</sup> Einheitlicher Entwurfsstil bei Team-Arbeit
- Leichtere Wiederverwendung von (Teil-)Entwürfen

# **Wichtigste synthetisierbare Verilog-Konstrukte**

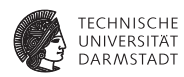

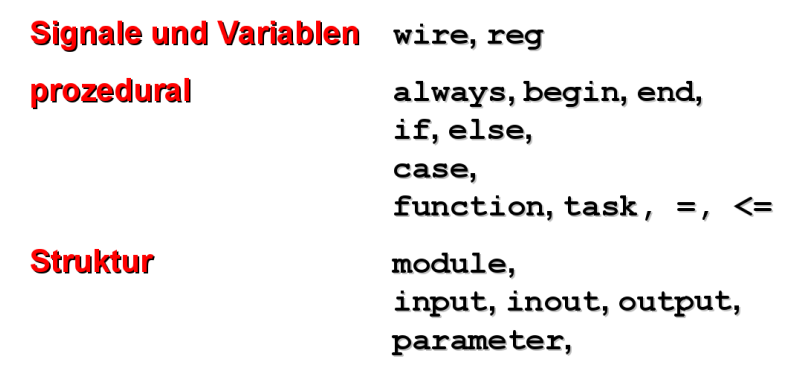

assign

Eingeschränkt: for

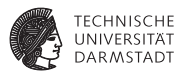

 $\triangleright$  initial: Stattdessen explizites Reset-Verhalten beschreiben

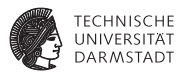

- $\triangleright$  initial: Stattdessen explizites Reset-Verhalten beschreiben
- $\triangleright$  Zeitkontrolle: # und @ innerhalb von Block

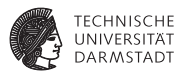

- initial: Stattdessen explizites Reset-Verhalten beschreiben
- $\triangleright$  Zeitkontrolle: # und @ innerhalb von Block
	- ► Alle Zeitverzögerungen aus Beschreibung der Zieltechnologie

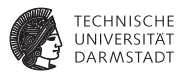

- initial: Stattdessen explizites Reset-Verhalten beschreiben
- $\triangleright$  Zeitkontrolle: # und @ innerhalb von Block
	- ► Alle Zeitverzögerungen aus Beschreibung der Zieltechnologie

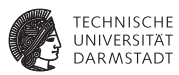

- initial: Stattdessen explizites Reset-Verhalten beschreiben
- Zeitkontrolle: # und @ innerhalb von Block
	- ► Alle Zeitverzögerungen aus Beschreibung der Zieltechnologie
- ➥Prä- und Post-Synthese-Simulationen können differieren

# **Synthetisierbare Operatoren**

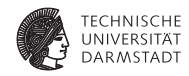

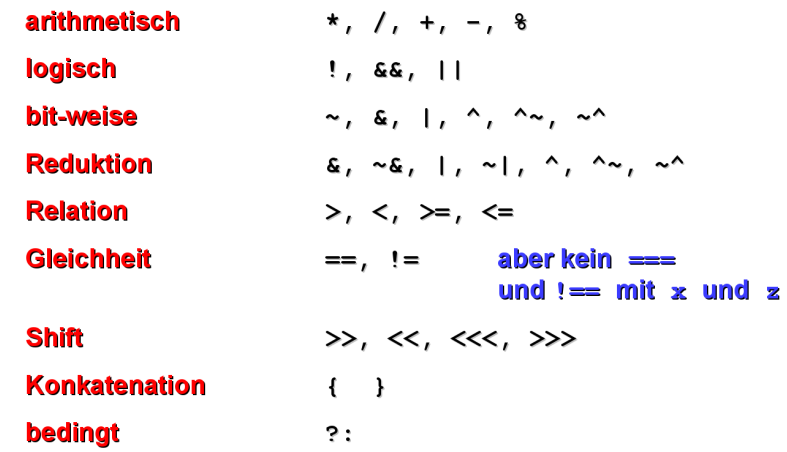

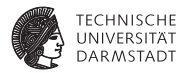

# Syntheseergebnisse

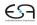

### **Vorgehen**

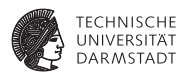

- ▶ Zunächst Abbildung auf allgemeines Gattermodell
- ▶ Noch weitgehend ohne Berücksichtigung der Zieltechnologie
- $\blacktriangleright$  Reine Zwischendarstellung

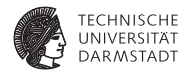

**assign** OUT =  $(A \& B) | C;$ 

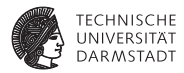

**assign** OUT =  $(A & B) | C;$ 

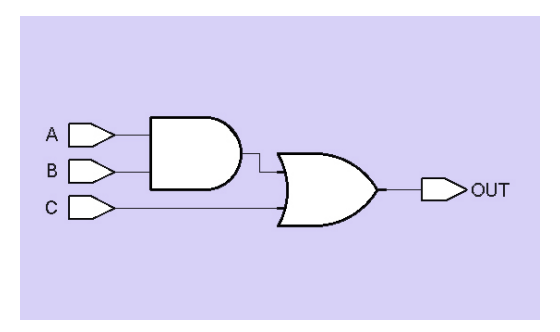

Annahme hier: Alle Signale 1b breit

**Hier: 2b breite Signale**

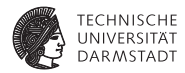

**assign** OUT =  $(A \& B) | C;$ 

**Hier: 2b breite Signale**

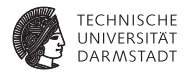

**assign** OUT =  $(A \& B) | C;$ 

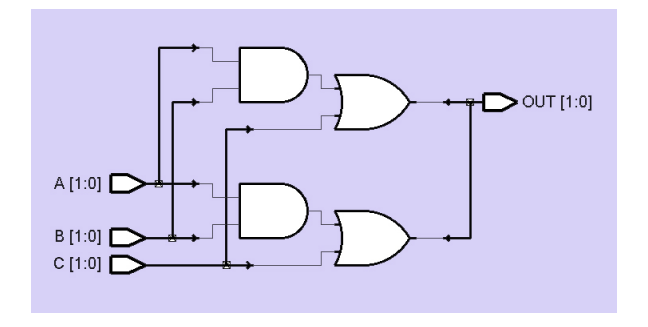

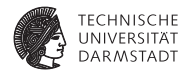

**assign**  $\{C_$ *C*UT, SUM $\}$  = A + B + C<sup>IN</sup>

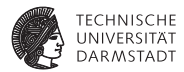

**assign**  $\{C_$ *C*UT, SUM $\}$  = A + B + C<sup>IN</sup>

#### 1b-Volladdierer

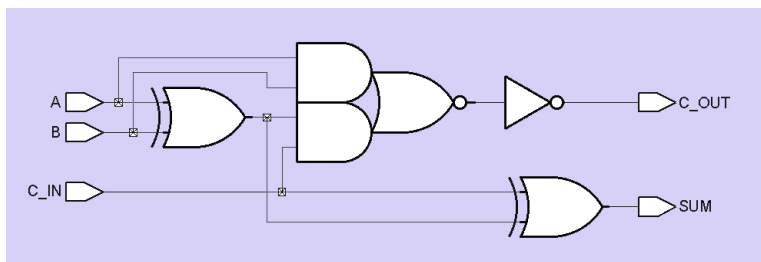

Merkwürdiges Gatter in der Mitte: AND-OR-INVERT (AOI), sehr effizient in ASIC-Technologie realisierbar

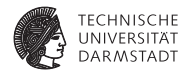

**assign** OUT = (S) ? I1 : I0

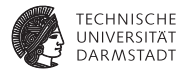

**assign** OUT = (S) ? I1 : I0

#### Multiplexer

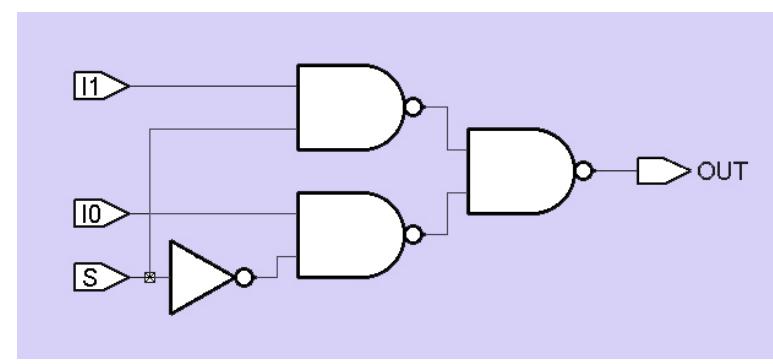

**Synthese von** if/else **und** case

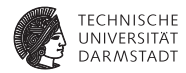

 $if (S) OUT = 11;$ **else** OUT = I0;

### **Synthese von** if/else **und** case

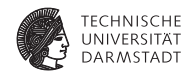

**if**  $(S)$  OUT = 11; **else** OUT = I0;

**case** (S)  $0:$  OUT =  $10$ ; 1:  $OUT = 11$ ; **endcase**

### **Synthese von** if/else **und** case

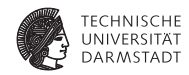

 $if (S) OUT = 11;$ **else** OUT = I0;

**case** (S)  $0:$  OUT =  $10$ ; 1:  $OUT = 11$ ; **endcase**

#### Multiplexer

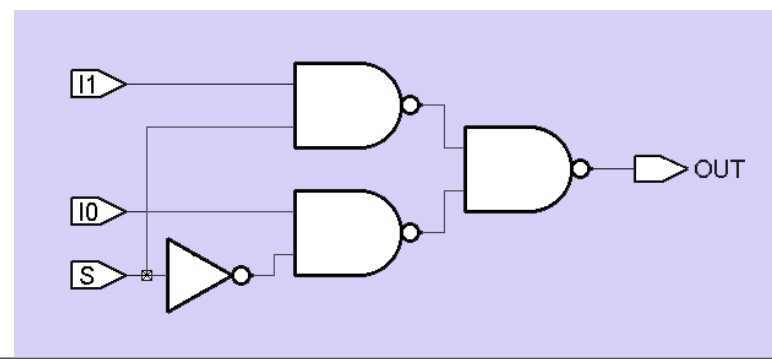

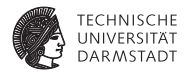

 $\blacktriangleright$  Nicht als sequentielle Schleife

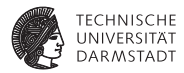

- $\triangleright$  Nicht als sequentielle Schleife
	- $\triangleright$  Wie in normaler Programmiersprache

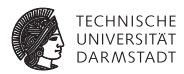

- $\blacktriangleright$  Nicht als sequentielle Schleife
	- $\triangleright$  Wie in normaler Programmiersprache
- $\blacktriangleright$  Stattdessen: Räumlich "ausgerollt"

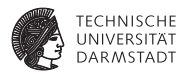

- $\triangleright$  Nicht als sequentielle Schleife
	- $\triangleright$  Wie in normaler Programmiersprache
- $\blacktriangleright$  Stattdessen: Räumlich "ausgerollt"
	- $\blacktriangleright$  Parallele Abarbeitung

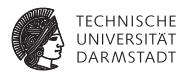

- $\triangleright$  Nicht als sequentielle Schleife
	- $\triangleright$  Wie in normaler Programmiersprache
- $\blacktriangleright$  Stattdessen: Räumlich "ausgerollt"
	- $\blacktriangleright$  Parallele Abarbeitung

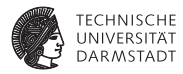

- $\triangleright$  Nicht als sequentielle Schleife
	- $\triangleright$  Wie in normaler Programmiersprache
- <sup>I</sup> Stattdessen: Räumlich "ausgerollt"
	- $\blacktriangleright$  Parallele Abarbeitung

```
module unrolled_for (input [3:0] A, B,
                   output reg [3:0] SUM,
                   output reg
integer I:
reg C;
always @(
*
) begin
  C = 0:
  for (I = 0; I < 4; I = I + 1) begin
   {C.} SUM[I] = A[I] + B[I] + C;
  end
  COLIT = C;
end
```
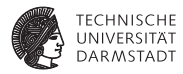

- $\triangleright$  Nicht als sequentielle Schleife
	- $\triangleright$  Wie in normaler Programmiersprache
- <sup>I</sup> Stattdessen: Räumlich "ausgerollt"
	- $\blacktriangleright$  Parallele Abarbeitung

```
module unrolled_for (input [3:0] A, B,
                   output reg [3:0] SUM,
                   output reg
integer I:
reg C;
always @(
*
) begin
  C = 0:
  for (I = 0; I < 4; I = I + 1) begin
   {C.} SUM[I] = A[I] + B[I] + C;
  end
  COLIT = C;
end
```
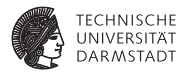

- $\triangleright$  Nicht als sequentielle Schleife
	- $\triangleright$  Wie in normaler Programmiersprache
- <sup>I</sup> Stattdessen: Räumlich "ausgerollt"
	- $\blacktriangleright$  Parallele Abarbeitung

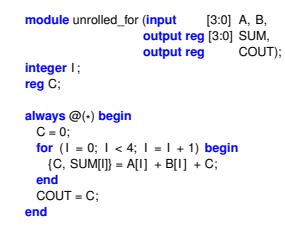

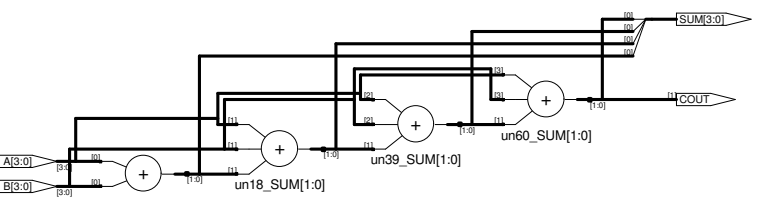

### **Besser:** generate **/** genvar**-Anweisung**

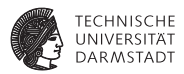

```
module generated_arraya_pipeline(data_out,data_in,clk,reset);
parameter width = 8;
parameter length = 16;
output [width −1:0] data_out;
input [width−1:0] data_in;
input clk , reset;
reg [width−1:0] pipe [0:length−1];
wire [width-1:0] d_in [0:length-1];
assign d in[0] = data in;assign data out = pipe[length−1];
generate
 genvar k;
 for (k=1;k<=length−1;k=k+1) begin: W
  assign d_in[k] = pipe[k−1]; end
endgenerate
generate
 genvar j;
 for (i=0; j<=length-1; j=i+1)begin: stage
   always @(posedge clk or negedge reset) begin
   if (reset == 0) pipe[j] <= 0; else pipe[j] <= d_in[j]; end
  end
endgenerate
endmodule
```
## **Ergebnis der Generierung**

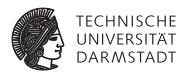

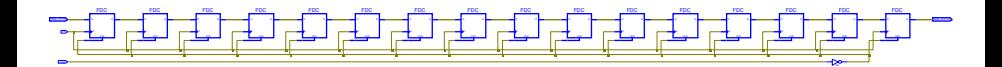

### generate **/** genvar **mit Instanziierungen**

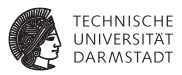

```
module top_pads2 (pdata, paddr, ...);
 input [15:0] pdata; // pad data bus
 inout [31:0] paddr; \frac{1}{2} pad addr wire [15:0] data; \frac{1}{2} data bus
 wire [15:0] data; \frac{1}{2} data bus <br>wire [31:0] addr: \frac{1}{2} data bus
 wire [31:0] addr;<br>wire wr
             wr; \frac{1}{\sqrt{6}} Schreibsignal (gibt addr auf paddr−Pads aus)
 genvar i;
  ... // Erzeugt Instanznamen
                                                              dat[0].i1 bis dat[15].i1generate for ( i=0; i<16; i=i+1) begin: dat
   IBUF i1 (. O(data[i ]), . pI (pdata[i ])); end
 endgenerate
 generate for ( i=0; i<32; i=i+1) begin: adr // Erzeugt Instanznamen
   BIDIR b1 (.N2(addr[i ]), .pN1(paddr[i ]), .WR(wr)); end
 endgenerate
endmodule
```
### **Geht aber noch einfacher ...**

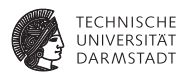

```
module top_pads3 (pdata, paddr, pctl1, pctl2, pctl3, pclk);<br>input [15:0] pdata: // pad data bus
  input [15:0] pdata;<br>
inout [31:0] paddr:<br>
// pad addr bus
  inout [31:0] paddr; \frac{1}{2} pad addr wire [15:0] data; \frac{1}{2} data bus
  wire [15:0] data; \frac{1}{2} // data bus<br>wire [31:0] addr: \frac{1}{2} // addr bus
  wire [31:0] addr;<br>wire wr:
                wr; \frac{1}{\sqrt{6}} Schreibsignal (gibt addr auf paddr−Pads aus)
                                                                   // Array−Instanznamen
                                                                   // i[15] bis i[0]
  IBUF i [15:0] (. O(data), . pI (pdata));
  BIDIR b[31:0] (.N2(addr), .pN1(paddr), .WR(wr)); // Array−Instanznamen
                                                                  // b[31] bis b[0]endmodule
```
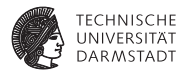

# Speicherelemente

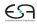

**Synthese von Speicherelementen**

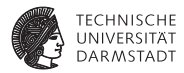

**always** @ (**posedge** CLK)  $Q \leq D$ ;
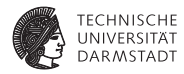

## **always** @ (**posedge** CLK)

 $Q \leq D$ ;

Vorderflankengesteuertes Flip-Flop

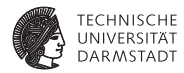

## **always** @ (**posedge** CLK)

 $Q \leq D$ ;

Vorderflankengesteuertes Flip-Flop

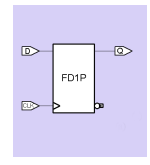

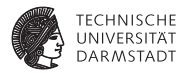

## **always** @ (**posedge** CLK)

 $Q \leq D$ ;

Vorderflankengesteuertes Flip-Flop

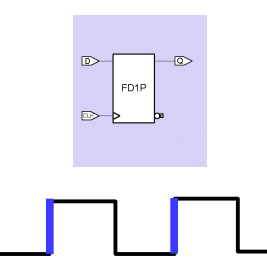

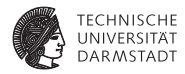

#### **always** @ (**posedge** CLK)  $Q \leq D$ ;

Vorderflankengesteuertes Flip-Flop

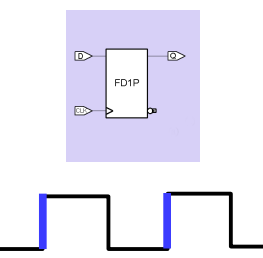

**always** @ (CLK **or** D)  $if$  (CLK)  $Q = D$ ; Pegelgesteuertes Latch

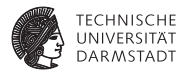

**always** @ (**posedge** CLK)  $Q \leq D$ ;

Vorderflankengesteuertes Flip-Flop

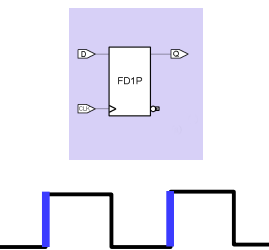

**always** @ (CLK **or** D)  $if$  (CLK)  $Q = D$ ; Pegelgesteuertes Latch

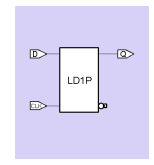

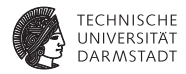

**always** @ (**posedge** CLK)  $Q \leq D$ ;

Vorderflankengesteuertes Flip-Flop

**always** @ (CLK **or** D)  $if$  (CLK)  $Q = D$ ; Pegelgesteuertes Latch

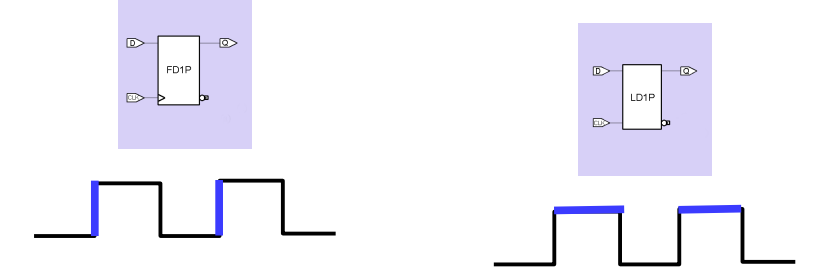

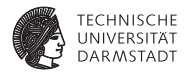

 $\blacktriangleright$  Hardware-Register

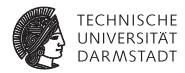

- ▶ Hardware-Register
	- $\blacktriangleright$  (flankengesteuertes) Flip-Flop

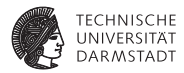

- ▶ Hardware-Register
	- $\blacktriangleright$  (flankengesteuertes) Flip-Flop
	- $\blacktriangleright$  (pegelgesteuertes) Latch

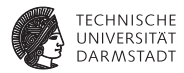

#### ▶ Hardware-Register

- $\blacktriangleright$  (flankengesteuertes) Flip-Flop
- $\blacktriangleright$  (pegelgesteuertes) Latch

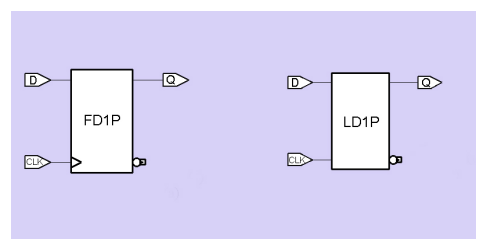

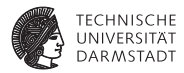

#### $\blacktriangleright$  Hardware-Register

- $\blacktriangleright$  (flankengesteuertes) Flip-Flop
- $\blacktriangleright$  (pegelgesteuertes) Latch

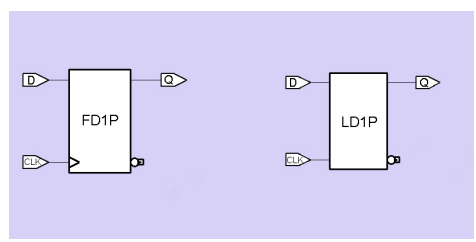

 $\blacktriangleright$  Verilog-Datentyp reg

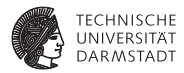

#### $\blacktriangleright$  Hardware-Register

- $\blacktriangleright$  (flankengesteuertes) Flip-Flop
- $\blacktriangleright$  (pegelgesteuertes) Latch

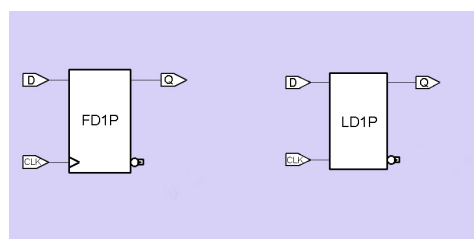

 $\blacktriangleright$  Verilog-Datentyp reg

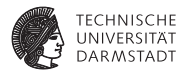

#### $\blacktriangleright$  Hardware-Register

- $\blacktriangleright$  (flankengesteuertes) Flip-Flop
- $\blacktriangleright$  (pegelgesteuertes) Latch

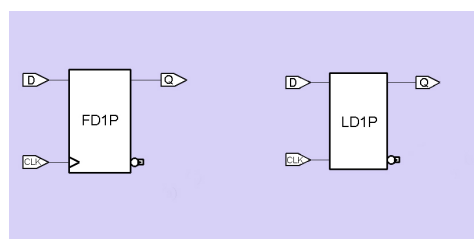

 $\triangleright$  Verilog-Datentyp reg

#### ➥Nicht identisch

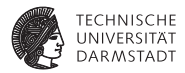

# Register-Synthese

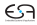

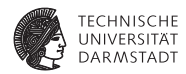

► flankengesteuerte always-Blöcke

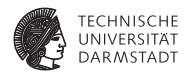

► flankengesteuerte always-Blöcke

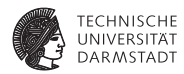

 $\blacktriangleright$  flankengesteuerte always-Blöcke

```
always @(posedge CLK)
```
...

...

**always** @(**posedge** CLK, **negedge** nRESET)

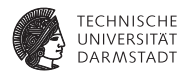

 $\blacktriangleright$  flankengesteuerte always-Blöcke

```
always @(posedge CLK)
```
...

...

**always** @(**posedge** CLK, **negedge** nRESET)

 $\blacktriangleright$  flankenfreie always-Blöcke

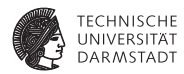

 $\blacktriangleright$  flankengesteuerte always-Blöcke

```
always @(posedge CLK)
```
...

...

**always** @(**posedge** CLK, **negedge** nRESET)

 $\blacktriangleright$  flankenfreie always-Blöcke

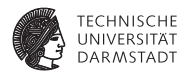

 $\blacktriangleright$  flankengesteuerte always-Blöcke

```
always @(posedge CLK)
```

```
always @(posedge CLK, negedge nRESET)
```

```
\blacktriangleright flankenfreie always-Blöcke
```

```
always @(CLK, D)
```
...

...

...

...

```
always @ (A, B, C \text{ IN})
```
**Potenzielle Register und Vollständigkeit**

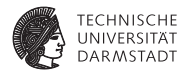

## Potenzielle Register

Eine Variable Q ist ein potenzielles Register (PR), wenn sie in einem always-Block geschrieben wird  $(Q = ... , Q == ...)$ ...

**Potenzielle Register und Vollständigkeit**

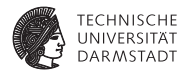

## Potenzielle Register

Eine Variable Q ist ein potenzielles Register (PR), wenn sie in einem always-Block geschrieben wird  $(Q = ... , Q \le ... ).$ 

#### Vollständigkeit

Ein potenzielles Register ist vollständig, falls es bei jedem Durchlauf des always-Blocks nicht-redundant geschrieben wird.

Nicht-redundant: Nicht mit sich selber, also nicht  $Q = Q$ 

**Potenzielle Register und Vollständigkeit**

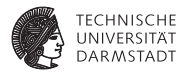

#### Potenzielle Register

Eine Variable Q ist ein potenzielles Register (PR), wenn sie in einem always-Block geschrieben wird  $(Q = ... , Q \le ... ).$ 

## Vollständigkeit

Ein potenzielles Register ist vollständig, falls es bei jedem Durchlauf des always-Blocks nicht-redundant geschrieben wird.

Nicht-redundant: Nicht mit sich selber, also nicht  $Q = Q$ 

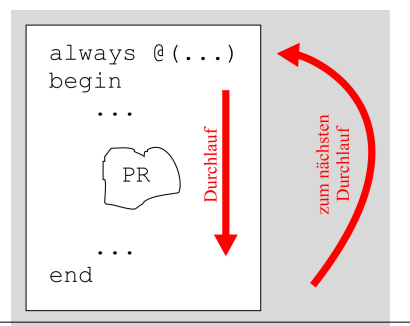

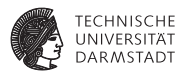

#### Räumliche Lokalität

Ein potenzielles Register ist räumlich lokal, wenn es nur innerhalb eines always-Blocks verwendet wird (lesend oder schreibend).

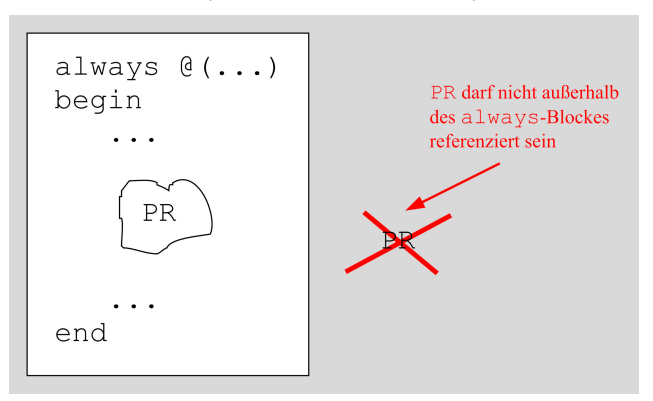

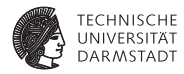

```
module r_lokal_1 (
  input wire A,
  output reg C);
reg B;
always @ (A, B)
begin
  B = \neg A;
  if (B) C = A;
  else C = ~A;
end
endmodule
```
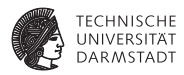

**module** r\_lokal\_1 ( **input wire** A, **output reg** C); **reg** B;

**always** @ (A, B) **begin**  $B = \sim A$ ;  $if$   $(B)$   $C = A$ ; **else** C = ~A; **end endmodule**

**module** r\_lokal\_2 ( **input wire** A);

**reg** B, C;

**always** @ (A)  $C = A$ ;

**always** @ (C)  $B = \sim C$ ;

#### **endmodule**

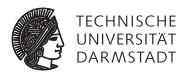

**module** r\_lokal\_1 ( **input wire** A, **output reg** C); **reg** B;

**always** @ (A, B) **begin**  $B = \sim A$ ;  $if$   $(B)$   $C = A$ ; **else** C = ~A; **end endmodule**

**module** r\_lokal\_2 ( **input wire** A);

**reg** B, C;

**always** @ (A)  $C = A$ ;

**always** @ (C)  $B = \sim C$ ;

#### **endmodule**

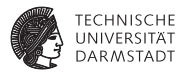

**module** r\_lokal\_1 ( **input wire** A, **output reg** C); **reg** B; **always** @ (A, B) **begin**  $B = \sim A$ ;  $if$   $(B)$   $C = A$ ; **else** C = ~A; **end endmodule**

**module** r\_lokal\_2 ( **input wire** A); **reg** B, C; **always** @ (A)  $C = A$ ; **always** @ (C)  $B = \sim C$ ; **endmodule**

In beiden Modulen ist B räumlich lokal, nicht aber C.

05. Mai 2012 | Technische Universität Darmstadt | Prof. Andreas Koch | 129

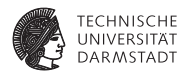

#### Zeitliche Lokalität

Ein potenzielles Register ist zeitlich lokal (kurz: lokal), falls es räumlich lokal ist und nie vor dem Schreiben gelesen wird.

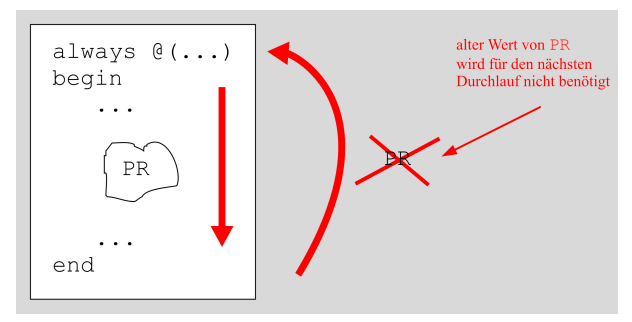

Der alte Wert braucht also nicht zwischengespeichert zu werden.

#### **Beispiele: Zeitliche Lokalität**

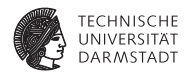

```
module z_lokal_1 (
 input wire A,
 output reg C);
reg TMP;
always @ (A, TMP)
begin
 TMP = ~A:
 C = TMPend
endmodule
```
#### **Beispiele: Zeitliche Lokalität**

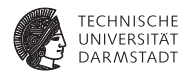

```
module z_lokal_1 (
 input wire A,
 output reg C);
reg TMP;
always @ (A, TMP)
begin
 TMP = ~A:
 C = TMPend
endmodule
TMP ist zeitlich lokal
```
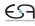

#### **Beispiele: Zeitliche Lokalität**

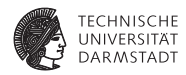

```
module z lokal 1 (
 input wire A,
 output reg C);
```

```
reg TMP;
```
**always** @ (A, TMP) **begin** TMP  $= \sim A$ ;  $C = TMP$ : **end endmodule** TMP ist zeitlich lokal **reg** TMP; **always** @ (A, B, TMP) **begin if** (B) TMP =  $~\sim$ A;  $C = TMP$ : **end**

**module** z lokal 2 ( **input wire** A, B, **output reg** C);

**endmodule**

TMP ist nicht zeitlich lokal

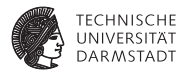

# Flankenfreier Always-Block

#### **Beispiele: Logik oder Latch?**

**Flankenfreier** always**-Block**

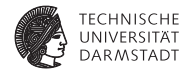

**always** @(CLK, D)  $if$  (CLK)  $Q = D$ ;

#### **Beispiele: Logik oder Latch?**

**Flankenfreier** always**-Block**

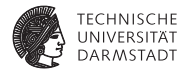

**always** @(CLK, D)  $if$  (CLK)  $Q = D$ ;

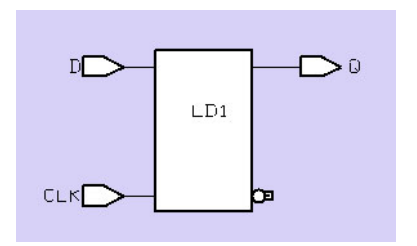

#### **Beispiele: Logik oder Latch?**

**Flankenfreier** always**-Block**

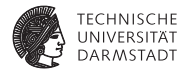

**always** @(CLK, D)  $if$  (CLK)  $Q = D$ ;

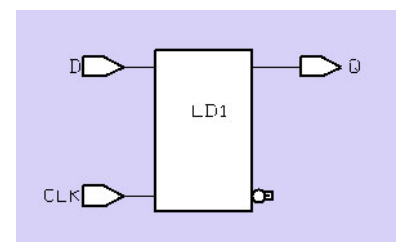
**Flankenfreier** always**-Block**

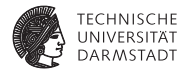

**always** @(CLK, D)  $if$  (CLK)  $Q = D$ ;

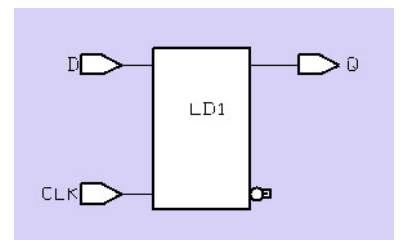

Latch wegen unvollständigem Q

**Flankenfreier** always**-Block**

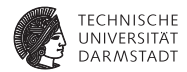

**always** @(CLK, D) **if**  $(CLK) Q = D$ ; **else** Q = 0;

**Flankenfreier** always**-Block**

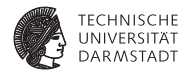

**always** @(CLK, D) **if**  $(CLK) Q = D$ ; **else** Q = 0;

Latch vermieden da Q nun vollständig

**Flankenfreier** always**-Block**

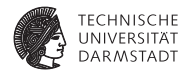

**always** @(CLK, D) **if**  $(CLK) Q = D$ ; **else** Q = 0;

**always** @(A, B)  $i$ **f** (A)  $C = B$ ; **else** C = 0;

Latch vermieden da Q nun vollständig

**Flankenfreier** always**-Block**

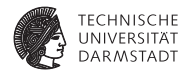

**always** @(CLK, D) **if**  $(CLK) Q = D$ ; **else** Q = 0;

**always** @(A, B)  $i$ **f** (A)  $C = B$ ; **else** C = 0;

Latch vermieden da Q nun vollständig

**Flankenfreier** always**-Block**

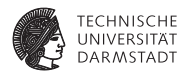

**always** @(CLK, D) **if**  $(CLK) Q = D$ ; **else** Q = 0;

Latch vermieden da Q nun vollständig

**always** @(A, B)  $i$ **f** (A)  $C = B$ ; **else** C = 0;

Signalnamen wie CLK irrelevant Kombinatorische Logik!

**Flankenfreier** always**-Block**

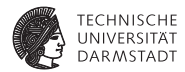

**always** @(CLK, D) **if**  $(CLK) Q = D$ ; **else** Q = 0;

Latch vermieden da Q nun vollständig

**always** @(A, B)  $i$ **f** (A)  $C = B$ ; **else** C = 0;

Signalnamen wie CLK irrelevant Kombinatorische Logik!

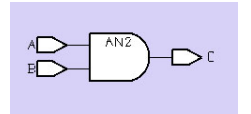

**Flankenfreier** always**-Block**

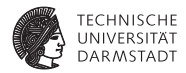

**module** decoder ( **input wire** [3:0] I ; **output reg** [9:0] DECIMAL); **always** @(I) **case** (I) 4'h0: DECIMAL = 10'b0000000001; 4'h1: DECIMAL = 10'b0000000010; 4'h2: DECIMAL = 10'b0000000100; 4'h3: DECIMAL = 10'b0000001000; 4'h4: DECIMAL = 10'b0000010000; 4'h5: DECIMAL = 10'b0000100000; 4'h6: DECIMAL = 10'b0001000000; 4'h7: DECIMAL = 10'b0010000000; 4'h8: DECIMAL = 10'b0100000000; 4'h9: DECIMAL = 10'b1000000000; **endcase endmodule**

**Flankenfreier** always**-Block**

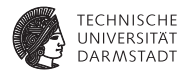

**module** decoder ( **input wire** [3:0] I ; **output reg** [9:0] DECIMAL); **always** @(I) **case** (I) 4'h0: DECIMAL = 10'b0000000001; 4'h1: DECIMAL = 10'b0000000010; 4'h2: DECIMAL = 10'b0000000100; 4'h3: DECIMAL = 10'b0000001000; 4'h4: DECIMAL = 10'b0000010000;  $4'h5$ : DECIMAL = 10'b0000100000: 4'h6: DECIMAL = 10'b0001000000; 4'h7: DECIMAL = 10'b0010000000; 4'h8: DECIMAL = 10'b0100000000; 4'h9: DECIMAL = 10'b1000000000; **endcase**

**endmodule**

 $\blacktriangleright$  Latch wegen unvollständigem case

**Flankenfreier** always**-Block**

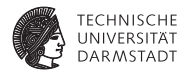

**module** decoder ( **input wire** [3:0] I ; **output reg** [9:0] DECIMAL); **always** @(I) **case** (I) 4'h0: DECIMAL = 10'b0000000001; 4'h1: DECIMAL = 10'b0000000010; 4'h2: DECIMAL = 10'b0000000100; 4'h3: DECIMAL = 10'b0000001000; 4'h4: DECIMAL = 10'b0000010000;  $4'h5$ : DECIMAL = 10'b0000100000: 4'h6: DECIMAL = 10'b0001000000; 4'h7: DECIMAL = 10'b0010000000; 4'h8: DECIMAL = 10'b0100000000; 4'h9: DECIMAL = 10'b1000000000; **endcase**

- **endmodule**
	- $\blacktriangleright$  Latch wegen unvollständigem case
	- $\blacktriangleright$  Wie vollständig formulieren?

**Flankenfreier** always**-Block**

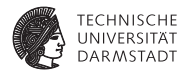

**module** decoder ( **input wire** [3:0] I ; **output reg** [9:0] DECIMAL); **always** @(I) **case** (I) 4'h0: DECIMAL = 10'b0000000001; 4'h1: DECIMAL = 10'b0000000010; 4'h2: DECIMAL = 10'b0000000100; 4'h3: DECIMAL = 10'b0000001000; 4'h4: DECIMAL = 10'b0000010000;  $4'h5$ : DECIMAL = 10'b0000100000: 4'h6: DECIMAL = 10'b0001000000; 4'h7: DECIMAL = 10'b0010000000; 4'h8: DECIMAL = 10'b0100000000; 4'h9: DECIMAL = 10'b1000000000; **endcase endmodule**

- $\blacktriangleright$  Latch wegen unvollständigem case
- $\blacktriangleright$  Wie vollständig formulieren?
- Durch Angabe von default

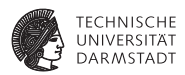

Ein unvollständiges potenzielles Register (PR) erzeugt zunächst ein Latch

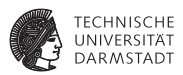

- Ein unvollständiges potenzielles Register (PR) erzeugt zunächst ein Latch
- $\triangleright$  Ist das PR jedoch lokal, wird das Latch aber anschließend wegoptimiert

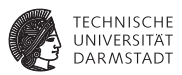

- Ein unvollständiges potenzielles Register (PR) erzeugt zunächst ein Latch
- $\triangleright$  Ist das PR jedoch lokal, wird das Latch aber anschließend wegoptimiert
- $\blacktriangleright$  Auf Nummer sicher gehen!

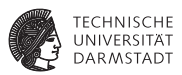

- Ein unvollständiges potenzielles Register (PR) erzeugt zunächst ein Latch
- $\triangleright$  Ist das PR jedoch lokal, wird das Latch aber anschließend wegoptimiert
- Auf Nummer sicher gehen!
- Damit PR kein Latch wird

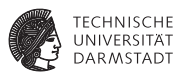

- $\triangleright$  Ein unvollständiges potenzielles Register (PR) erzeugt zunächst ein Latch
- $\triangleright$  Ist das PR jedoch lokal, wird das Latch aber anschließend wegoptimiert
- Auf Nummer sicher gehen!
- Damit PR kein Latch wird
	- $\blacktriangleright$  PR vollständig beschreiben

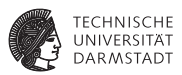

- $\triangleright$  Ein unvollständiges potenzielles Register (PR) erzeugt zunächst ein Latch
- In Ist das PR jedoch lokal, wird das Latch aber anschließend wegoptimiert
- Auf Nummer sicher gehen!
- Damit PR kein Latch wird
	- $\blacktriangleright$  PR vollständig beschreiben
	- $\triangleright$  oder PR nur lokal verwenden

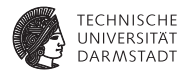

```
module z lokal (
 input wire A,
 output reg C);
reg TMP;
always @ (A, TMP)
begin
 TMP = \sim A;
 C = TMPend
endmodule
```
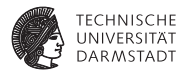

```
module z lokal (
 input wire A,
 output reg C);
```

```
reg TMP;
```

```
always @ (A, TMP)
begin
 TMP = \sim A;
 C = TMPend
endmodule
```
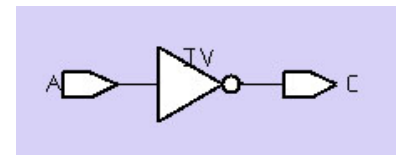

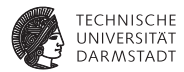

```
module z lokal (
 input wire A,
 output reg C);
```

```
reg TMP;
```

```
always @ (A, TMP)
begin
 TMP = \sim A;
 C = TMPend
endmodule
```
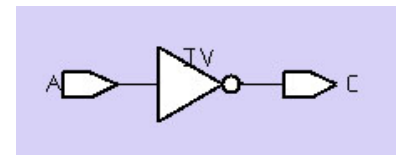

**Flankenfreier** always**-Block**

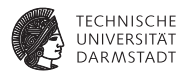

```
module z lokal (
 input wire A,
 output reg C);
```

```
reg TMP;
```

```
always @ (A, TMP)
begin
 TMP = \sim A;
 C = TMP:
end
endmodule
```
Latch wird vermieden, da TMP vollständig ist (und zeitlich lokal).

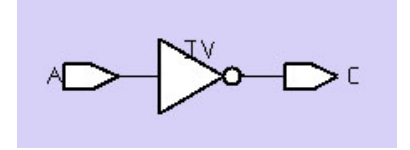

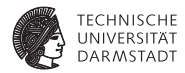

```
module lokal (
  input wire A, B,
  output reg C);
reg TMP;
always @ (A, B, TMP)
begin
  if (B) TMP = ~\simA;
  C = TMP:
end
endmodule
```
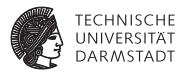

```
module lokal (
 input wire A, B,
 output reg C);
```

```
reg TMP;
```

```
always @ (A, B, TMP)
begin
  if (B) TMP = ~\simA;
 C = TMPend
endmodule
```
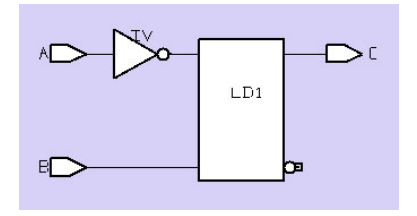

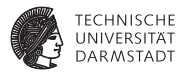

```
module lokal (
 input wire A, B,
 output reg C);
```

```
reg TMP;
```

```
always @ (A, B, TMP)
begin
  if (B) TMP = ~\simA;
 C = TMPend
endmodule
```
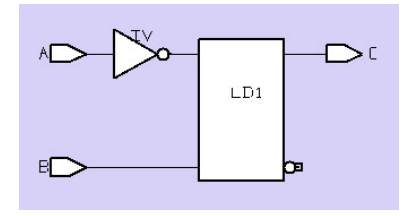

**Flankenfreier** always**-Block**

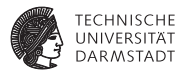

```
module lokal (
 input wire A, B,
 output reg C);
reg TMP;
always @ (A, B, TMP)
begin
  if (B) TMP = ~\simA;
```

```
C = TMP:
end
endmodule
```
Latch entsteht, da TMP unvollständig ist und nicht zeitlich lokal.

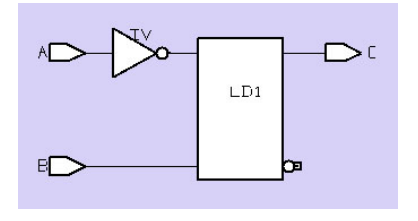

**Flankenfreier** always**-Block**

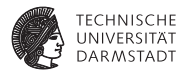

```
module lokal(
  input wire A, B, C,
  output reg D);
reg TMP;
always @ (TMP, A, B, C)
  if (C) begin
   TMP = A + B;
    D = TMP;
  end
  else D = 0;
```
**Flankenfreier** always**-Block**

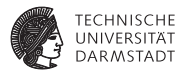

```
module lokal(
 input wire A, B, C,
 output reg D);
```

```
reg TMP;
```

```
always @ (TMP, A, B, C)
  if (C) begin
   TMP = A + B;
   D = TMP;
 end
 else D = 0;
```
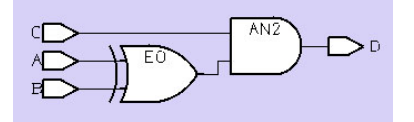

**Flankenfreier** always**-Block**

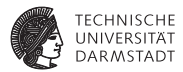

```
module lokal(
 input wire A, B, C,
 output reg D);
```

```
reg TMP;
```

```
always @ (TMP, A, B, C)
  if (C) begin
   TMP = A + B;
   D = TMP;
 end
 else D = 0;
```
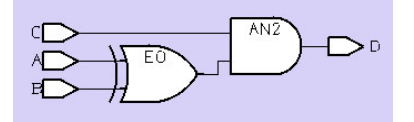

**Flankenfreier** always**-Block**

```
module lokal(
 input wire A, B, C,
 output reg D);
```

```
reg TMP;
```

```
always @ (TMP, A, B, C)
  if (C) begin
   TMP = A + B;
   D = TMP:
 end
 else D = 0;
```
#### **endmodule**

Latch wird vermieden, da TMP zwar unvollständig ist, aber räumlich und zeitlich lokal.

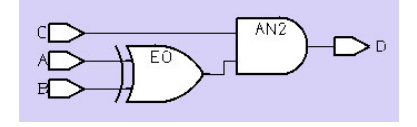

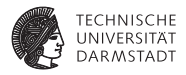

**Flankenfreier** always**-Block**

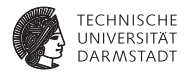

```
module lokal (
  input wire A, B, C,
  output reg D);
reg TMP;
always @ (TMP, A, B, C)
  if (C) begin
    D = TMP;TMP = A + B;
  end
  else D = 0;
```
**Flankenfreier** always**-Block**

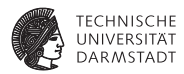

```
module lokal (
  input wire A, B, C,
  output reg D);
reg TMP;
always @ (TMP, A, B, C)
  if (C) begin
    D = TMP;TMP = A + B;
  end
  else D = 0;
```
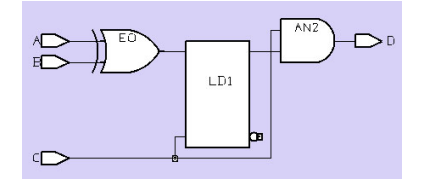

**Flankenfreier** always**-Block**

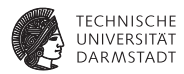

```
module lokal (
  input wire A, B, C,
  output reg D);
reg TMP;
always @ (TMP, A, B, C)
  if (C) begin
    D = TMP;TMP = A + B;
  end
  else D = 0;
```
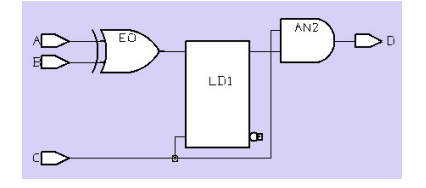

#### 05. Mai 2012 | Technische Universität Darmstadt | Prof. Andreas Koch | 140

# **Beispiele: Logik oder Latch?**

**Flankenfreier** always**-Block**

```
module lokal (
  input wire A, B, C,
 output reg D);
```

```
reg TMP;
```

```
always @ (TMP, A, B, C)
  if (C) begin
   D = TMP:
   TMP = A + B;
 end
 else D = 0;
```
Latch entsteht, da TMP unvollständig ist und nur räumlich, nicht aber zeitlich lokal ist.

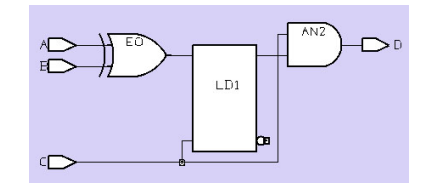

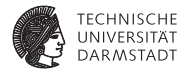

# **Richtlinien**

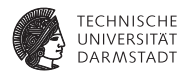

- ► Zur Vermeidung von Latches
	- $\triangleright$  PR vollständig beschreiben
	- $\triangleright$  oder nur lokal verwenden

# **Richtlinien**

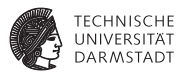

- $\blacktriangleright$  Zur Vermeidung von Latches
	- $\triangleright$  PR vollständig beschreiben
	- $\triangleright$  oder nur lokal verwenden
- ► Verilog-Funktionen ergeben kein Latch
	- $\triangleright$  Sie haben keinen internen Zustand
	- $\triangleright$  Keine globalen oder static-Variablen wie in z.B. in Java

# **Richtlinien**

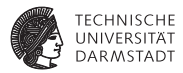

- $\blacktriangleright$  Zur Vermeidung von Latches
	- $\triangleright$  PR vollständig beschreiben
	- $\triangleright$  oder nur lokal verwenden
- ► Verilog-Funktionen ergeben kein Latch
	- $\triangleright$  Sie haben keinen internen Zustand
	- $\triangleright$  Keine globalen oder static-Variablen wie in z.B. in Java
- In flankenfreien always-Blöcken immer alle Lesevariablen in Aktivierungsliste
	- $\blacktriangleright$  **always**  $\mathcal{Q}(*)$
- $\blacktriangleright$  Hier immer die blockende Zuweisung = verwenden!
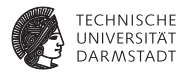

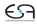

**Getakteter** always**-Block**

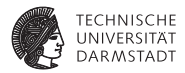

 $\blacktriangleright$  Mit posedge oder negedge in der Aktivierungsliste

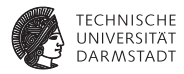

- $\blacktriangleright$  Mit posedge oder negedge in der Aktivierungsliste
- $\blacktriangleright$  Jedes nicht-lokale potenzielle Register wird Flip-Flop

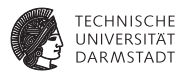

- $\blacktriangleright$  Mit posedge oder negedge in der Aktivierungsliste
- $\blacktriangleright$  Jedes nicht-lokale potenzielle Register wird Flip-Flop
- $\triangleright$  Vollständigkeit ist nun irrelevant.

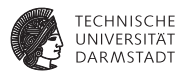

- $\blacktriangleright$  Mit posedge oder negedge in der Aktivierungsliste
- $\blacktriangleright$  Jedes nicht-lokale potenzielle Register wird Flip-Flop
- $\triangleright$  Vollständigkeit ist nun irrelevant.

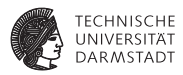

- $\triangleright$  Mit posedge oder negedge in der Aktivierungsliste
- $\blacktriangleright$  Jedes nicht-lokale potenzielle Register wird Flip-Flop
- $\triangleright$  Vollständigkeit ist nun irrelevant.

```
always @(posedge CLK)
begin
 Y \leq A \& B;
 W \leq F | G;end
```
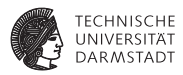

- $\triangleright$  Mit posedge oder negedge in der Aktivierungsliste
- $\blacktriangleright$  Jedes nicht-lokale potenzielle Register wird Flip-Flop
- $\triangleright$  Vollständigkeit ist nun irrelevant.

```
always @(posedge CLK)
begin
 Y \leq A \& B;
 W \leq F | G;end
```
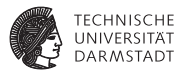

- $\triangleright$  Mit posedge oder negedge in der Aktivierungsliste
- $\blacktriangleright$  Jedes nicht-lokale potenzielle Register wird Flip-Flop
- $\triangleright$  Vollständigkeit ist nun irrelevant.

```
always @(posedge CLK)
begin
 Y \leq A \& B;
 W \leq F | G;end
```
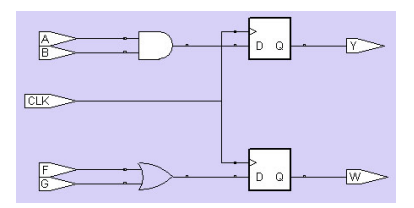

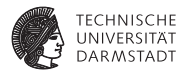

**module** lokal ( **input wire** CLK, A, **output reg** C);

**reg** B;

```
always @ (posedge CLK)
begin
 B \leq A;
 C \leq B:
end
```
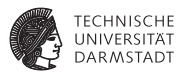

**module** lokal ( **input wire** CLK, A, **output reg** C);

**reg** B;

```
always @ (posedge CLK)
begin
 B \leq A;
 C \leq B:
end
```
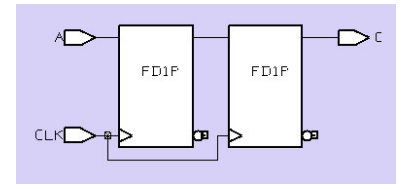

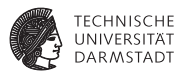

**module** lokal ( **input wire** CLK, A, **output reg** C);

**reg** B;

```
always @ (posedge CLK)
begin
 B \leq A;
 C \leq B:
end
```
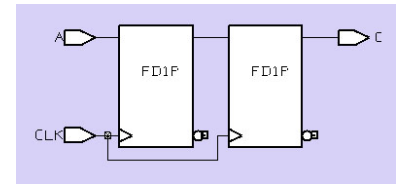

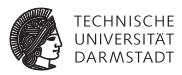

**module** lokal ( **input wire** CLK, A, **output reg** C);

**reg** B;

```
always @ (posedge CLK)
begin
 B \leq A:
 C \leq B:
end
```
#### **endmodule**

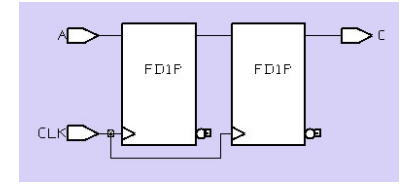

Für B entsteht ein Flip-Flop, da B zwar räumlich, nicht aber zeitlich lokal ist.

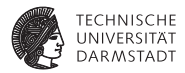

**module** lokal ( **input wire** CLK, A, **output reg** C);

**reg** B;

```
always @ (posedge CLK)
begin
 B = A;
 C \leq B:
end
```
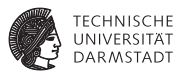

**module** lokal ( **input wire** CLK, A, **output reg** C);

**reg** B;

```
always @ (posedge CLK)
begin
 B = A;
 C \leq B;
end
```
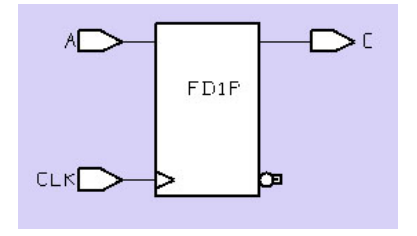

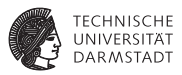

**module** lokal ( **input wire** CLK, A, **output reg** C);

**reg** B;

```
always @ (posedge CLK)
begin
 B = A;
 C \leq B;
end
```
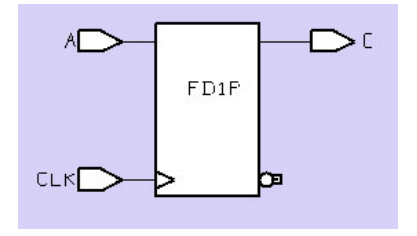

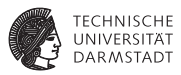

**module** lokal ( **input wire** CLK, A, **output reg** C);

**reg** B;

```
always @ (posedge CLK)
begin
 B = A;
 C \leq B:
end
```
**endmodule**

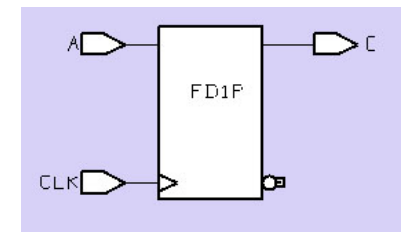

Für B entsteht kein Flip-Flop, da B räumlich und zeitlich lokal ist.

### **Flip-Flop mit Reset**

**Getakteter** always**-Block**

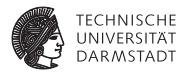

**module** FF ( **input wire** CLK, nRESET, A, B, **output reg** C);

**always** @( **posedge** CLK, **negedge** nRESET) **if**  $(\text{InRESET})$   $C \le 0$ ; **else** C <= A & B;

### **Flip-Flop mit Reset**

**Getakteter** always**-Block**

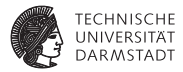

**module** FF ( **input wire** CLK, nRESET, A, B, **output reg** C);

**always** @( **posedge** CLK, **negedge** nRESET)  $if$  (!nRESET)  $C \le 0;$ **else** C <= A & B;

#### **endmodule**

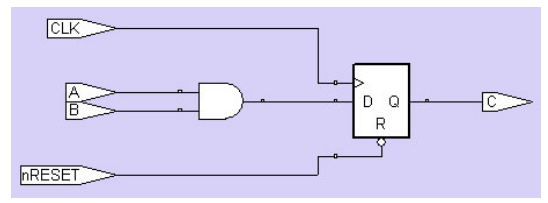

Flip-Flop mit asynchronem Reset

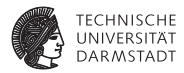

# Zuweisungen

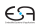

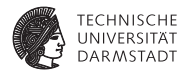

- $\blacktriangleright$  Für spätere Flip-Flops
	- $\blacktriangleright$  nichtblockende Zuweisung

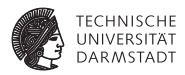

- $\blacktriangleright$  Für spätere Flip-Flops
	- $\blacktriangleright$  nichtblockende Zuweisung
- $\blacktriangleright$  Für kombinatorische Logik, lokale Hilfsvariablen und Latches
	- $\blacktriangleright$  blockende Zuweisung

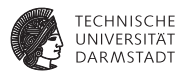

- $\blacktriangleright$  Für spätere Flip-Flops
	- $\blacktriangleright$  nichtblockende Zuweisung
- ► Für kombinatorische Logik, lokale Hilfsvariablen und Latches
	- $\blacktriangleright$  blockende Zuweisung
- $\blacktriangleright$  Für die Synthese aber unerheblich
	- Es gelten die Regeln von Vollständigkeit und Lokalität

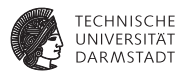

- $\blacktriangleright$  Für spätere Flip-Flops
	- $\blacktriangleright$  nichtblockende Zuweisung
- $\blacktriangleright$  Für kombinatorische Logik, lokale Hilfsvariablen und Latches
	- $\blacktriangleright$  blockende Zuweisung
- $\blacktriangleright$  Für die Synthese aber unerheblich
	- **Es gelten die Regeln von Vollständigkeit und Lokalität**
- $\triangleright$  Trotzdem Richtlinien befolgen
	- ► Sonst Prä-Synthese und Post-Synthese Simulation nur schwer vergleichbar

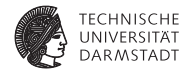

**always** @ (A, B) **begin**  $C \le 0$ ; **if**  $(B)$   $C \leq A$ ; **end**

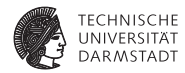

| always | $\textcircled{a}$ (A, B) |
|--------|--------------------------|
| begin  | C <= 0;                  |
| if     | (B) C <= A;              |
| end    |                          |

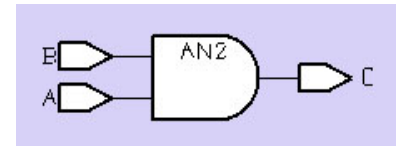

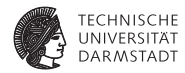

| always | $\textcircled{a}$ (A, B) |
|--------|--------------------------|
| begin  | C <= 0;                  |
| if     | (B) C <= A;              |
| end    |                          |

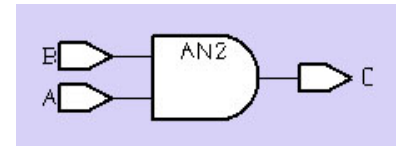

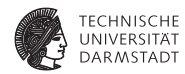

| always | $\textcircled{a}$ (A, B) |
|--------|--------------------------|
| begin  | C <= 0;                  |
| if     | (B) C <= A;              |
| end    |                          |

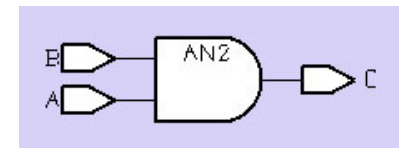

Trotz <= kombinatorische Logik, da C vollständig beschrieben und lokal verwendet.

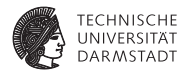

```
always @ (posedge CLK)
 R2 = R1;
```

```
always @ (posedge CLK)
 R3 = R2;
```

```
always @ (posedge CLK)
 R4 = R3;
```
#### 05. Mai 2012 | Technische Universität Darmstadt | Prof. Andreas Koch | 150

### **So nicht: Blockende Zuweisungen**

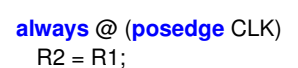

```
always @ (posedge CLK)
 R3 = R2;
```

```
always @ (posedge CLK)
 R4 = R3;
```
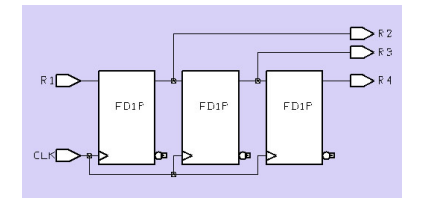

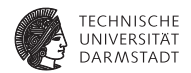

#### 05. Mai 2012 | Technische Universität Darmstadt | Prof. Andreas Koch | 150

### **So nicht: Blockende Zuweisungen**

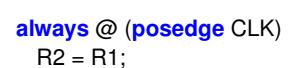

```
always @ (posedge CLK)
 R3 = R2;
```

```
always @ (posedge CLK)
 R4 = R3;
```
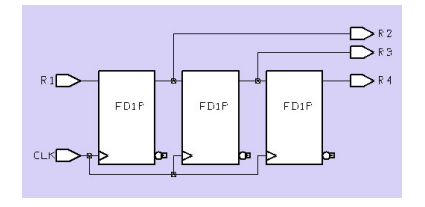

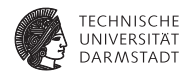

**always** @ (**posedge** CLK)  $R2 = R1$ ;

**always** @ (**posedge** CLK)  $R3 = R2$ ;

```
always @ (posedge CLK)
 R4 = R3:
```
► In Simulation: Zufällige Ausführungsreihenfolge

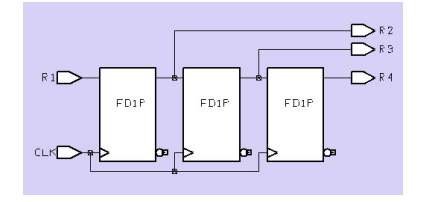

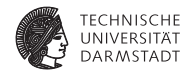

**always** @ (**posedge** CLK)  $R2 = R1$ ;

```
always @ (posedge CLK)
 R3 = R2;
```

```
always @ (posedge CLK)
 R4 = R3:
```
- $\blacktriangleright$  In Simulation: Zufällige Ausführungsreihenfolge
	- $\triangleright$  R2=, R3=, R4 oder R4=, R2=, R3= ...

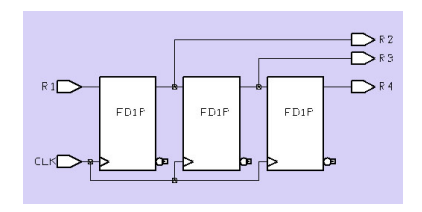

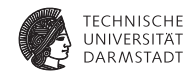

**always** @ (**posedge** CLK)  $R2 = R1$ :

```
always @ (posedge CLK)
 R3 = R2:
```

```
always @ (posedge CLK)
 R4 = R3:
```
- $\blacktriangleright$  In Simulation: Zufällige Ausführungsreihenfolge
	- ► R2=, R3=, R4 oder R4=, R2=, R3= . . .
- $\blacktriangleright$  In Synthese: Immer Schieberegister aus Flip-Flops

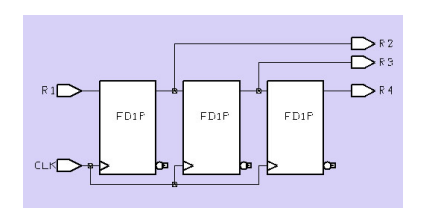

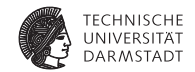

**always** @ (**posedge** CLK)  $R2 = R1$ :

```
always @ (posedge CLK)
 R3 = R2:
```

```
always @ (posedge CLK)
 R4 = R3:
```
- $\blacktriangleright$  In Simulation: Zufällige Ausführungsreihenfolge
	- ► R2=, R3=, R4 oder R4=, R2=, R3= . . .
- $\blacktriangleright$  In Synthese: Immer Schieberegister aus Flip-Flops
	- $\blacktriangleright$  R2, R3, R4 nicht nur lokal verwendet

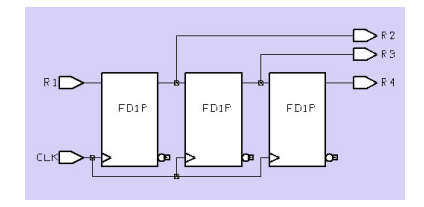

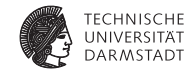

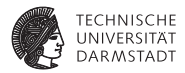

## Kombinatorische Logik und Register

## **Trennung von kombinatorischer Logik und Registern**

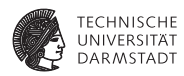

- $\triangleright$  Werden in RTL ja getrennt betrachtet
- $\triangleright$  Also auch im Verilog-Modell sauber trennen
## **Trennung von kombinatorischer Logik und Registern**

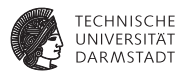

- <sup>I</sup> Werden in RTL ja getrennt betrachtet
- Also auch im Verilog-Modell sauber trennen
- $\blacktriangleright$  Beispiel
	- $\triangleright$  Diesmal keine Pipeline!
	- $\blacktriangleright$  Teil eines digitalen Weckers
	- ► Benutzer soll Anzahl von Wecktönen wählen können (zwischen 1 und 100)

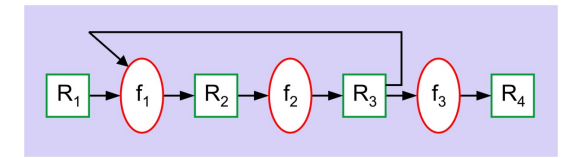

#### **1. Möglichkeit: Getrennte** always**-Blöcke**

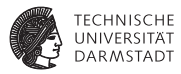

```
module alarm_count (<br>
input wire CLOCK.
 input wire CLOCK, // Takt
                RESET, // Reset<br>INCALARM. // = 1 w
 INCALARM, / =1 wenn Taste gedrückt<br>output req [6:0] CURRENTCOUT; // jetziger Zustand (Alarm
                                 \frac{1}{2} jetziger Zustand (Alarmanzahl bis 100)
// interne Variable<br>reg [6:0] NEXTCOUNT;
                                  // naechster Zustand
// kombinatorische Uebergangsfunktion, die bei jeder Aenderung
// des jetzigen Zustandes CURRENTCOUNT oder der Eingabe INCALARM
// den naechsten Zustand NEXTCOUNT vorlaeufig berechnet
always @(CURRENTCOUT, INCALARM) begin
 NEXTCOUNT = CURRENTCOUT;<br>if (INCALARM == 1) NEX
                          NEXTCOUNT = CURRENTCOUT+1;<br>NEXTCOUNT = 100:
 \mathbf{if} (NEXTCOUNT \leq 100)
end
// naechsten Zustand mit jedem Takt endgueltig zum jetzigen machen;
// synchrones Reset
always @(posedge CLOCK)
if (RESET == 1) CURRENTCOUT <= 0;
else CURRENTCOUT <= NEXTCOUNT;
endmodule
```
### **2. Möglichkeit: Logik als Funktion**

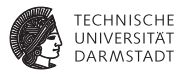

```
module alarm_count (<br>input wire CLOCK
 input wire CLOCK, // Takt
               RESET, // Reset<br>INCALARM. // = 1 w
                              1/7 = 1 wenn Taste gedrückt
 output reg [6:0] CURRENTCOUT); // jetziger Zustand (Alarmanzahl bis 100)
// kombinatorische Uebergangsfunktion, die bei jeder Aenderung des jetzigen
// Zustandes CURRENTCOUT oder der Eingabe INCALARM
// den naechsten Zustand NEXTCOUNT vorlaeufig berechnet
function [6:0] NEXTCOUNT(
 input [6:0] CURRENTCOUT,
 input INCALARM);
begin
 NEXTCOUNT = CURRENTCOUT;
 if (INCALARM == 1) NEXTCOUNT = CURRENTCOUT+1;
 if (NEXTCOUNT > 100) NEXTCOUNT = 100;
end
endfunction
// naechsten Zustand mit jedem Takt endgueltig zum jetzigen machen;
// synchrones Reset
always @(posedge CLOCK)
if (RESET == 1) CURRENTCOUT <= 0;<br>else CURRENTCOUT <= NI
               else CURRENTCOUT <= NEXTCOUNT (CURRENTCOUT, INCALARM);
endmodule
```
# **3. Möglichkeit: Keine saubere Trennung**

#### **Alles in einem** always**-Block**

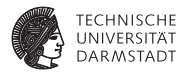

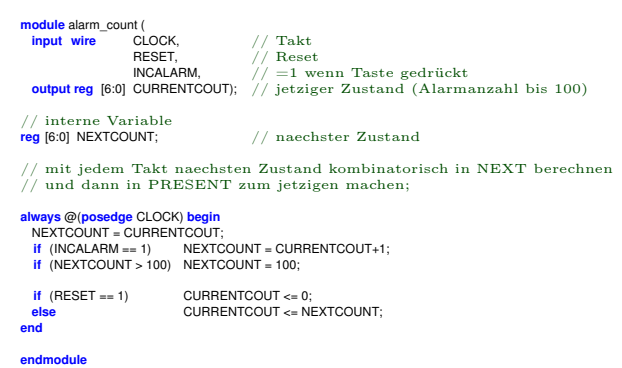

# **3. Möglichkeit: Keine saubere Trennung**

#### **Alles in einem** always**-Block**

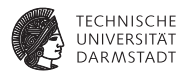

```
module alarm_count (<br>input wire CLOCK
 input wire CLOCK, // Takt
              RESET, // Reset<br>INCALARM. // = 1 w
                              1/7 = 1 wenn Taste gedrückt
 output reg [6:0] CURRENTCOUT); // jetziger Zustand (Alarmanzahl bis 100)
// interne Variable<br>reg [6:0] NEXTCOUNT:
                              // naechster Zustand
// mit jedem Takt naechsten Zustand kombinatorisch in NEXT berechnen
// und dann in PRESENT zum jetzigen machen;
always @(posedge CLOCK) begin
 NEXTCOUNT = CURRENTCOUT;
 if (INCALARM == 1) NEXTCOUNT = CURRENTCOUT+1;
 if (NEXTCOUNT > 100) NEXTCOUNT = 100;
 if (RESET == 1) CURRENTCOUT <= 0;
 else CURRENTCOUT <= NEXTCOUNT;
end
```
**endmodule**

- $\triangleright$  Kürzer, aber nicht mehr sauber getrennt
- <sup>I</sup> Nachteil: Wird bei Erweiterung leicht unübersichtlich
- In der Industrie verpönt, dort i.d.R. strikte Trennung

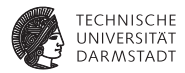

# Zusammenfassung: Potenzielle Register

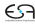

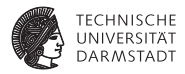

▶ getakteter always-Block: **always** @(**posedge** CLK)...

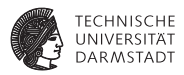

- ▶ getakteter always-Block: **always** @(**posedge** CLK)...
- ▶ flankenfreier always-Block: **always** @(CLK, D)...

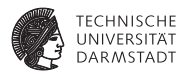

- ▶ getakteter always-Block: **always** @(**posedge** CLK)...
- ▶ flankenfreier always-Block: **always** @(CLK, D)...
- $\triangleright$  PR ist potenzielles Register, falls PR in einem always-Block geschrieben wird

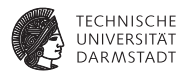

- ▶ getakteter always-Block: **always** @(**posedge** CLK)...
- flankenfreier always-Block: **always** @(CLK, D)...
- <sup>I</sup> PR ist potenzielles Register, falls PR in einem always-Block geschrieben wird
- PR ist vollständig, wenn es in jedem Durchlauf eines always-Blockes geschrieben wird

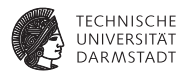

- ▶ getakteter always-Block: **always** @(**posedge** CLK)...
- flankenfreier always-Block: **always** @(CLK, D)...
- PR ist potenzielles Register, falls PR in einem always-Block geschrieben wird
- <sup>I</sup> PR ist vollständig, wenn es in jedem Durchlauf eines always-Blockes geschrieben wird
- <sup>I</sup> PR ist räumlich lokal, wenn es nur innerhalb eines always-Blockes auftritt

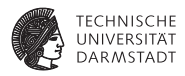

- ▶ getakteter always-Block: **always** @(**posedge** CLK)...
- flankenfreier always-Block: **always** @(CLK, D)...
- <sup>I</sup> PR ist potenzielles Register, falls PR in einem always-Block geschrieben wird
- <sup>I</sup> PR ist vollständig, wenn es in jedem Durchlauf eines always-Blockes geschrieben wird
- PR ist räumlich lokal, wenn es nur innerhalb eines always-Blockes auftritt
- <sup>I</sup> Ein räumlich lokales PR ist zeitlich lokal (kurz: lokal), falls es nie vor dem Schreiben gelesen wird

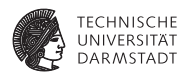

 $\blacktriangleright$  Jedes nicht-lokale PR wird ein getaktetes Flip-Flop

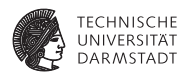

- $\blacktriangleright$  Jedes nicht-lokale PR wird ein getaktetes Flip-Flop
- $\triangleright$  An solche Flip-Flops wird mit  $\leq$  zugewiesen

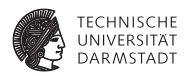

- $\blacktriangleright$  Jedes nicht-lokale PR wird ein getaktetes Flip-Flop
- $\triangleright$  An solche Flip-Flops wird mit  $\leq$  zugewiesen
- An kombinatorische Hilfsvariablen mit =

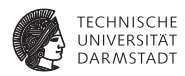

- $\blacktriangleright$  Jedes nicht-lokale PR wird ein getaktetes Flip-Flop
- $\triangleright$  An solche Flip-Flops wird mit  $\leq$  zugewiesen
- An kombinatorische Hilfsvariablen mit  $=$
- <sup>I</sup> Spätere Flip-Flops werden an nur einer Stelle geschrieben

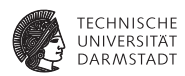

- $\blacktriangleright$  Jedes nicht-lokale PR wird ein getaktetes Flip-Flop
- <sup>I</sup> An solche Flip-Flops wird mit <= zugewiesen
- An kombinatorische Hilfsvariablen mit =
- ► Spätere Flip-Flops werden an nur einer Stelle geschrieben
	- **Ausgenommen der Reset, der steht extra**

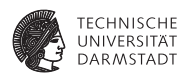

- $\blacktriangleright$  Jedes nicht-lokale PR wird ein getaktetes Flip-Flop
- <sup>I</sup> An solche Flip-Flops wird mit <= zugewiesen
- <sup>I</sup> An kombinatorische Hilfsvariablen mit =
- ► Spätere Flip-Flops werden an nur einer Stelle geschrieben
	- **Ausgenommen der Reset, der steht extra**
- ► Jedes Flip-Flop bekommt bei Reset einen definierten Wert

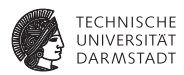

Ein vollständiges oder lokales PR wird kombinatorische Logik

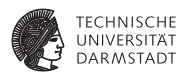

- $\triangleright$  Ein vollständiges oder lokales PR wird kombinatorische Logik
- $\triangleright$  Ein nicht-lokales und unvollständiges PR wird ein Latch

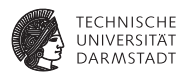

- $\triangleright$  Ein vollständiges oder lokales PR wird kombinatorische Logik
- $\triangleright$  Ein nicht-lokales und unvollständiges PR wird ein Latch
- $\triangleright$  Es wird stets blockend mit = zugewiesen

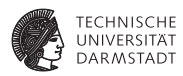

- Ein vollständiges oder lokales PR wird kombinatorische Logik
- Ein nicht-lokales und unvollständiges PR wird ein Latch
- Es wird stets blockend mit = zugewiesen
- Die Aktivierungsliste enthält alle Lesevariablen des always-Blockes

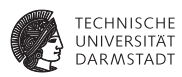

- Ein vollständiges oder lokales PR wird kombinatorische Logik
- Ein nicht-lokales und unvollständiges PR wird ein Latch
- Es wird stets blockend mit = zugewiesen
- Die Aktivierungsliste enthält alle Lesevariablen des always-Blockes
- <sup>I</sup> Ein Takt in der Aktivierungsliste wird in der Synthese wie jede Variable auch behandelt

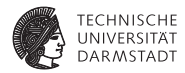

# Parallelität

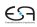

#### **Parallelität**

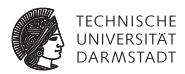

#### $\triangleright$  In konventionellen Programmiersprachen wie z.B. Pascal, C

- **Anweisungen werden der Reihe nach bearbeitet**
- $\blacktriangleright$  Programmzähler zeigt auf aktuelle Anweisung
- $\blacktriangleright$  Es gibt nur einen Kontrollfluß

#### **Parallelität**

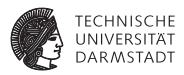

- ► In konventionellen Programmiersprachen wie z.B. Pascal, C
	- **Anweisungen werden der Reihe nach bearbeitet**
	- **Programmzähler zeigt auf aktuelle Anweisung**
	- $\blacktriangleright$  Es gibt nur einen Kontrollfluß
- $\blacktriangleright$  In HDLs und realen Schaltungen
	- $\blacktriangleright$  Alle Komponenten arbeiten parallel
	- ► Z.B. kann eine Taktflanke eine Vielzahl von gleichzeitigen Aktionen auslösen
		- $\blacktriangleright$  Modelliert durch parallele always-Blöcke

#### **Modellierung von Parallelität in Verilog**

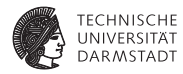

- Instanzen von Modulen
- $\blacktriangleright$  always-und initial-Blöcke
- ständige Zuweisungen (*continuous assignments*)
- nichtblockende Zuweisungen
- $\blacktriangleright$  Mischformen

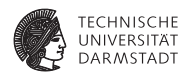

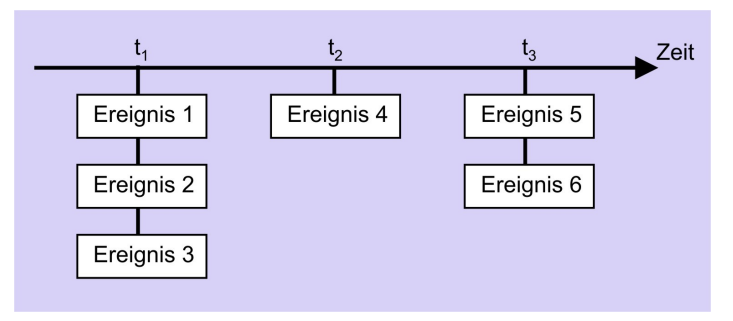

 $\blacktriangleright$  globale Simulations-Zeitpunkte  $t_1, t_2, \ldots$ 

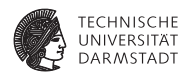

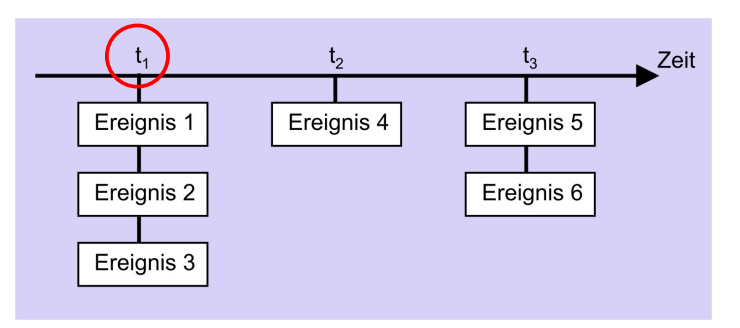

- alobale Simulations-Zeitpunkte  $t_1, t_2, \ldots$
- <sup>I</sup> ein oder mehrere Ereignisse sollen jeweils parallel ausgeführt werden

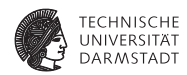

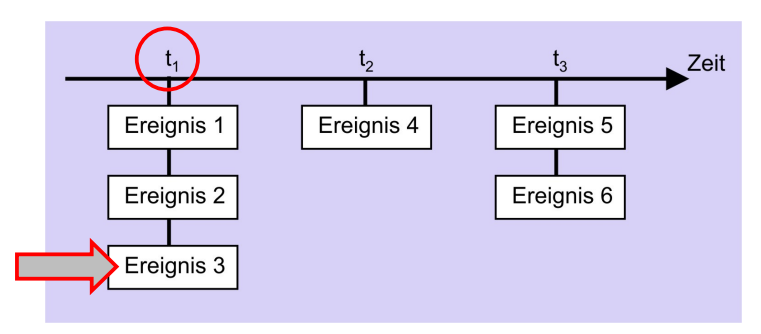

- alobale Simulations-Zeitpunkte  $t_1, t_2, \ldots$
- <sup>I</sup> ein oder mehrere Ereignisse sollen jeweils parallel ausgeführt werden
- <sup>I</sup> Ereignis-Scheduler wählt eines zufällig aus

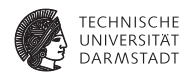

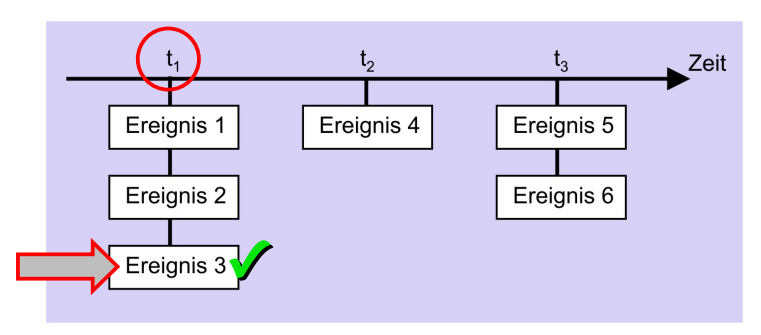

- alobale Simulations-Zeitpunkte  $t_1, t_2, \ldots$
- <sup>I</sup> ein oder mehrere Ereignisse sollen jeweils parallel ausgeführt werden
- <sup>I</sup> Ereignis-Scheduler wählt eines zufällig aus

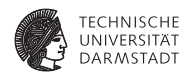

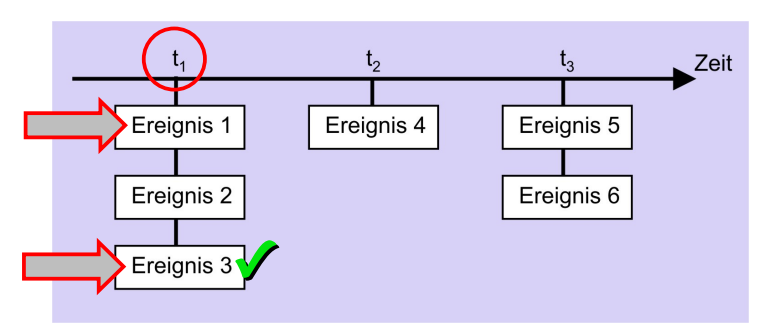

- alobale Simulations-Zeitpunkte  $t_1, t_2, \ldots$
- <sup>I</sup> ein oder mehrere Ereignisse sollen jeweils parallel ausgeführt werden
- <sup>I</sup> Ereignis-Scheduler wählt eines zufällig aus

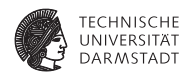

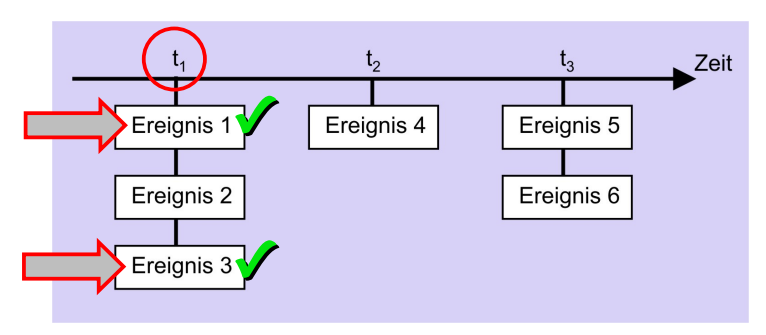

- alobale Simulations-Zeitpunkte  $t_1, t_2, \ldots$
- <sup>I</sup> ein oder mehrere Ereignisse sollen jeweils parallel ausgeführt werden
- <sup>I</sup> Ereignis-Scheduler wählt eines zufällig aus

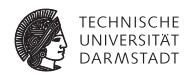

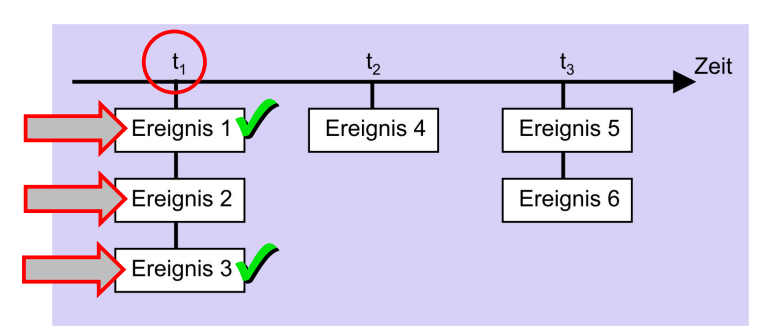

- alobale Simulations-Zeitpunkte  $t_1, t_2, \ldots$
- <sup>I</sup> ein oder mehrere Ereignisse sollen jeweils parallel ausgeführt werden
- <sup>I</sup> Ereignis-Scheduler wählt eines zufällig aus

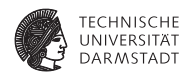

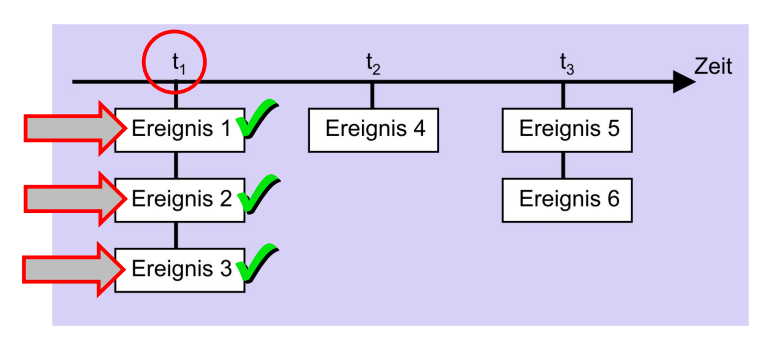

- alobale Simulations-Zeitpunkte  $t_1, t_2, \ldots$
- <sup>I</sup> ein oder mehrere Ereignisse sollen jeweils parallel ausgeführt werden
- <sup>I</sup> Ereignis-Scheduler wählt eines zufällig aus

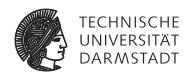

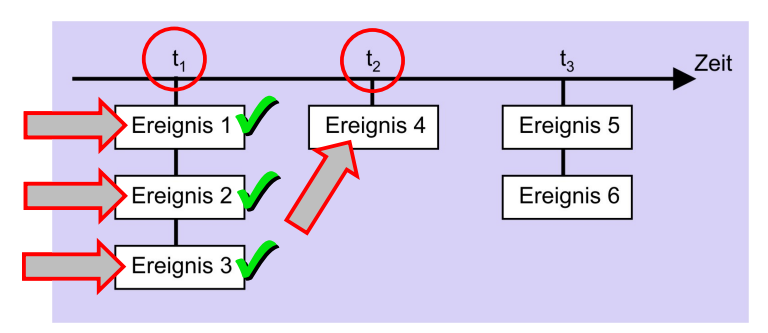

- alobale Simulations-Zeitpunkte  $t_1, t_2, \ldots$
- ein oder mehrere Ereignisse sollen jeweils parallel ausgeführt werden
- Ereignis-Scheduler wählt eines zufällig aus
- wenn bei  $t_1$  nichts mehr zu tun, gehe zu  $t_2$  weiter
#### **Parallelität**

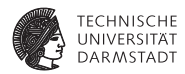

- $\blacktriangleright$  Kein Verlass auf bestimmte Reihenfolge
	- $\triangleright$  Kann zwischen Simulatoren variieren
	- ► Kann auch durch Simulationsoptionen beeinflußt werden

#### **Parallelität**

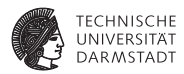

- $\blacktriangleright$  Kein Verlass auf bestimmte Reihenfolge
	- $\triangleright$  Kann zwischen Simulatoren variieren
	- $\blacktriangleright$  Kann auch durch Simulationsoptionen beeinflußt werden
- $\triangleright$  parallel = nicht-deterministisch
	- $\triangleright$  ein richtiges Ergebnis garantiert nicht allgemeine Korrektheit
	- $\triangleright$  exponenziell viele Ergebnisse möglich

#### **Parallelität**

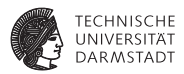

- $\blacktriangleright$  Kein Verlass auf bestimmte Reihenfolge
	- $\triangleright$  Kann zwischen Simulatoren variieren
	- $\blacktriangleright$  Kann auch durch Simulationsoptionen beeinflußt werden
- $\triangleright$  parallel = nicht-deterministisch
	- $\blacktriangleright$  ein richtiges Ergebnis garantiert nicht allgemeine Korrektheit
	- $\triangleright$  exponenziell viele Ergebnisse möglich
- ► Unwägbarkeiten können durch Entwurfsstile reduziert werden
	- ► Synchrone Register-Transfer-Logik
	- Designer legt Zeitablauf explizit im Modell fest
	- ► Unterschiedliche Ereignisse finden in unterschiedlichen Takten statt

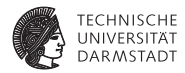

# **Busse**

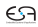

### **Beispiel-Chip TUD0705: Großer Verkaufserfolg!**

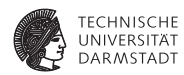

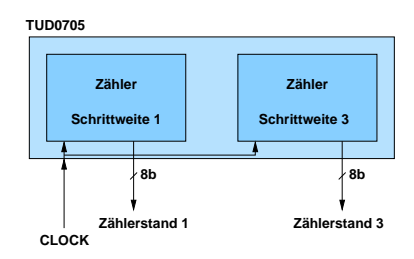

- ► Zwei synchrone 8b-Zähler
- $\blacktriangleright$  Schrittweiten 1 und 3
- $\blacktriangleright$  Beide parallel auslesbar

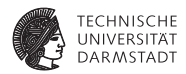

 $\triangleright$  Wo Geld sparen?

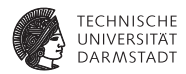

- $\triangleright$  Wo Geld sparen?
- **Anforderung: Es wird nur jeweils einer der beiden Werte gebraucht**

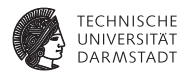

- $\triangleright$  Wo Geld sparen?
- **Anforderung: Es wird nur jeweils einer der beiden Werte gebraucht**
- $\blacktriangleright$  Ausgangs-Pins sparen (kosten extra)

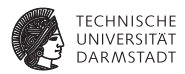

- $\triangleright$  Wo Geld sparen?
- ► Anforderung: Es wird nur jeweils einer der beiden Werte gebraucht
- Ausgangs-Pins sparen (kosten extra)
- <sup>I</sup> Beide Zähler über die gleichen Pins nach aussen leiten

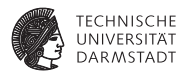

- $\triangleright$  Wo Geld sparen?
- Anforderung: Es wird nur jeweils einer der beiden Werte gebraucht
- Ausgangs-Pins sparen (kosten extra)
- $\triangleright$  Beide Zähler über die gleichen Pins nach aussen leiten

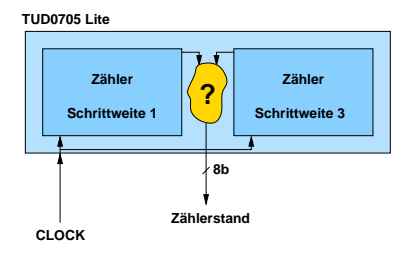

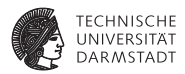

- $\triangleright$  Wo Geld sparen?
- Anforderung: Es wird nur jeweils einer der beiden Werte gebraucht
- Ausgangs-Pins sparen (kosten extra)
- $\triangleright$  Beide Zähler über die gleichen Pins nach aussen leiten

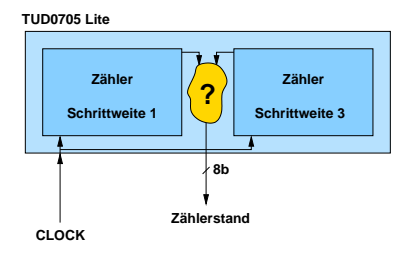

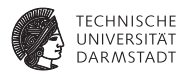

- $\triangleright$  Wo Geld sparen?
- Anforderung: Es wird nur jeweils einer der beiden Werte gebraucht
- Ausgangs-Pins sparen (kosten extra)
- <sup>I</sup> Beide Zähler über die gleichen Pins nach aussen leiten

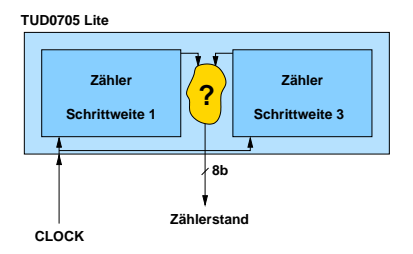

➥Wie beide Werte auseinanderhalten?

### **Idee: Nicht gebrauchten Zählerausgang hochohmig schalten**

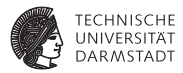

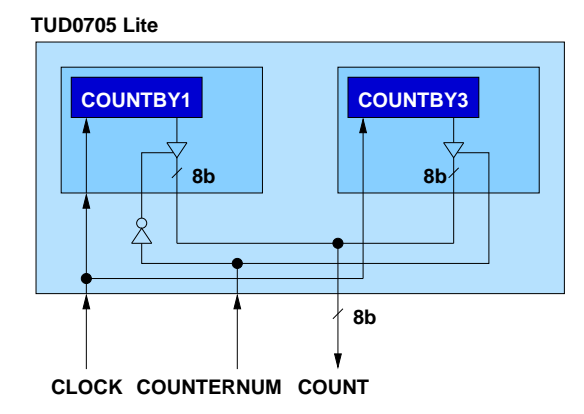

**Neuer Steuereingang COUNTERNUM** 

### **Idee: Nicht gebrauchten Zählerausgang hochohmig schalten**

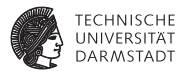

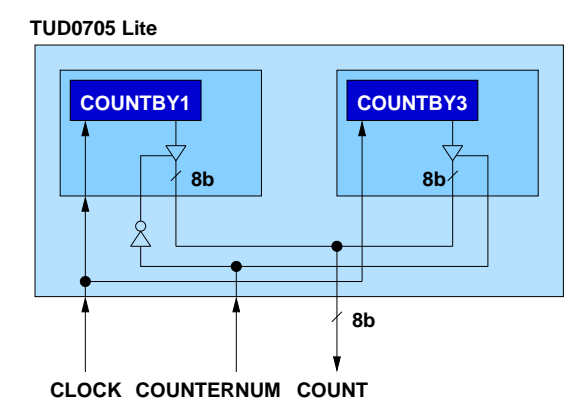

- **Neuer Steuereingang COUNTERNUM** 
	- ► Bei COUNTERNUM=0 Wert des ersten Zählers ausgeben

### **Idee: Nicht gebrauchten Zählerausgang hochohmig schalten**

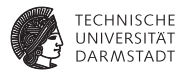

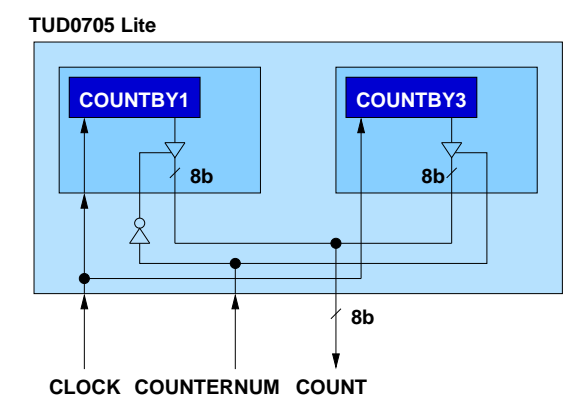

- **Neuer Steuereingang COUNTERNUM** 
	- ► Bei COUNTERNUM=0 Wert des ersten Zählers ausgeben
	- ► Bei COUNTERNUM=1 Wert des zweiten Zählers ausgeben

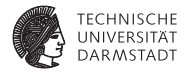

 $\blacktriangleright$  Beliebige Schrittweite

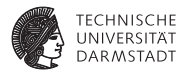

- $\blacktriangleright$  Beliebige Schrittweite
- ► Hochohmig-schaltbarer Ausgang

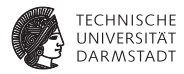

- $\blacktriangleright$  Beliebige Schrittweite
- ► Hochohmig-schaltbarer Ausgang

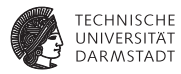

- $\blacktriangleright$  Beliebige Schrittweite
- $\blacktriangleright$  Hochohmig-schaltbarer Ausgang

```
module COUNTER
#(
 parameter stepsize = 1 // Schrittweite
 )
 input wire CLOCK,
 input wire SELECT, // Wert ausgeben?
 output wire [7:0] OUT
 );
reg [7:0] COUNT = 0: \frac{1}{2} Nur für Simulation!
always @(posedge CLOCK)
 COUNT <= COUNT + stepsize;
assign OUT = (SELECT) ? COUNT : 8'bz; // Tri−State Treiber
endmodule
```
### **Verilog: Modellierung des Gesamt-Chips**

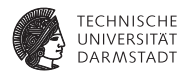

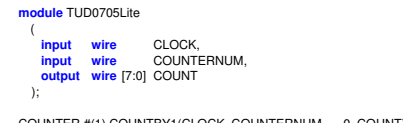

COUNTER #(1) COUNTBY1(CLOCK, COUNTERNUM == 0, COUNT); COUNTER #(3) COUNTBY3(CLOCK, COUNTERNUM == 1, COUNT);

**endmodule**

### **Verilog: Modellierung des Gesamt-Chips**

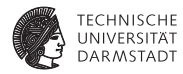

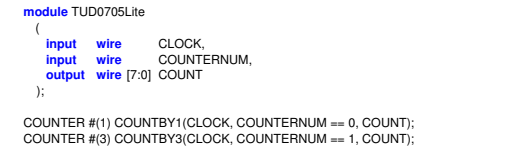

**endmodule**

Für Input-Wire SELECT direkt Ausdruck angegeben, statt:

#### **Verilog: Modellierung des Gesamt-Chips**

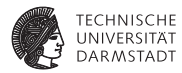

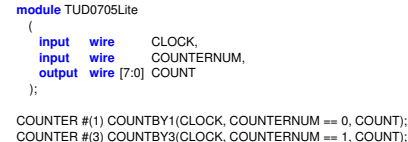

**endmodule**

#### Für Input-Wire SELECT direkt Ausdruck angegeben, statt:

**wire** SELECTBY1, SELECTBY3;

```
assign SELECTBY1 = COUNTERNUM == 0;
assign SELECTBY3 = COUNTERNUM == 1;
```

```
counter #(1) COUNTBY1(CLOCK, SELECTBY1, COUNT);
counter #(3) COUNTBY3(CLOCK, SELECTBY3, COUNT);
```
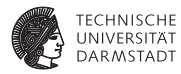

**module** TESTFRAME;

**wire** [7:0] COUNT; **reg CLOCK;**<br>**reg COUNTE reg** COUNTERNUM;

TUD0705Lite DUT(CLOCK, COUNTERNUM, COUNT);

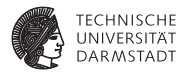

**module** TESTFRAME;

**wire** [7:0] COUNT; **reg** CLOCK; **reg** COUNTERNUM;

TUD0705Lite DUT(CLOCK, COUNTERNUM, COUNT);

```
always begin // Takt erzeugen
 CLOCK = 0:
 #10;
 CLOCK = 1:
 #10;
end
```
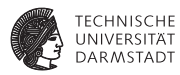

**module** TESTFRAME;

**wire** [7:0] COUNT; **reg CLOCK;**<br>**reg COUNTE reg** COUNTERNUM;

TUD0705Lite DUT(CLOCK, COUNTERNUM, COUNT);

```
always begin // Takt erzeugen
 CLOCK = 0:
 #10;
 CLOCK = 1:
 #10;
end
```
**initial begin** // Stimuli COUNTERNUM = 0; // 1. Zähler #60; COUNTERNUM = 1; // 2. Zähler #60; COUNTERNUM = 0; // 1. Zähler #60; **\$finish**; **end**

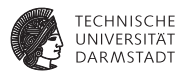

**module** TESTFRAME;

**wire** [7:0] COUNT; **reg** CLOCK; **reg** COUNTERNUM;

TUD0705Lite DUT(CLOCK, COUNTERNUM, COUNT);

```
always begin // Takt erzeugen
 CLOCK = 0:
 #10;
 CLOCK = 1:
 #10;
end
```

```
always @(COUNT) // Ausgaben überwachen
 $display("%2.0f: COUNTERNUM=%b COUNT=%d",
       $time, COUNTERNUM, COUNT);
endmodule
```

```
initial begin // Stimuli
 COUNTERNUM = 0; // 1. Zähler
 #60;
 COUNTERNUM = 1; // 2. Zähler
 #60;
 COUNTERNUM = 0; // 1. Zähler
 #60;
 $finish;
end
```
#### **Ergebnisse: Textausgabe**

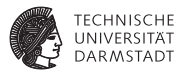

```
always begin // Takt erzeugen
 CLOCK = 0:
 #10;
 CLOCK = 1:
 #10;
end
```
0: COUNTERNUM=0 COUNT= 0<br>0: COUNTERNUM=0 COUNT= 1 **10: COUNTERNUM=0 COUNT= 1 30: COUNTERNUM=0 COUNT= 2 50: COUNTERNUM=0 COUNT= 3 60: COUNTERNUM=1 COUNT= 9 70: COUNTERNUM=1 COUNT= 12 90: COUNTERNUM=1 COUNT= 15 110: COUNTERNUM=1 COUNT= 18 120: COUNTERNUM=0 COUNT= 6 130: COUNTERNUM=0 COUNT= 7 150: COUNTERNUM=0 COUNT= 8 170: COUNTERNUM=0 COUNT= 9**

#### **initial begin** // Stimuli

COUNTERNUM = 0; // 1. Zähler #60; COUNTERNUM = 1; // 2. Zähler #60; COUNTERNUM = 0; // 1. Zähler #60;

#### **\$finish**;

#### **Ergebnisse: Waves**

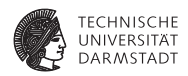

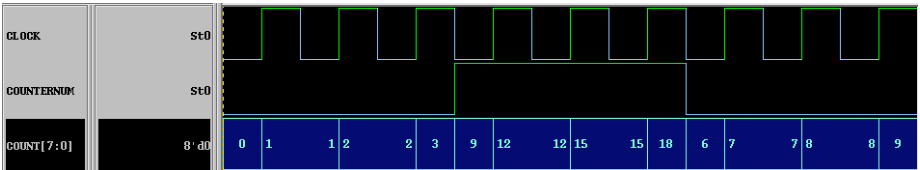

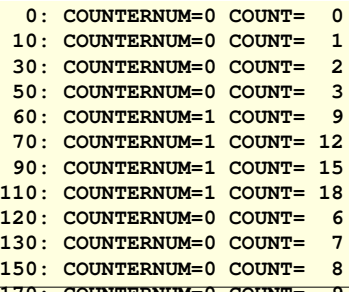

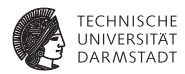

- ► Mehrere Quellen/Senken auf einer Leitung: Bus
- ▶ Mehrere Senken: Unkritisch, fan-out immer konfliktfrei
- $\triangleright$  Quellen realisierbar durch Tri-State-Treiber
	- $\triangleright$  0, 1, Z (hochohmig)

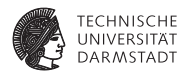

- ► Mehrere Quellen/Senken auf einer Leitung: Bus
- <sup>I</sup> Mehrere Senken: Unkritisch, fan-out immer konfliktfrei
- <sup>I</sup> Quellen realisierbar durch Tri-State-Treiber
	- $\triangleright$  0, 1, Z (hochohmig)
- $\triangleright$  Nur eine Quelle darf gleichzeitig aktiv sein
- Andere hochohmig schalten

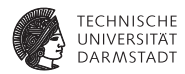

- <sup>I</sup> Mehrere Quellen/Senken auf einer Leitung: Bus
- <sup>I</sup> Mehrere Senken: Unkritisch, fan-out immer konfliktfrei
- <sup>I</sup> Quellen realisierbar durch Tri-State-Treiber
	- $\triangleright$  0, 1, Z (hochohmig)
- $\triangleright$  Nur eine Quelle darf gleichzeitig aktiv sein
- Andere hochohmig schalten
- Benötigt Steuerung: Welche Quelle soll aktiv sein?
- <sup>I</sup> Verschiedenste Möglichkeiten
- $\blacktriangleright$  Hier gezeigt: Slave-Mode
	- $\triangleright$  Quellen wird von aussen mitgeteilt, ob Sie aktiv sein dürfen

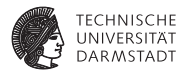

# Verfeinerter Ablauf der Synthese

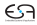

#### **Verfeinerter Entwurfsablauf der Synthese**

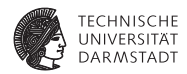

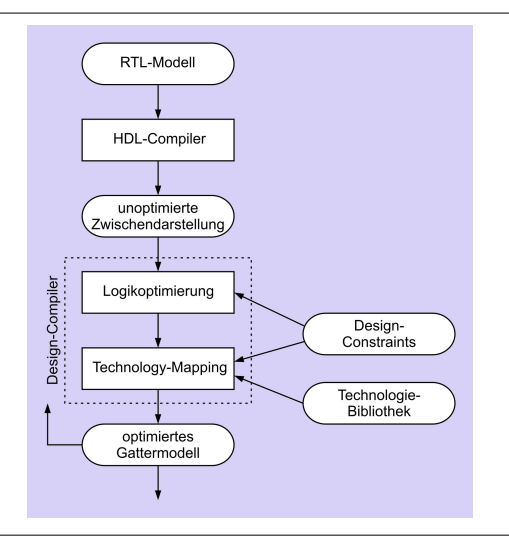

## **Syntheseablauf: Technologieabbildung**

#### *technology mapping*

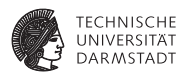

Unoptimierte Zwischendarstellung eines 1b-Addierers

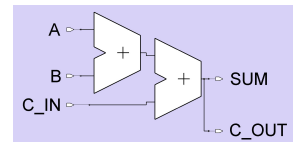

# **Syntheseablauf: Technologieabbildung**

#### *technology mapping*

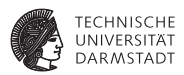

Unoptimierte Zwischendarstellung eines 1b-Addierers

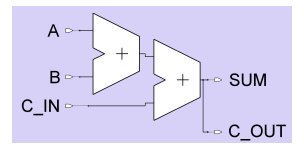

Ergebnis für ASIC-Zielbibliothek (LSI 10K)

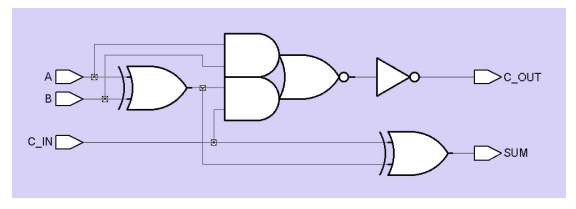

## **Syntheseablauf: Technologieabbildung**

#### *technology mapping*

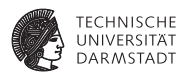

Unoptimierte Zwischendarstellung eines 1b-Addierers

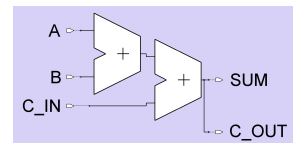
# **Syntheseablauf: Technologieabbildung**

#### *technology mapping*

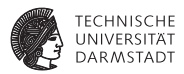

Unoptimierte Zwischendarstellung eines 1b-Addierers

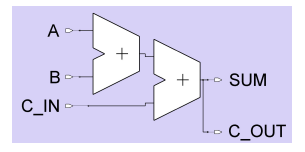

Ergebnis für FPGA (Xilinx XC4000)

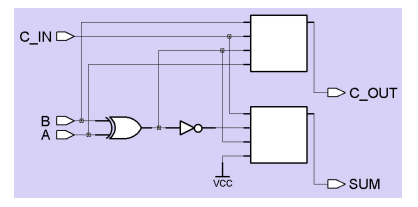

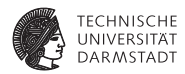

 $\triangleright$  Zeit

 $\blacktriangleright$  Timing-Analyse

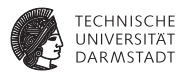

- $\blacktriangleright$  Timing-Analyse
- ► Geschätzt nach Synthese (ohne Verdrahtungsverzögerung)

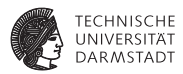

- $\blacktriangleright$  Timing-Analyse
- ► Geschätzt nach Synthese (ohne Verdrahtungsverzögerung)
- $\blacktriangleright$  Exakt nach Platzieren und Verdrahten
- $\blacktriangleright$   $\blacktriangleright$  Layout-Ebene

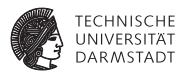

- $\blacktriangleright$  Timing-Analyse
- ► Geschätzt nach Synthese (ohne Verdrahtungsverzögerung)
- $\blacktriangleright$  Exakt nach Platzieren und Verdrahten
- $\blacktriangleright$   $\blacktriangleright$  Layout-Ebene
- $\blacktriangleright$  Fläche
	- ► Geschätzt nach Synthese (ohne Verdrahtungsfläche!)

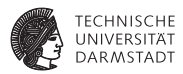

- $\blacktriangleright$  Timing-Analyse
- ► Geschätzt nach Synthese (ohne Verdrahtungsverzögerung)
- $\blacktriangleright$  Exakt nach Platzieren und Verdrahten
- $\blacktriangleright$   $\blacktriangleright$  Layout-Ebene
- $\blacktriangleright$  Fläche
	- ► Geschätzt nach Synthese (ohne Verdrahtungsfläche!)
	- $\triangleright$  Exakt nach Platzieren und Verdrahten

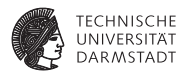

- $\blacktriangleright$  Timing-Analyse
- ► Geschätzt nach Synthese (ohne Verdrahtungsverzögerung)
- $\blacktriangleright$  Exakt nach Platzieren und Verdrahten
- $\blacktriangleright$   $\blacktriangleright$  Layout-Ebene
- $\blacktriangleright$  Fläche
	- **F** Geschätzt nach Synthese (ohne Verdrahtungsfläche!)
	- $\blacktriangleright$  Exakt nach Platzieren und Verdrahten
- $\blacktriangleright$  Elektrische Leistungsaufnahme
	- $\blacktriangleright$  Simulation auf Layout-Ebene
	- $\blacktriangleright$  Bestimmung von Umschaltfrequenzen (*toggle frequencies*) von Signalen

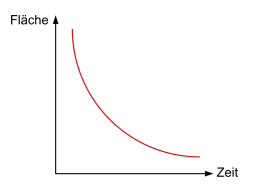

## **Verifikation**

#### **Verhält sich synthetisierte Schaltung noch so wie Simulations-**

**modell?**

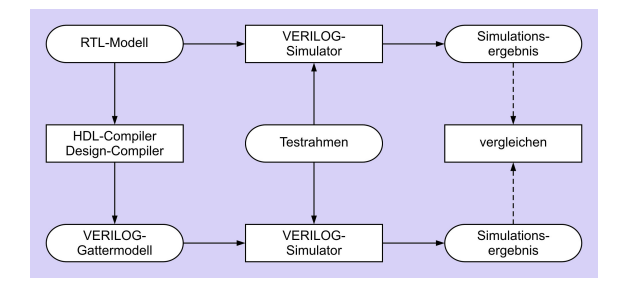

▶ Prä-Synthese ./. Post-Synthese-Simulation

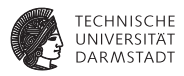

## **Verifikation**

#### **Verhält sich synthetisierte Schaltung noch so wie Simulations-**

**modell?**

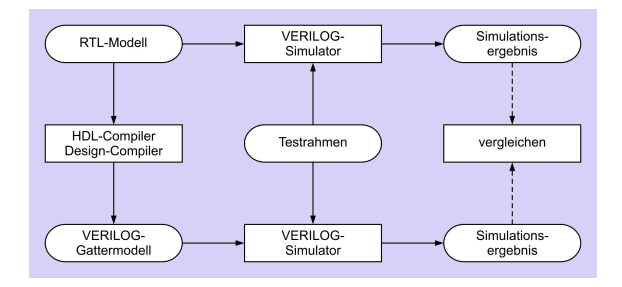

- ▶ Prä-Synthese ./. Post-Synthese-Simulation
- $\blacktriangleright$  Gleiche Testdaten
	- ► Bei Post-Synthese aber genauere Tests möglich
	- $\blacktriangleright$  Hier nun genaueres Zeitverhalten

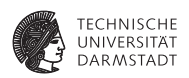

## **Verifikation**

#### **Verhält sich synthetisierte Schaltung noch so wie Simulations-**

**modell?**

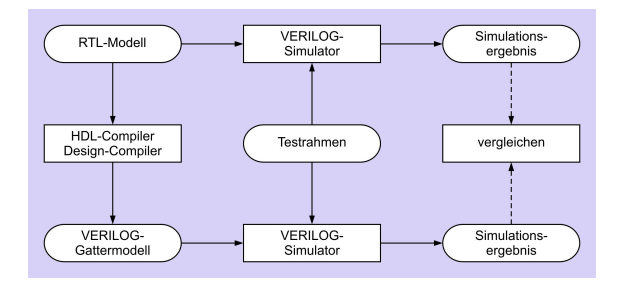

- <sup>I</sup> Prä-Synthese ./. Post-Synthese-Simulation
- <sup>I</sup> Gleiche Testdaten
	- ► Bei Post-Synthese aber genauere Tests möglich
	- $\blacktriangleright$  Hier nun genaueres Zeitverhalten
- Differenzen in Ergebnissen durch anderes Zeitverhalten
- $\blacktriangleright$  Vergleich etwas aufwendiger

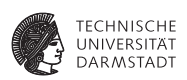

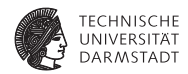

► Größenvergleich von zwei 4b breiten Eingabewerten A und B

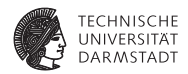

- ► Größenvergleich von zwei 4b breiten Eingabewerten A und B
- $\blacktriangleright$  Bestimmt Flags für  $\lt,$ ,  $\gt$ , und =

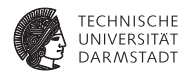

- ► Größenvergleich von zwei 4b breiten Eingabewerten A und B
- $\triangleright$  Bestimmt Flags für  $\lt$ ,  $\gt$ , und =
- $\triangleright$  Erstes Ziel: Möglichst schnelle Schaltung, Fläche egal

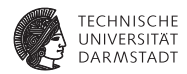

- ► Größenvergleich von zwei 4b breiten Eingabewerten A und B
- $\triangleright$  Bestimmt Flags für  $\lt$ ,  $\gt$ , und =
- $\triangleright$  Erstes Ziel: Möglichst schnelle Schaltung, Fläche egal

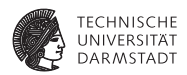

- ► Größenvergleich von zwei 4b breiten Eingabewerten A und B
- Bestimmt Flags für  $\lt$ ,  $>$ , und =
- $\triangleright$  Erstes Ziel: Möglichst schnelle Schaltung, Fläche egal

```
// Vergleicher
module mag_comp (
 input wire [3:0] A, B,
 output wire A GT B, A LT B, A EQ B);
assign A GT B = (A > B); // A groesser B
assign A_LIT_B = (A < B); // A kleiner B
assign \overline{AB} = (A == B); // A gleich B
```

```
endmodule
```
## **Zwischendarstellung des 4b-Vergleichers**

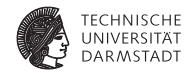

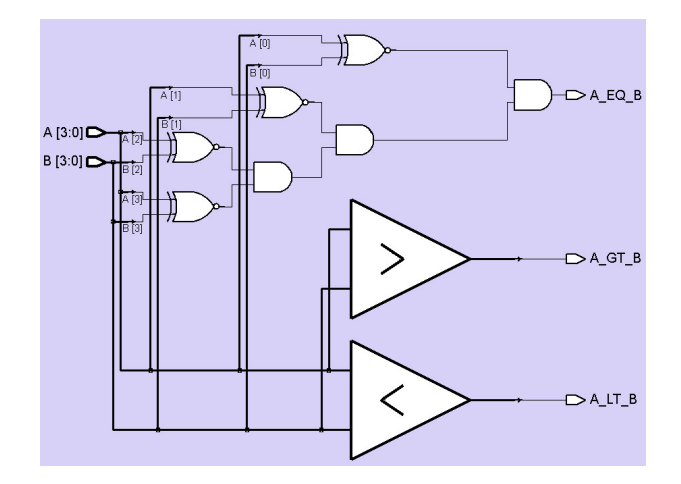

## **4b-Vergleicher in LSI Logic 10K ASIC-Technologie**

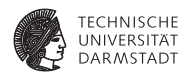

**Benutzt um 1993**

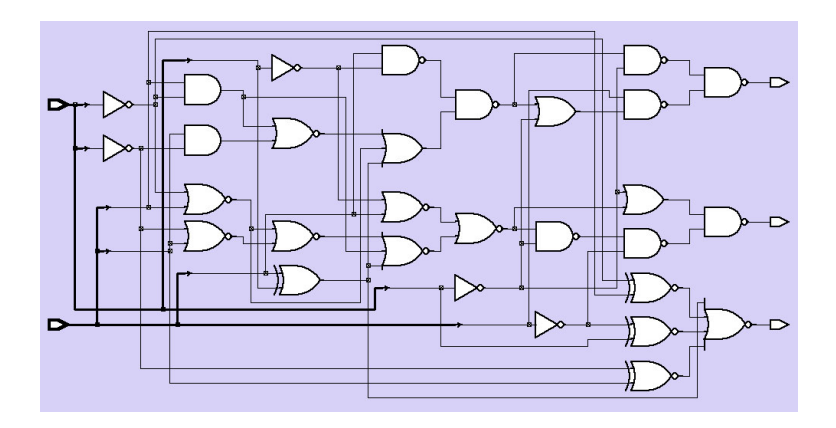

## **Gatternetzliste des 4b-Vergleichers**

#### **Als strukturelles Verilog**

**module** mag\_comp\_gate ( **input wire** [3:0] A, B, **output wire** A\_GT\_B, A\_LT\_B, A\_EQ\_B);

#### **wire**

N107, N108, N109, N110, N111, N112, N113, N114, N115, N116, N117, N118, N119, N120, N121, N122, N123, N124, N125, N126, N127, N128, N129, N130, N131, N132, N133;

nr4 U89 (. A(N107), .B(N108), .C(N109), .D(N110), .Z(A\_EQ\_B));<br>nd2 U90 (. A(N111), R(N112), .Z(A\_GT\_B)); nd2 U90 (.A(N111), .B(N112), .Z(A\_GT\_B));<br>nd2 U91 (.A(N113), .B(N114), .Z(A\_LT\_B)); nd2 U91 (. A(N113), .B(N114), .Z(A\_LT\_B));<br>iv U92 (. A(BI0)), . .Z(N115)); iv U92 (. A(B[0]), .Z(N115)); iv U93  $(A(B[1]), Z(N116));$ <br>iv U94 (A(B[2])  $Z(N117))$ ; iv U94 (. A(B[2]), .Z(N117)); nr2 U95 (.A(N119), .B(N120), .Z(N118));<br>iv LI96 (.A(BI31) Z(N121)); iv U96 (. A(B[3]), . Z(N121));<br>nd2 U97 (. A(N123), . B(N124). nd2 U97 (.A(N123), .B(N124), .Z(N122));<br>iv U98 (.A(A131), .Z(N125)); iv U98 (. A(A[3]), .Z(N125)); en U99 (. A(N116), .B(A[1]), .Z(N108));<br>en U100 (. A(N125), .B(B[3]), .Z(N109)); en U100 (. A(N125), .B(B[3]), .Z(N109));<br>en U101 (. A(N115), .B(A[0]), ... Z(N110)); en U101 (. A(N115), .B(A[0]), .Z(N110));<br>an2 U102 (. A(A[1]), .B(N116), .Z(N126)); an2 U102 (. A(A[1]), . B(N116), . Z(N126));<br>nr2 U103 (. A(N116), B(A[1]), . Z(N127)); nr2 U103 (A(N116), .B(A[1]), .Z(N127));<br>nr2 U104 (.A(N115), .B(A[0]), .Z(N128)); nr2 U104 (. A(N115), .B(A[0]), .Z(N128));<br>nr2 U105 (. A(N127) .B(N128) .Z(N129)); nr2 U105 (. A(N127), .B(N128), .Z(N129));<br>nr3 U106 (. A(N129), .B(N126), C(N107) nr3 U106 ( $\overline{A(N129)}$ ,  $\overline{B(N126)}$ ,  $\overline{C(N107)}$ ,  $\overline{Z(N120)}$ );<br>nr2 U107 ( $\overline{A(N117)}$ ,  $\overline{B(AB1)}$ ,  $\overline{Z(N119)}$ ); nr2 U107 (. A(N117), .B(A[2]), .Z(N119));<br>nd2 U108 (. A(N118), .B(N121), .Z(N130)); nd2 U108 (.A(N118), .B(N121), .Z(N130));<br>nd2 U109 (.A(N130), .B(N125), .Z(N114)); nd2 U109 (.A(N130), .B(N125), .Z(N114));<br>or2 U110 (.A(N121), .B(N118), .Z(N113));  $(0.00121)$ ,  $0.00118$ ,  $2(0.113)$ an2 U111 (. A(A[0]), .B(N115), .Z(N131));

... **endmodule**

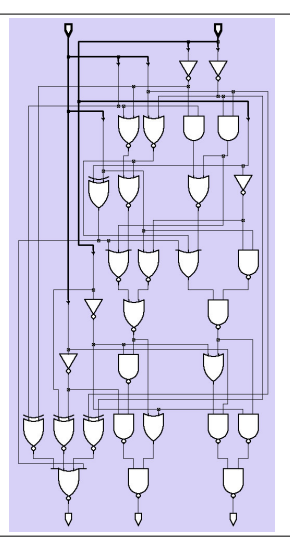

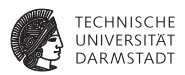

## **Schlüssellochblick in Technologie-Bibliothek**

an2**: AND-Gatter mit zwei Eingängen**

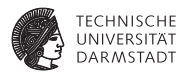

#### // 2−Input−AND−Gatter

// physikalische Zeiteinheit / Simulationsschrittweite **'timescale** 100 ps / 10 ps **'celldefine module** an2 (Z, A, B); **output** Z; **input** A, B;

// Instanz einer VERILOG−Primitive (in KCMS nicht weiter behandelt!) **and** And1 (Z, A, B);

```
// Verzögerungszeiten fuer steigende und fallende Flanken
specify
  (A \rightarrow Z) = (1, 1);(B \leftrightarrow Z) = (1, 1);endspecify
```
#### **endmodule 'endcelldefine**

#### **Test des 4b-Vergleichers: Prä-Synthese**

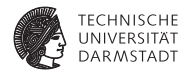

#### **Testrahmen**

**module** stimulus;

**reg** [3:0] A, B; **wire** A\_GT\_B, A\_LT\_B, A\_EQ\_B;

// Instanz des Vergleichers mag\_comp Mag\_comp (A, B, A\_GT\_B, A\_LT\_B, A\_EQ\_B);

**initial**

**\$monitor** (\$time, " A=%d, B=%d, A\_GT\_B=%b, A\_LT\_B=%b, A\_EQ\_B=%b",  $A$ , B,  $A$  GT B,  $A$  LT B,  $A$  FO B);

// Testmuster

**initial begin**

 $A = 10$ ;  $B = 9$ ; #10 A = 14; B = 15;  $#10 A = 0$ ;  $B = 0$ ; #10 A =  $8: B = 12$ ; #10 A =  $6$ ; B = 14; #10 A = 14; B = 14; **end**

**endmodule**

#### **Test des 4b-Vergleichers: Prä-Synthese**

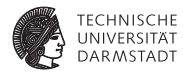

#### **Testrahmen**

**module** stimulus;

**reg** [3:0] A, B; **wire** A\_GT\_B, A\_LT\_B, A\_EQ\_B;

// Instanz des Vergleichers mag\_comp Mag\_comp (A, B, A\_GT\_B, A\_LT\_B, A\_EQ\_B);

#### **initial**

**\$monitor** (\$time, " A=%d, B=%d, A\_GT\_B=%b, A\_LT\_B=%b, A\_EQ\_B=%b",  $A$ , B,  $A$  GT B,  $A$  IT B,  $A$  EQ B);

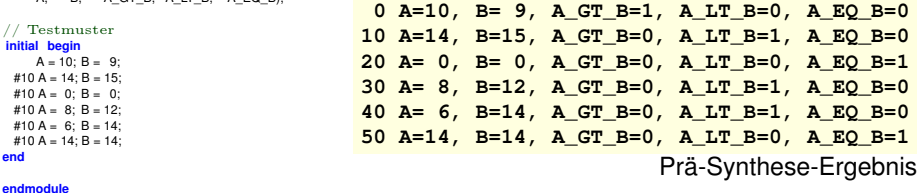

## **Vergleich: Prä-Synthese mit Post-Synthese**

**Gleiche Stimuli wie eben**

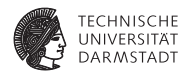

Prä-Synthese

```
0 A=10, B= 9, A GT_B=1, A_LT_B=0, A_EQ_B=0
10 A=14, B=15, A_GT_B=0, A_LT_B=1, A_EQ_B=0
20 A= 0, B= 0, A_GT_B=0, A_LT_B=0, A_EQ_B=1
30 A= 8, B=12, A_GT_B=0, A_LT_B=1, A_EQ_B=0
40 A= 6, B=14, A_GT_B=0, A_LT_B=1, A_EQ_B=0
50 A=14, B=14, A_GT_B=0, A_LT_B=0, A_EQ_B=1
```
## **Vergleich: Prä-Synthese mit Post-Synthese**

**Gleiche Stimuli wie eben**

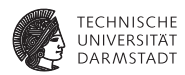

#### Prä-Synthese

```
0 A=10, B= 9, A GT_B=1, A_LT_B=0, A_EQ_B=0
10 A=14, B=15, A_GT_B=0, A_LT_B=1, A_EQ_B=0
20 A= 0, B= 0, A_GT_B=0, A_LT_B=0, A_EQ_B=1
30 A= 8, B=12, A_GT_B=0, A_LT_B=1, A_EQ_B=0
40 A= 6, B=14, A_GT_B=0, A_LT_B=1, A_EQ_B=0
50 A=14, B=14, A_GT_B=0, A_LT_B=0, A_EQ_B=1
```
#### Post-Synthese

 $0$  A=10, B= 9, A GT B=x, A LT B=x, A EQ B=x 3 A=10, B= 9, A\_GT\_B=x, A\_LT\_B=x, A\_EQ\_B=0 6 A=10, B= 9, A\_GT\_B=x, A\_LT\_B=0, A\_EQ\_B=0 8 A=10, B= 9, A GT\_B=1, A LT\_B=0, A EQ\_B=0 10 A=14, B=15, A\_GT\_B=1, A\_LT\_B=0, A\_EQ\_B=0 16 A=14, B=15, A\_GT\_B=1, A\_LT\_B=1, A\_EQ\_B=0 18 A=14, B=15, A\_GT\_B=0, A\_LT\_B=1, A\_EQ\_B=0 20  $A = 0$ ,  $B = 0$ ,  $A = GT =0$ ,  $A = I.T$  $B=1$ ,  $A = RQ$  $B=0$ 23 A= 0, B= 0, A\_GT\_B=0, A\_LT\_B=1, A\_EQ\_B=1 28 A= 0, B= 0, A\_GT\_B=0, A\_LT\_B=0, A\_EQ\_B=1 30 A= 8, B=12, A\_GT\_B=0, A\_LT\_B=0, A\_EQ\_B=1 32 A= 8, B=12, A\_GT\_B=1, A\_LT\_B=0, A\_EQ\_B=0  $34$  A= 8, B=12, A GT\_B=0, A\_LT\_B=0, A\_EQ\_B=0 35 A= 8, B=12, A\_GT\_B=0, A\_LT\_B=1, A\_EQ\_B=0 40  $A = 6$ ,  $B = 14$ ,  $A = GT = 0$ ,  $A = IT = 1$ ,  $A = RQ = B = 0$ 50 A=14, B=14, A\_GT\_B=0, A\_LT\_B=1, A\_EQ\_B=0 53 A=14, B=14, A\_GT\_B=0, A\_LT\_B=0, A\_EQ\_B=1

Annahme: Jedes Gatter hat 1 Zeiteinheit Verzögerung

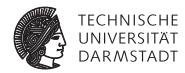

- $\blacktriangleright$  Unterschiedlich viele Ergebnisse
- $\blacktriangleright$  Verschiedene Werte

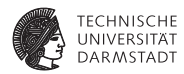

- $\blacktriangleright$  Unterschiedlich viele Ergebnisse
- $\blacktriangleright$  Verschiedene Werte
- Unterschiedliche Zeiten
	- $\triangleright$  Vorher gar keine ausser den im Testrahmen

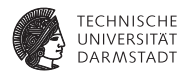

- $\blacktriangleright$  Unterschiedlich viele Ergebnisse
- $\blacktriangleright$  Verschiedene Werte
- $\blacktriangleright$  Unterschiedliche Zeiten
	- $\triangleright$  Vorher gar keine ausser den im Testrahmen
- $\triangleright$  Manche Ergebnisse schlicht falsch (z.B. bei t=32)

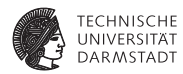

- $\blacktriangleright$  Unterschiedlich viele Ergebnisse
- <sup>I</sup> Verschiedene Werte
- $\blacktriangleright$  Unterschiedliche Zeiten
	- ▶ Vorher gar keine ausser den im Testrahmen
- Manche Ergebnisse schlicht falsch (z.B. bei t=32)
- Interpretation nötig "Wenn man lange genug wartet, ist das Ergebnis richtig"!

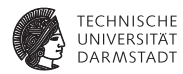

- $\blacktriangleright$  Unterschiedlich viele Ergebnisse
- $\blacktriangleright$  Verschiedene Werte
- $\blacktriangleright$  Unterschiedliche Zeiten
	- ▶ Vorher gar keine ausser den im Testrahmen
- Manche Ergebnisse schlicht falsch (z.B. bei t=32)
- Interpretation nötig "Wenn man lange genug wartet, ist das Ergebnis richtig"!
- Was ist "lange genug"?

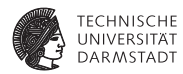

- $\blacktriangleright$  Unterschiedlich viele Ergebnisse
- $\blacktriangleright$  Verschiedene Werte
- $\blacktriangleright$  Unterschiedliche Zeiten
	- $\triangleright$  Vorher gar keine ausser den im Testrahmen
- Manche Ergebnisse schlicht falsch (z.B. bei t=32)
- Interpretation nötig "Wenn man lange genug wartet, ist das Ergebnis richtig"!
- $\triangleright$  Was ist "lange genug"?
- Antwort: Kritischer Pfad (TGDI)

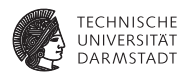

- $\blacktriangleright$  Unterschiedlich viele Ergebnisse
- $\blacktriangleright$  Verschiedene Werte
- $\blacktriangleright$  Unterschiedliche Zeiten
	- $\triangleright$  Vorher gar keine ausser den im Testrahmen
- Manche Ergebnisse schlicht falsch (z.B. bei t=32)
- Interpretation nötig "Wenn man lange genug wartet, ist das Ergebnis richtig"!
- Was ist "lange genug"?
- Antwort: Kritischer Pfad (TGDI)
- <sup>I</sup> Damit passender Takt für RTL wählbar zwischen
	- Eingangsregistern
	- $\blacktriangleright$  Ausgangsregistern

#### **Nun bis auf Layout-Ebene**

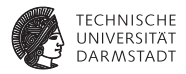

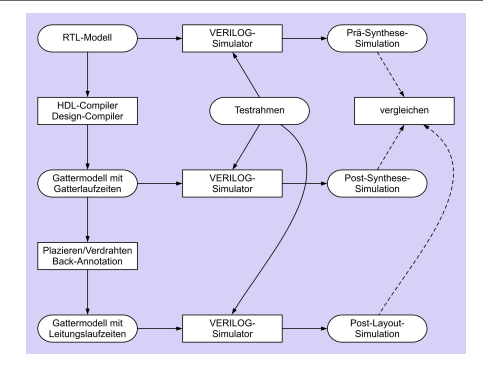

▶ Post-Layout-Simulation schliesst ein

#### **Nun bis auf Layout-Ebene**

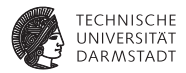

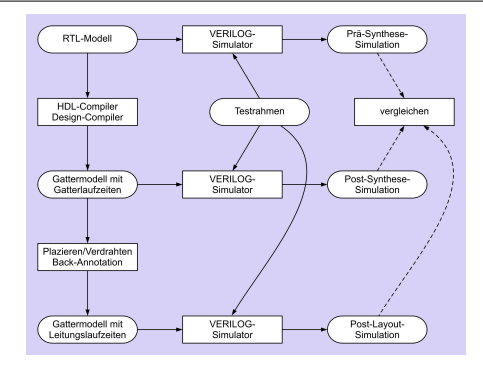

- ▶ Post-Layout-Simulation schliesst ein
	- $\blacktriangleright$  Gatterverzögerungen

#### **Nun bis auf Layout-Ebene**

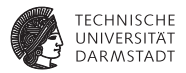

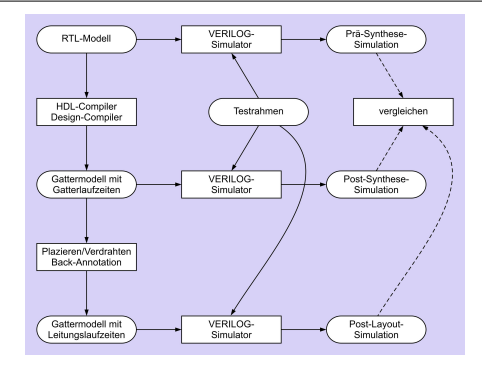

- ▶ Post-Layout-Simulation schliesst ein
	- $\blacktriangleright$  Gatterverzögerungen
	- $\blacktriangleright$  Leitungsverzögerung

#### **Nun bis auf Layout-Ebene**

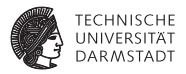

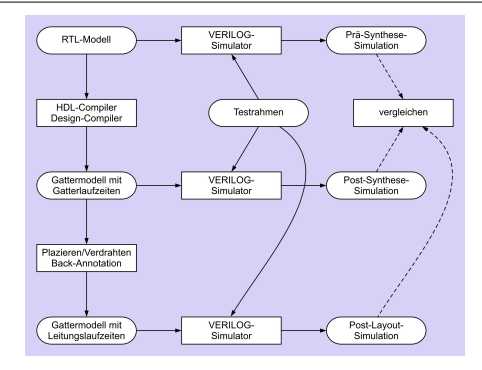

- ▶ Post-Layout-Simulation schliesst ein
	- $\blacktriangleright$  Gatterverzögerungen
	- $\blacktriangleright$  Leitungsverzögerung
	- ► Kann umfassen: Widerstände, Kapazitäten, Induktivitäten

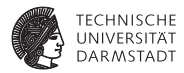

# Synthesebeispiel: Zero-Counter

### **Synthesebeispiel: Zero-Counter**

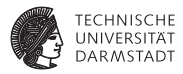

#### Spezifikation

- $\blacktriangleright$  Eingabe ist ein 8b Datenwort
- ► Ausgabe soll sein die Anzahl der Null-Bits in der Eingabe
#### **Synthesebeispiel: Zero-Counter**

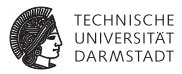

#### Spezifikation

- $\blacktriangleright$  Eingabe ist ein 8b Datenwort
- ► Ausgabe soll sein die Anzahl der Null-Bits in der Eingabe
- <sup>I</sup> Genauer betrachtet
	- ▶ RTL-Modell kann Synthese-Ergebnis direkt beeinflussen
	- $\triangleright$  Wirkung von Design-Constraints

#### **Synthesebeispiel: Zero-Counter**

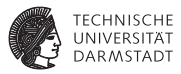

#### Spezifikation

- $\blacktriangleright$  Eingabe ist ein 8b Datenwort
- ► Ausgabe soll sein die Anzahl der Null-Bits in der Eingabe
- <sup>I</sup> Genauer betrachtet
	- ► RTL-Modell kann Synthese-Ergebnis direkt beeinflussen
	- ► Wirkung von Design-Constraints
- $\blacktriangleright$  Nicht mehr so relevant
	- ► Konkrete Umsetzung in Gatter-Modell
	- ► Bei größeren Schaltungen oft schlicht zu unübersichtlich

## **Zero-Counter: Intuitive Lösung**

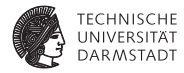

```
input wire [7:0] IN,
 output reg [3:0] OUT);
integer I;
always @(IN) begin
 OUT = 0for ( I=0; I<=7; I=I+1)
   if (|N||=0) OUT = OUT + 1;
```

```
end
```
**endmodule**

**module** count(

## **Zero-Counter: Intuitive Lösung**

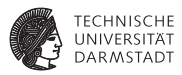

```
module count(
 input wire [7:0] IN,
 output reg [3:0] OUT);
```
**integer** I;

```
always @(IN) begin
 OUT = 0for (I=0; I \leq T; I=I+1)if (|N||=0) OUT = OUT + 1;
end
```

```
endmodule
```
- $\triangleright$  for-Schleife wird räumlich abgerollt
- $\blacktriangleright$  Addierer-Kaskade
- **Multiplexer wählen bei jedem** Bit, ob addiert wird

## **Zero-Counter: Intuitive Lösung**

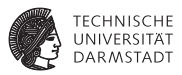

```
module count(
  input wire [7:0] IN,
  output reg [3:0] OUT);
```
**integer** I;

```
always @(IN) begin
  OUT = 0for (I=0; I \leq T; I=I+1)if (IN[I]==0) OUT = OUT + 1;
end
```
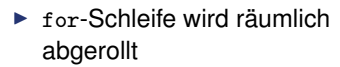

- $\blacktriangleright$  Addierer-Kaskade
- $\blacktriangleright$  Multiplexer wählen bei jedem Bit, ob addiert wird

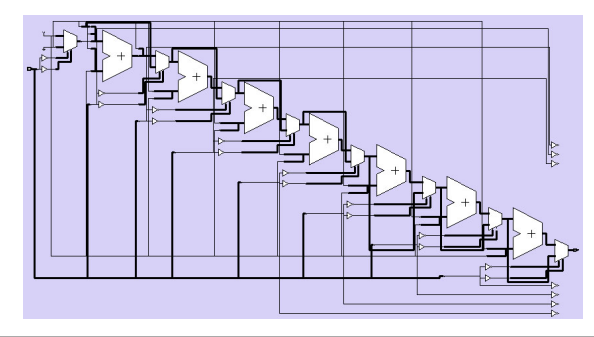

## **Zero-Counter: Vereinfachte Lösung**

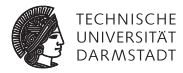

```
module count(
 input wire [7:0] IN,
 output reg [3:0] OUT);
integer I;
always @(IN) begin
 OUT = ~N[0];
 for ( I=1; I<8; I=I+1)
   OUT = OUT + ~'IN[1];end
```
## **Zero-Counter: Vereinfachte Lösung**

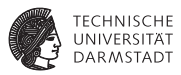

```
module count(
 input wire [7:0] IN,
 output reg [3:0] OUT);
integer I:
always @(IN) begin
 OUT = ~NN[0];
 for ( I=1; I<8; I=I+1)
   OUT = OUT + ~'NNend
```
- $\triangleright$  for-Schleife wird räumlich abgerollt
- $\blacktriangleright$  Addierer-Kaskade
- $\blacktriangleright$  Multiplexer entfallen, Bits werden direkt aufaddiert

## **Zero-Counter: Vereinfachte Lösung**

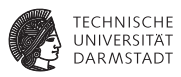

```
module count(
 input wire [7:0] IN,
 output reg [3:0] OUT);
integer I:
always @(IN) begin
 OUT = ~NN[0];
 for ( I=1; I<8; I=I+1)
   OUT = OUT + ~'NNend
```
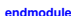

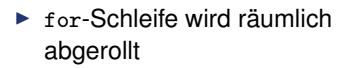

- $\blacktriangleright$  Addierer-Kaskade
- $\blacktriangleright$  Multiplexer entfallen, Bits werden direkt aufaddiert

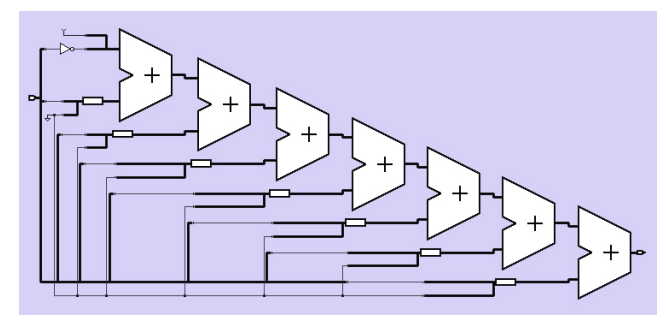

#### **Zero-Counter: Schlaue Lösung**

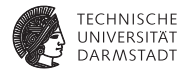

**module** count( **input wire** [7:0] IN, **output reg** [3:0] OUT);

**always** @(IN)  $OUT = ((\sim IN[0]+\sim IN[1]) + (\sim IN[2]+\sim IN[3]))$ +  $((\sim I N[4]+\sim I N[5])$  +  $(\sim I N[6]+\sim I N[7])$ ;

## **Zero-Counter: Schlaue Lösung**

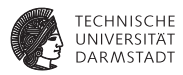

**module** count( **input wire** [7:0] IN, **output reg** [3:0] OUT);

**always** @(IN)

 $OUT = ((\sim IN[0]+\sim IN[1]) + (\sim IN[2]+\sim IN[3]))$ +  $((\sim I N[4]+\sim I N[5])$  +  $(\sim I N[6]+\sim I N[7])$ ;

- $\blacktriangleright$  Bits werden direkt aufaddiert
- $\blacktriangleright$  Jetzt aber hierarchische Klammerung
- $\triangleright$  Damit parallele Berechnung
- $\blacktriangleright$  Addierer-Baum

## **Zero-Counter: Schlaue Lösung**

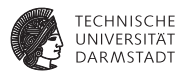

**module** count( **input wire** [7:0] IN, **output reg** [3:0] OUT);

 $OUT = ((\sim IN[0]+\sim IN[1]) + (\sim IN[2]+\sim IN[3]))$ +  $((\sim I N[4]+\sim I N[5])$  +  $(\sim I N[6]+\sim I N[7])$ ;

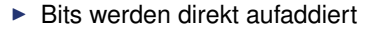

- $\blacktriangleright$  Jetzt aber hierarchische Klammerung
- $\triangleright$  Damit parallele Berechnung
- $\blacktriangleright$  Addierer-Baum

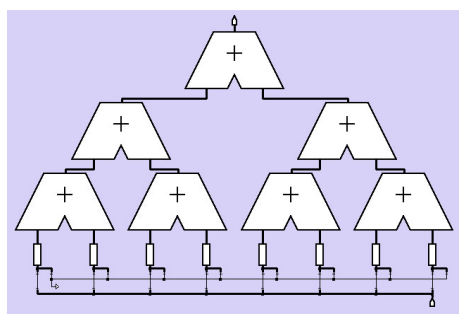

**always** @(IN)

## **Einfluß von Design-Constraints**

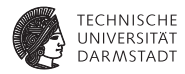

**Festlegen unterschiedlicher Optimierungsziele** 

## **Einfluß von Design-Constraints**

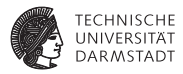

- **Festlegen unterschiedlicher Optimierungsziele**
- **Ü**blich
	- $\blacktriangleright$  Flächenbedarf
	- **B.** Geschwindigkeit (niedrige Verzögerung)

## **Einfluß von Design-Constraints**

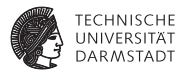

- <sup>I</sup> Festlegen unterschiedlicher Optimierungsziele
- <sup>I</sup> Üblich
	- $\blacktriangleright$  Flächenbedarf
	- **-** Geschwindigkeit (niedrige Verzögerung)
- $\blacktriangleright$  Noch seltener
	- $\blacktriangleright$  Energieverbrauch
	- $\blacktriangleright$  Ausfallsicherheit

# **Optimierung auf Fläche**

**8b-Zero-Counter**

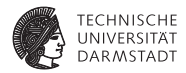

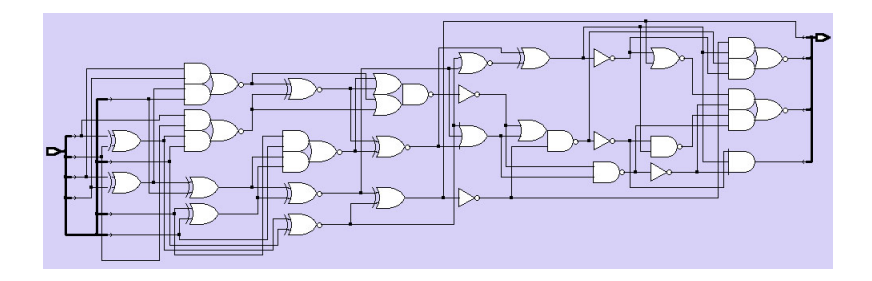

52 Gatter, 17.8ns Verzögerung

# **Optimierung auf Geschwindigkeit**

#### **8b-Zero-Counter**

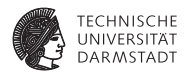

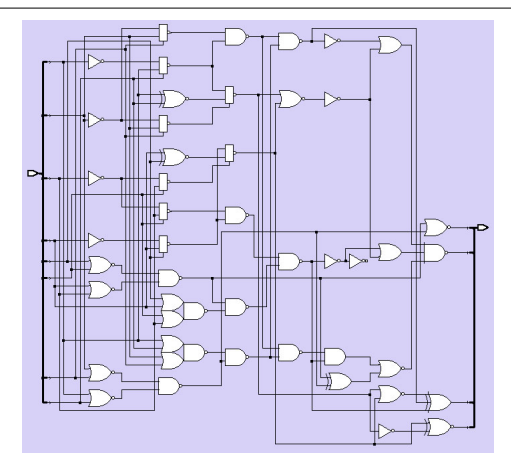

#### 99 Gatter, 8.2ns Verzögerung

#### **Zero-Counter: Noch bessere Lösung**

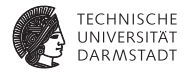

**module** count( **input wire** [7:0] IN, **output reg** [3:0] OUT);

#### **always** @(IN)

 $OUT = ((\sim IN[0]+\sim IN[1]) + (\sim IN[2]+\sim IN[3]))$ +  $((\sim I N[4]+\sim I N[5])$  +  $(\sim I N[6]+\sim I N[7])$ ;

#### **Zero-Counter: Noch bessere Lösung**

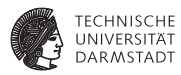

**module** count( **input wire** [7:0] IN, **output reg** [3:0] OUT);

**always** @(IN)

 $OUT = ((\sim IN[0]+\sim IN[1]) + (\sim IN[2]+\sim IN[3]))$ +  $((\sim\text{IN}[4]+\sim\text{IN}[5])$  +  $(\sim\text{IN}[6]+\sim\text{IN}[7]))$ ;

- $\triangleright$  Schlaueres Synthesewerkzeug
- ► Erkennt Natur der Berechnung
- $\triangleright$  Addiert alle Bits gleichzeitig mit einzelnem 8b-Addierer

#### **Zero-Counter: Noch bessere Lösung**

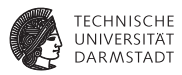

**module** count( **input wire** [7:0] IN, **output reg** [3:0] OUT);

```
always @(IN)
```
 $OUT = ((\sim IN[0]+\sim IN[1]) + (\sim IN[2]+\sim IN[3]))$ +  $((\sim I N[4]+\sim I N[5])$  +  $(\sim I N[6]+\sim I N[7])$ ;

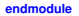

- $\triangleright$  Schlaueres Synthesewerkzeug
- ► Erkennt Natur der Berechnung
- $\triangleright$  Addiert alle Bits gleichzeitig mit einzelnem 8b-Addierer

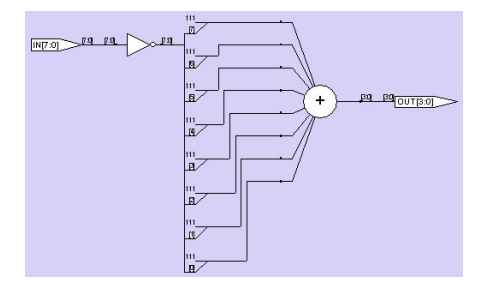

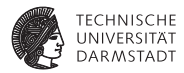

# Synthesebeispiel: Schaltwerk

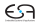

## **Entwurfsbeispiel: Verkaufsautomat**

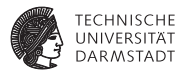

- $\blacktriangleright$  Bisher kombinatorische Beispiele
	- ► 4b-Vergleicher
	- ► 8b-Zero-Counter

## **Entwurfsbeispiel: Verkaufsautomat**

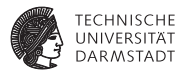

- $\blacktriangleright$  Bisher kombinatorische Beispiele
	- $\blacktriangleright$  4b-Vergleicher
	- ▶ 8b-Zero-Counter
- $\triangleright$  Nun sequentielle Logik
	- $\triangleright$  Mit Zustandsgedächtnis und Takt
	- $\blacktriangleright$  Schaltwerk

#### **Spezifikation des Verkaufsautomaten**

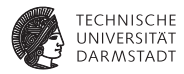

- ► Hier: Entwurf der Steuerung
- ► Eingabe: Münzen im Wert von 1 Euro und 50 Cent
- $\blacktriangleright$  Ausgabe: Ein Eis für 1,50 EUR

#### **Spezifikation des Verkaufsautomaten**

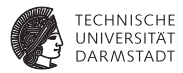

- $\blacktriangleright$  Hier: Entwurf der Steuerung
- ► Eingabe: Münzen im Wert von 1 Euro und 50 Cent
- Ausgabe: Ein Eis für 1,50 EUR
- **Eigentlicher Verdienst** 
	- $\triangleright$  Überzahlung möglich, aber kein Wechselgeld

#### **Spezifikation des Verkaufsautomaten**

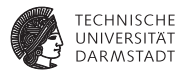

- $\blacktriangleright$  Hier: Entwurf der Steuerung
- Eingabe: Münzen im Wert von 1 Euro und 50 Cent
- Ausgabe: Ein Eis für 1,50 EUR
- Eigentlicher Verdienst
	- $\triangleright$  Überzahlung möglich, aber kein Wechselgeld
- <sup>I</sup> Reihenfolge von 50 Cent und 1 Euro beliebig
- <sup>I</sup> Vereinfachung hier: Kurze Pause zwischen zwei Münzeinwürfen

#### **Grobentwurf der Steuerung des TECHNIS Verkaufsautomaten**

- $\triangleright$  Periodisches Eingabesignal COIN aus zwei Bits
	- $\triangleright$  Kann symbolische Werte X0 (=keine neue Münze), X50, X100 annehmen

# **Grobentwurf der Steuerung des Verkaufsautomaten**

- $\triangleright$  Periodisches Eingabesignal COIN aus zwei Bits
	- $\blacktriangleright$  Kann symbolische Werte X0 (=keine neue Münze), X50, X100 annehmen
- $\blacktriangleright$  Ausgabesignal ICE steuert Eisausgabe
	- ► Symbolische Werte Yes und No

# **Grobentwurf der Steuerung des Verkaufsautomaten**

- $\triangleright$  Periodisches Eingabesignal COIN aus zwei Bits
	- $\triangleright$  Kann symbolische Werte X0 (=keine neue Münze), X50, X100 annehmen
- $\blacktriangleright$  Ausgabesignal ICE steuert Eisausgabe
	- ► Symbolische Werte Yes und No
- $\blacktriangleright$  Zustände S0, S50, S100, S150

# **Grobentwurf der Steuerung des Verkaufsautomaten**

- $\triangleright$  Periodisches Eingabesignal COIN aus zwei Bits
	- $\triangleright$  Kann symbolische Werte X0 (=keine neue Münze), X50, X100 annehmen
- $\blacktriangleright$  Ausgabesignal ICE steuert Eisausgabe
	- ► Symbolische Werte Yes und No
- $\blacktriangleright$  Zustände S0, S50, S100, S150
	- ➥Zustandsautomat

in Mealy-Form

#### **Grobentwurf der Steuerung des TECHNISCHE Verkaufsautomaten DARMSTADT**

- $\triangleright$  Periodisches Eingabesignal COIN aus zwei Bits
	- $\triangleright$  Kann symbolische Werte X0 (=keine neue Münze), X50, X100 annehmen
- $\blacktriangleright$  Ausgabesignal ICE steuert Eisausgabe
	- ► Symbolische Werte Yes und No
- $\blacktriangleright$  Zustände S0, S50, S100, S150
- ➥Zustandsautomat

in Mealy-Form

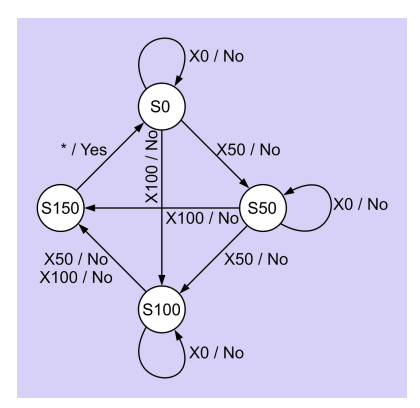

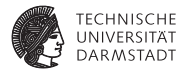

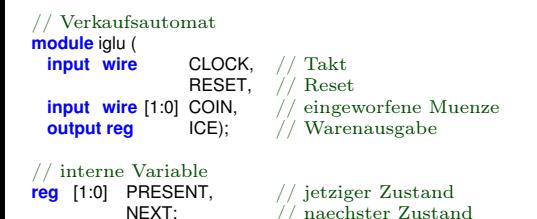

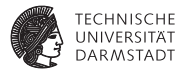

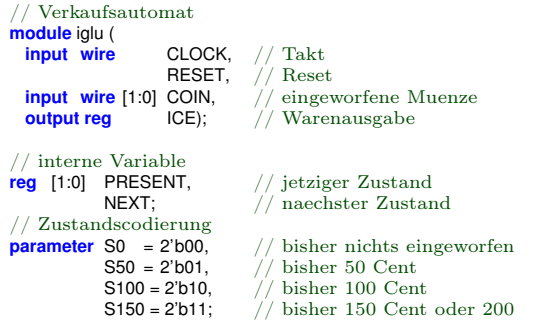

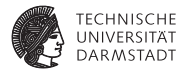

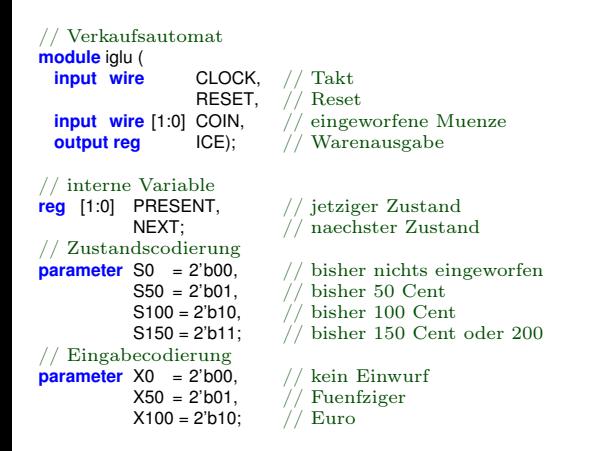

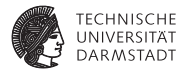

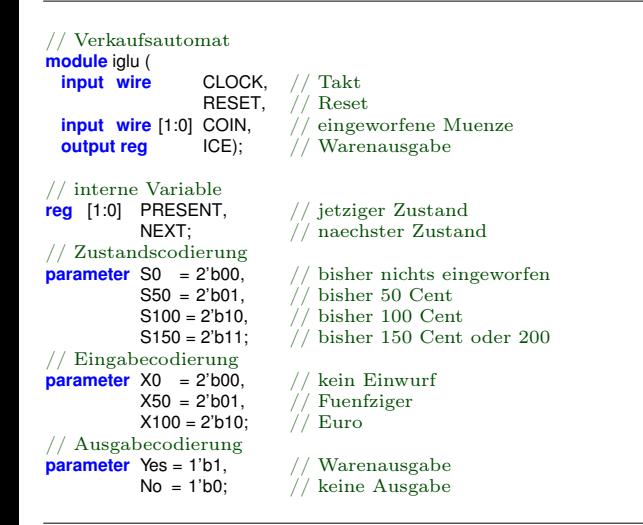

#### 05. Mai 2012 | Technische Universität Darmstadt | Prof. Andreas Koch | 204

## **RTL-Modell: Kombinatorische Logik**

 $i$  kein Einwurf

**always** @(PRESENT, COIN) // <−− flankenfrei! **case** (PRESENT)

S0:  $//$  bisher nichts eingeworfen<br>
if (COIN == X0)  $//$  kein Einwurf  ${NEXT, ICE} = {SO, No}:$ **else if** (COIN == X50) // Fuenfziger  ${NEXT, ICE} = {SS0, No}:$ **else** // Euro  ${NEXT, ICE} = {S100, No};$ 

S50:  $//$  bisher 50 Cent<br>
if (COIN == X0) // kein Einwurf  ${NEXT, ICE} = {SS0, No};$ **else if** (COIN == X50) // Fuenfziger  ${NEXT, ICE} = {S100, No};$ **else** // Euro  ${NEXT, ICE} = {S150, No};$ S100:  $// \text{bisher 100 Cent}$ <br>
If  $(CON == X0)$  // kein Einwurf

 ${NEXT,ICE} = {S100, No};$ **else** // Fuenfziger oder Euro<br>(NEXT.ICE) = {S150.No}: // Ueberzahlung wird die

 ${NEXT, ICE} = {SO, Yes}$ :

#### **endcase**

// kein Einwurf **if** (COIN == X0) // kein Einwurf  ${1} / {1}$  Ueberzahlung wird dankend ignoriert.

S150:  $//$  genug bezahlt<br>{NEXT.ICE} = {S0. Yes} :  $//$  Warenausgabe

Berechne aus dem aktuellen Zustand PRESENT und eventuell eingeworfenen Münzen COIN vorläufig den nächsten Zustand NEXT und die Ausgabe ICE.

Beachte: Blockende Zuweisungen

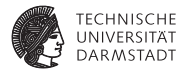

#### **RTL-Modell: Zustandsspeicher**

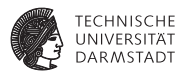

```
// naechsten Zustand mit jedem Takt endgueltig zum jetzigen machen;
// synchrones Reset
always @(posedge CLOCK)
                                      always @(posedge CLOCK) // <−− flankengesteuert!
 if (RESET == 1'b1) PRESENT <= \frac{50}{7} Anfangszustand
 else PRESENT <= NEXT;
```

```
endmodule // iglu
```
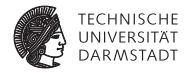

// Instanz des Verkaufsautomaten iglu Iglu (CLOCK, RESET, COIN, ICE);

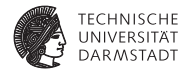

// Instanz des Verkaufsautomaten iglu Iglu (CLOCK, RESET, COIN, ICE); // Takt **always**  $#20$  CLOCK = ~CLOCK:

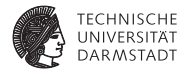

// Instanz des Verkaufsautomaten iglu Iglu (CLOCK, RESET, COIN, ICE); // Takt **always**  $#20$  CLOCK = ~CLOCK: // Ergebnis drucken **initial begin \$display** ("المادات المساباني لوائد لله المسابر المعاملة المسابر المعاملة المسابر);<br>**\$monitor** ("%dالمسابر المسابر المسابر المسابر المسابر المسابر المسابر المسابر المسابر المسابر المسابر المسابر **end**

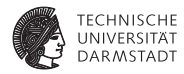

// Instanz des Verkaufsautomaten iglu Iglu (CLOCK, RESET, COIN, ICE); // Takt **always**  $#20$  CLOCK = ~CLOCK: // Ergebnis drucken **initial begin \$display** ("المادات المساباني لوائد لله المسابر المعاملة المسابر المعاملة المسابر);<br>**\$monitor** ("%dالمسابر المسابر المسابر المسابر المسابر المسابر المسابر المسابر المسابر المسابر المسابر المسابر **end** // Stimuli anlegen: Muenzen eingeben **initial begin**  $CLOCK = 0$ ;  $COIN = X0$ ;  $RESET = 1'b1$ ; #50 RESET = 1'b0; @(**negedge** CLOCK); // drei Fuenfziger #80 **\$display** ("Einwurf 50 Ct"); COIN = X50; #40 COIN = X0; #80 **\$display** ("Einwurf 50 Ct"); COIN = X50; #40 COIN = X0;

#80 **\$display** ("Einwurf 50 Ct"); COIN = X50; #40 COIN = X0;

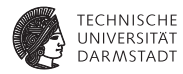

// Instanz des Verkaufsautomaten iglu Iglu (CLOCK, RESET, COIN, ICE); // Takt **always**  $#20$  CLOCK = ~CLOCK: // Ergebnis drucken **initial begin \$display** (" **Zeit\_Reset\_Eisausgabe\n")**; \$monitor ("%d<sub>\_\_\_\_</sub>%d<sub>\_\_\_\_\_</sub>%d", \$time, RESET, ICE); **end** // Stimuli anlegen: Muenzen eingeben **initial begin**  $CLOCK = 0$ ;  $COIN = X0$ ;  $RESET = 1'b1$ ; #50 RESET = 1'b0; @(**negedge** CLOCK); // drei Fuenfziger #80 **\$display** ("Einwurf 50 Ct"); COIN = X50; #40 COIN = X0; #80 **\$display** ("Einwurf 50 Ct"); COIN = X50; #40 COIN = X0; #80 **\$display** ("Einwurf<sup>1</sup><sub>150</sub><sup>-1</sup>50<sup><sup>-1</sup><sub>1</sub>50<sup><sup>-1</sup></sup><sub>1</sub>50<sup>-1</sup><sub>1</sub> COIN = X50; #40 COIN = X0;</sup> // einen Fuenfziger, dann einen Euro #160 **\$display** ("Einwurf 50 Ct"); COIN = X50; #40 COIN = X0; #80 **\$display** ("Einwurf\_100\_Ct"); COIN = X100; #40 COIN = X0; // zwei Euro (keine Rueckgabe!) #160 **\$display** ("Einwurf 100 Ct"); COIN = X100; #40 COIN = X0; #80 **\$display** ("Einwurf 100 Ct"); COIN = X100; #40 COIN = X0; // einen Euro, dann einen Fuenfziger #160 **\$display** ("Einwurf 100 Ct"); COIN = X100; #40 COIN = X0; #80 **\$display** ("Einwurf 50 Ct"); COIN = X50; #40 COIN = X0;

#80 **\$finish**;

...

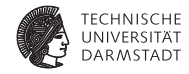

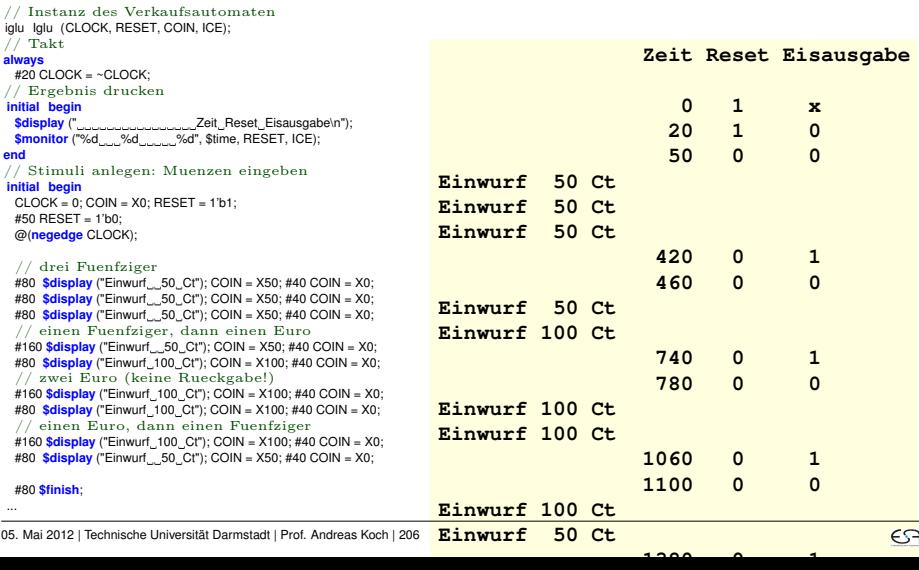

## **Syntheseergebnis**

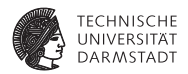

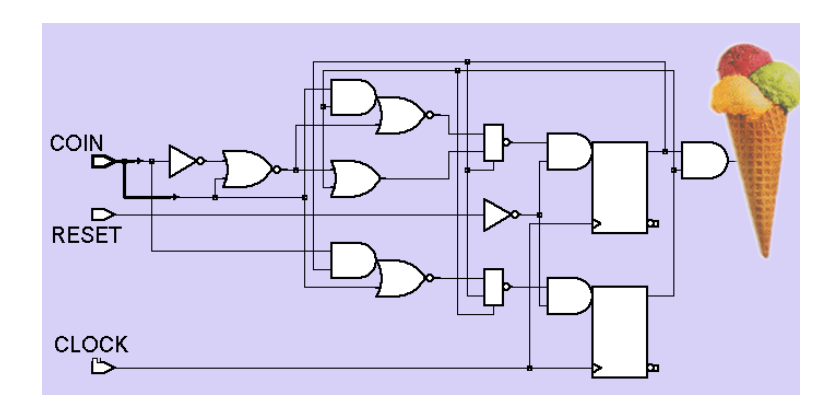

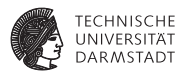

- ► RTL-Modellierungsstil beeinflußt Gattermodell
	- $\blacktriangleright$  effizient oder schlecht, im schlimmsten Fall falsch
	- **Designer muss eingesetzten Stil genau beobachten**

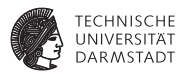

- ► RTL-Modellierungsstil beeinflußt Gattermodell
	- $\blacktriangleright$  effizient oder schlecht, im schlimmsten Fall falsch
	- **Designer muss eingesetzten Stil genau beobachten**
- $\blacktriangleright$  Zielkonflikt

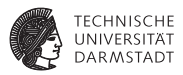

- ► RTL-Modellierungsstil beeinflußt Gattermodell
	- $\blacktriangleright$  effizient oder schlecht, im schlimmsten Fall falsch
	- **Designer muss eingesetzten Stil genau beobachten**
- $\blacktriangleright$  Zielkonflikt
	- $\blacktriangleright$  Abstraktes RTL-Modell
		- **F** angenehm, Synthesewerkzeug soll sich um Details kümmern
		- **Produziert aber gelegentlich unerfreuliche Hardware**

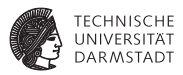

- ► RTL-Modellierungsstil beeinflußt Gattermodell
	- $\triangleright$  effizient oder schlecht, im schlimmsten Fall falsch
	- ► Designer muss eingesetzten Stil genau beobachten
- $\blacktriangleright$  Zielkonflikt
	- $\blacktriangleright$  Abstraktes RTL-Modell
		- ▶ angenehm, Synthesewerkzeug soll sich um Details kümmern
		- ► Produziert aber gelegentlich unerfreuliche Hardware
	- $\blacktriangleright$  Hardware-nahes RTI-Modell
		- $\blacktriangleright$  Mühsam, ineffizient zu schreiben
		- gute Kontrolle über spätere Schaltungsstruktur
		- $\blacktriangleright$  Unabhängigkeit von Zieltechnologie kann verloren gehen
		- Insbesondere bei direkter Instanziierung von Spezialblöcken